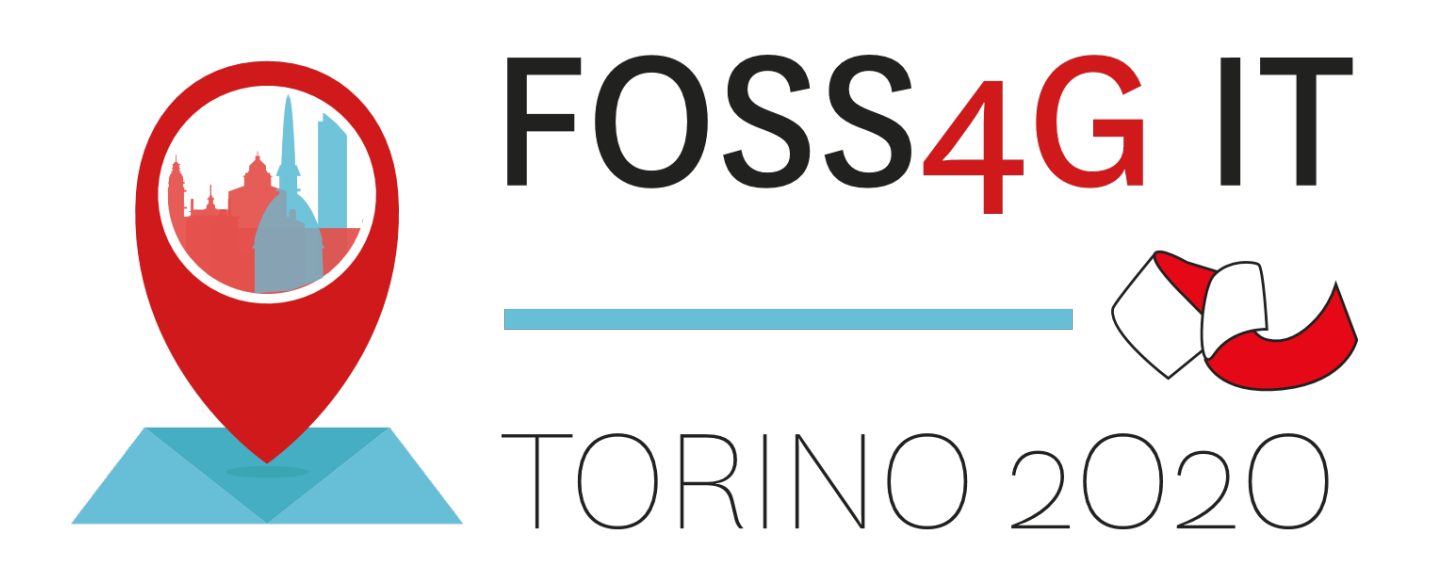

# **FOSS4G Italia 2020**

## *Raccolta Abstract*

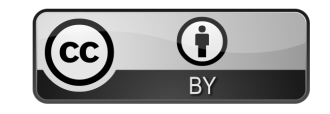

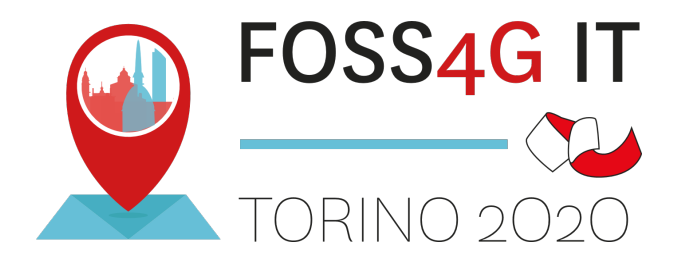

## **ORGANIZZATO DA**

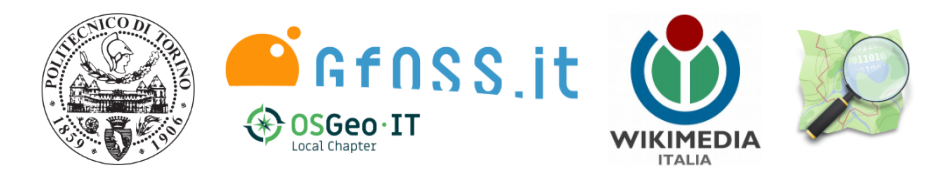

## **CON LA COLLABORAZIONE DI**

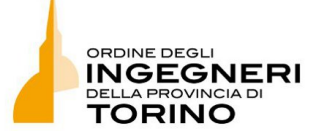

## **CON LA SPONSORIZZAZIONE DI**

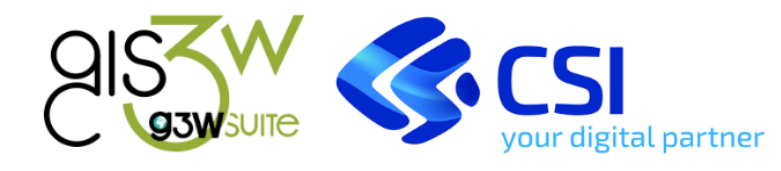

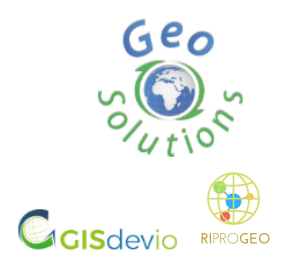

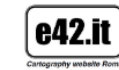

Gter

Innovazione<br>in Geomatica, Gnss e Gis

**CON IL PATROCINIO DI** 

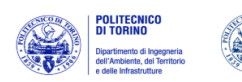

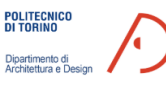

an Open Access Journal by MDPI

International Journal of

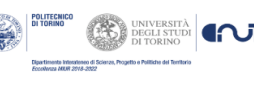

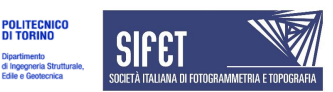

## **COMITATO ORGANIZZATORE**

Il comitato organizzatore è composto da un gruppo locale che fa riferimento al Politecnico di Torino e all'Associazione GFOSS.it.

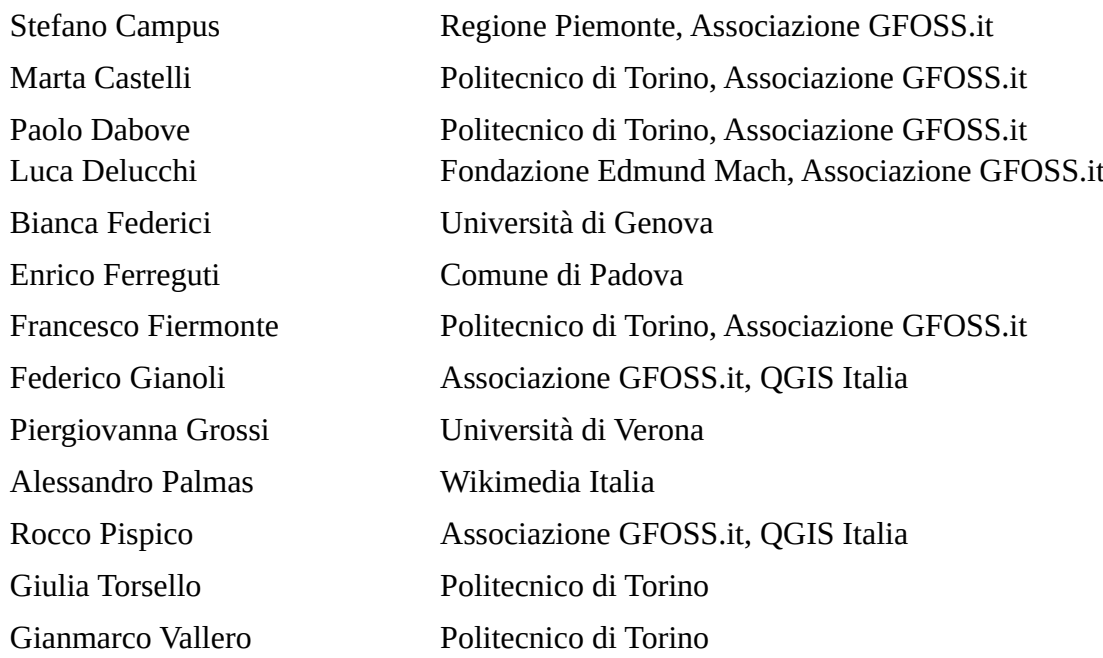

## **COMITATO SCIENTIFICO**

Il comitato scientifico è composto da persone facenti parte del mondo della ricerca e dell'Università che ha curato la revisione delle proposte di comunicazioni ricevute ed ha organizzato la composizione delle varie sessioni, con lo scopo di cercare di mantenere alta la qualità delle presentazioni orali e dei poster.

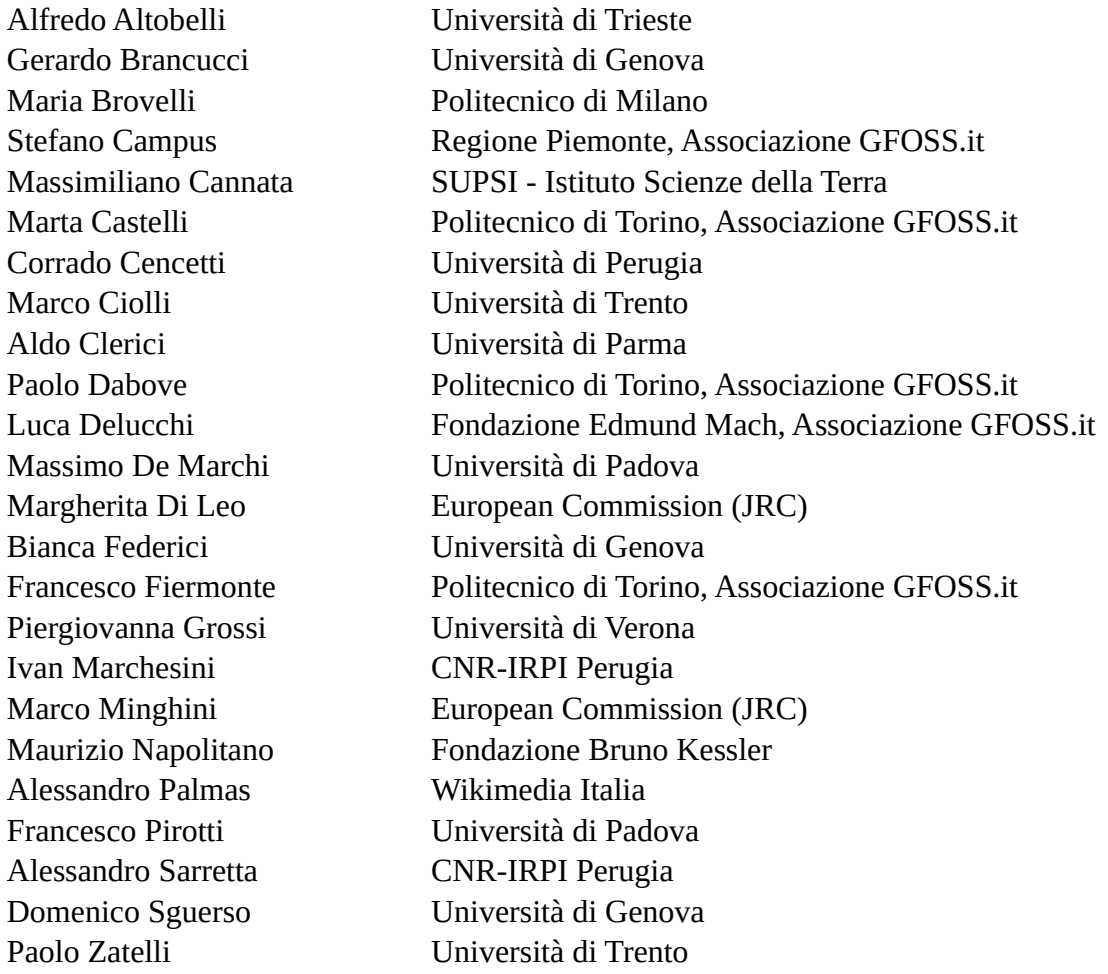

## **Indice generale**

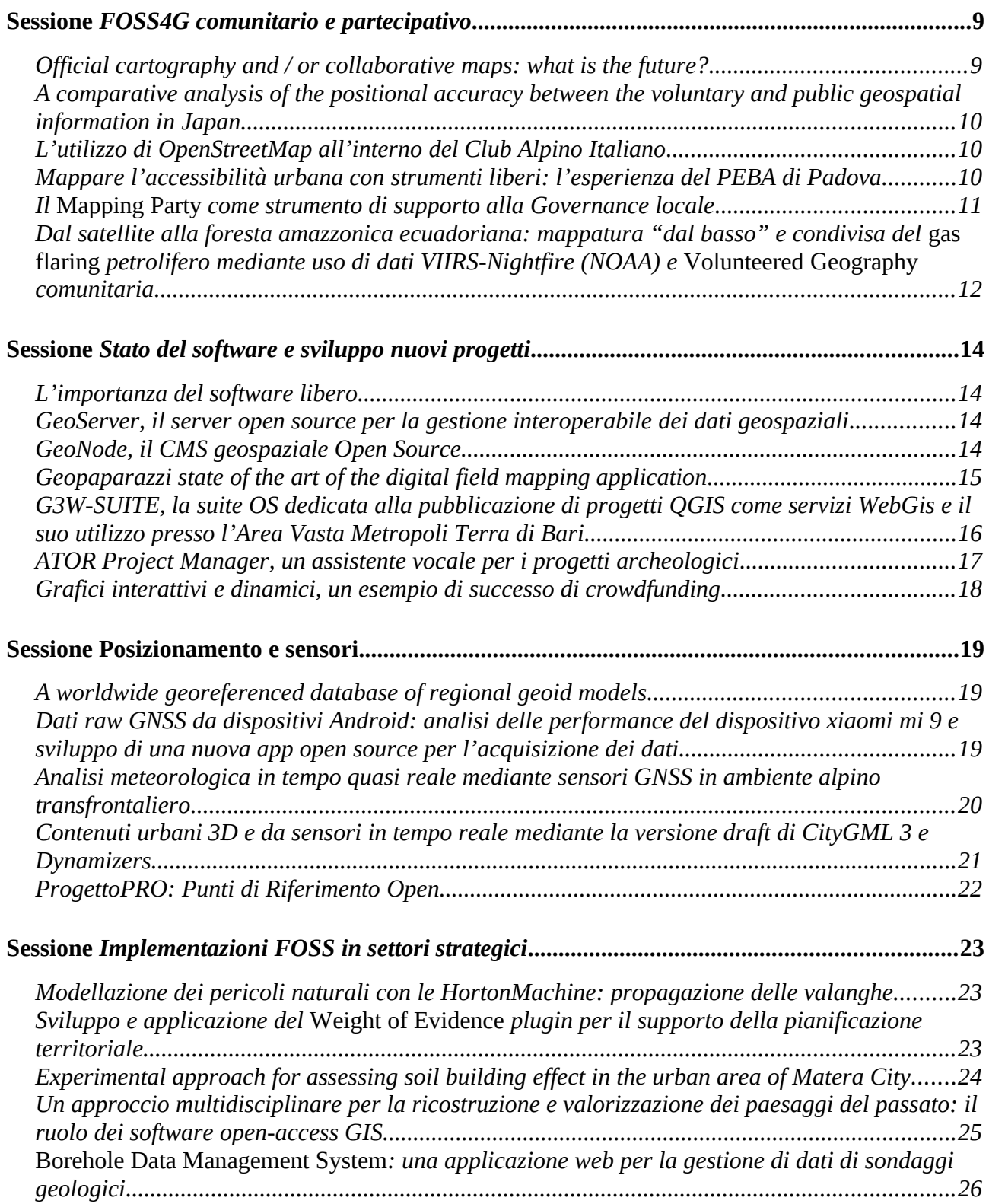

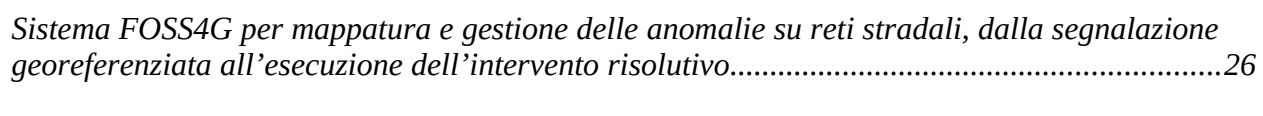

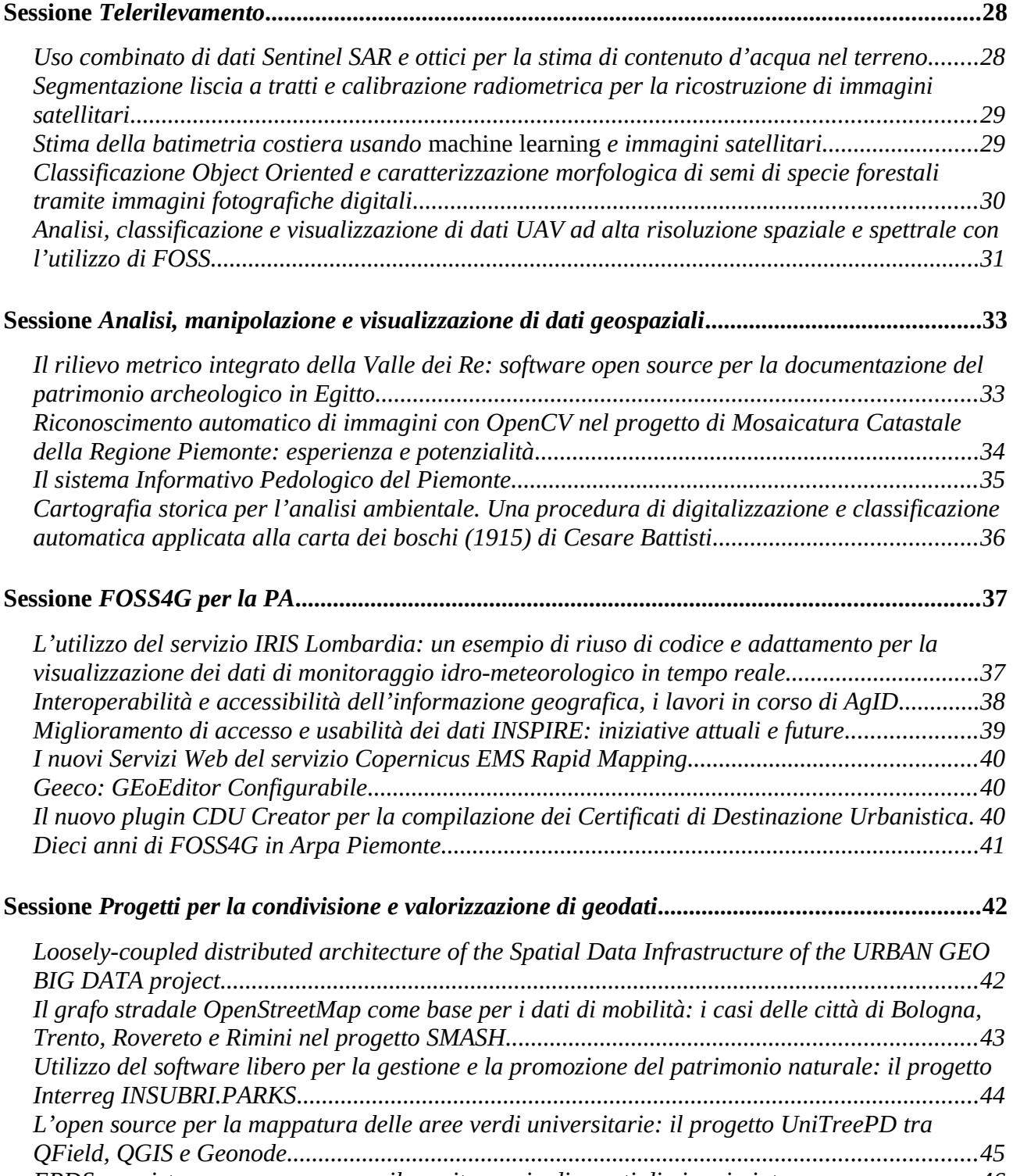

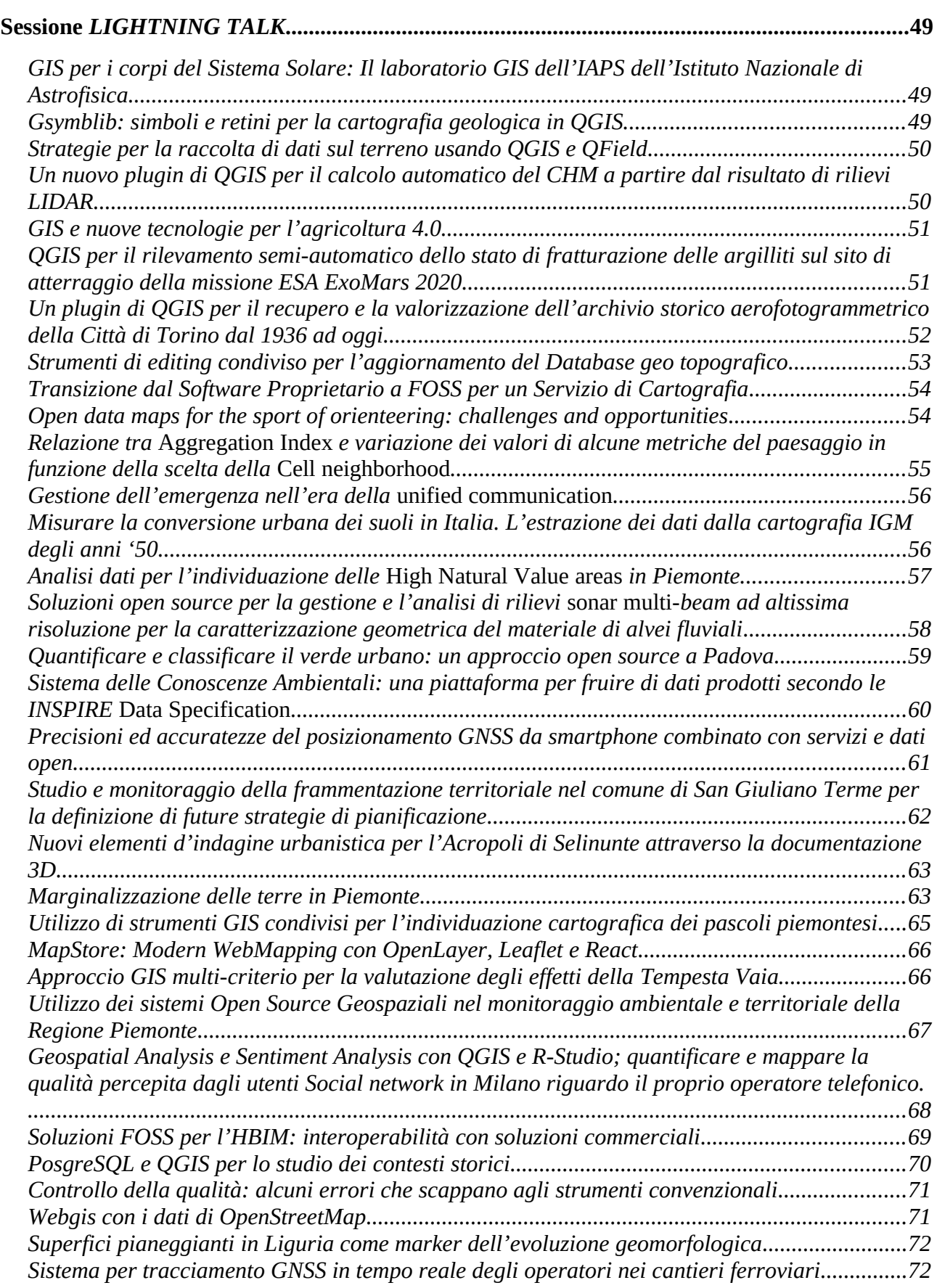

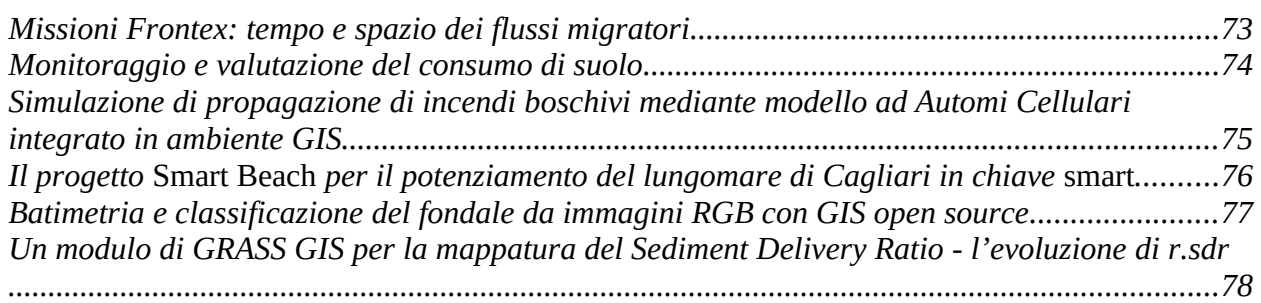

## <span id="page-8-1"></span>**Sessione** *FOSS4G comunitario e partecipativo*

#### **Moderatore: Alessandro Sarretta**

#### <span id="page-8-0"></span>*Official cartography and / or collaborative maps: what is the future?*

Francesco Fiermonte and Gabriele Garnero Politecnico di Torino - DIST Department

In linea di massima, potremmo affermare che OpenStreetMap (OSM) è "il progetto che crea e distribuisce dati geografici gratuiti per il mondo". Forse il tutto è iniziato semplicemente "perché la maggior parte delle mappe che si considerano libere in realtà hanno restrizioni legali o tecniche sul loro utilizzo, trattenendo le persone dal loro utilizzo in modi creativi, produttivi o inaspettati" .

Negli ultimi anni, la crescita di OSM ha generato un potente flusso di conoscenza che ha cambiato il modo di creare e utilizzare la *cartografia*. Da una semplice raccolta di informazioni, è stato creato un database molto complesso e i *dati geo-localizzati* hanno acquisito una nuova dimensione: da una semplice posizione su una mappa siamo passati ad una nuova entità collaborativa e libera (forse potremmo dire, un nuovo "sistema di informazione geografica"). Questo perché è molto facile collaborare al progetto. Ad esempio, è possibile contribuire con una piccola donazione; digitalizzando forme mancanti o inserendo etichette di testo, caricando foto; creare eventi correlati (*mapping party*) o, ultimo ma non meno importante, impegnandosi semplicemente a *diffondere* la notizia tra colleghi, amici e studenti.

Una volta salvati i dati e le informazioni queste sono *immediatamente* disponibili su una piattaforma comune che li condivide e che consente di scaricare e (ri) *utilizzare* i dati (nel rispetto delle condizioni di licenza) per una varietà di applicazioni, anche commerciali. Dalle sfide sociali (Wheelmap), al routing (OpenRouteService), da *Piattaforma collaborativa per immagini di livello stradale e dati cartografici* (Mapillary) a *Azione umanitaria e sviluppo della comunità attraverso la mappatura aperta* (HOT): questi sono solo alcuni esempi di possibili applicazioni.

Oggi OSM rappresenta - senza dubbio - una grande risorsa. Anche se OSM *enfatizza la conoscenza locale* per la mappatura, la comunità garantisce (e ci fidiamo di essa) per l'output finale che contribuisce e si nutre dell'*ambiente di mappatura* è anche vero che i contributori possono usare diverse mappe di base (antenna immagini...), strumenti (mappe dei campi a bassa tecnologia...) e strumenti (dispositivi GPS...) per *confrontarsi* con la piattaforma, e questo è valido in tutto il mondo. Ma questo è *accurato*? Quanto queste informazioni sono comparabili con una mappa tecnica o un database geo-topografico (che provengono da un comune, una regione o uno stato)? Questo contributo cercherà di offrire alcuni spunti di riflessione utilizzando alcune esperienze tratte dalle nostre attività e ricerche sviluppate nei nostri studi di laurea triennale o magistrale.

#### <span id="page-9-2"></span>*A comparative analysis of the positional accuracy between the voluntary and public geospatial information in Japan*

Jun Yamashita Kyushu University

In the present study, the author examined positional accuracy of the volunteer geographic information (VGI) using the Open Street Map (OSM) road (highway) data in comparison with the road centreline data of the basic map information on a large scale in Japan. The buffer analysis was utilised in comparison of these two data. In this analysis, the buffer distance varied from 0.25 to 1.75 metre by 0.25 metre interval. As a result, it was revealed that OSM highway data covered less than ten percent of the road centerline data even in the case of 1.75 metre buffers. This finding suggests that the crowdsourcing approach might not guarantee the data quality of VGI.

#### <span id="page-9-1"></span>*L'utilizzo di OpenStreetMap all'interno del Club Alpino Italiano*

Luca Delucchi (1), Alfredo Gattai (2) and Alessio Piccioli (3)

(1) Fondazione Edmund Mach, (2) Club Alpino Italiano, (3) Club Alpino Italiano, webmapp.it

La collaborazione tra il Club Alpino Italiano (CAI) e OpenStreetMap (OSM) è iniziata ufficialmente con la firma di una convenziona tra lo stesso CAI e Wikimedia Italia, il capitolo italiano della OSM Foundation, nel 2016.

A tre anni da quella firma molto è stato fatto con un'impennata nell'ultimo anno anche grazie al finanziamento del CAI attraverso il *Contratto per il servizio di implementazione dati nel sistema INFOMONT*. Nella presentazione verranno illustrate le attività svolte:

- inserimento dati in OSM con la procedura utilizzata e la situazione regione per regione;
- sviluppo di un software rilasciato con una licenza FOSS in grado di ottenere i dati relativi al CAI da OSM e svolgere alcune operazioni di conversione e reportistica;
- attività di formazione.

#### <span id="page-9-0"></span>*Mappare l'accessibilità urbana con strumenti liberi: l'esperienza del PEBA di Padova*

Alessandro Sarretta (1), Elena De Toni (2) and Rachele Amerini (2)

(1) Istituto di Ricerca per la Protezione Idrogeologica, Consiglio Nazionale delle Ricerche, (2) Libero Professionista

Il PEBA (Piano per l'Eliminazione delle Barriere Architettoniche) è uno strumento di pianificazione che ha l'obiettivo di assicurare una piena accessibilità per tutte le persone a percorsi e spazi urbani e agli edifici. L'amministrazione comunale di Padova ha finanziato la creazione del PEBA della città [1], i cui lavori di preparazione e stesura sono durati da aprile a luglio 2019.

I due criteri principali per lo sviluppo del piano sono stati un'ampia visione partecipativa e l'uso di sistemi geografici liberi (GFOSS) per la raccolta dati e le analisi. OpenStreetMap (OSM) è stato selezionato come strumento principale per la mappatura degli elementi di accessibilità.

Vari strumenti open source sono stati utilizzati: FieldPapers durante gli eventi di mappatura con la cittadinanza; Mapillary per la raccolta di immagini; OsmAnd nel corso delle mappature tecniche; JOSM per l'*editing* dei dati in OSM; QGIS per la produzione della cartografia finale per il PEBA.

Un lavoro di selezione, uniformazione e specializzazione è stato fatto sui *tag* che in OSM si usano per la mappatura degli elementi, arrivando alla creazione di uno schema di *tagging* pienamente riusabile in altri contesti urbani per applicazioni simili [2].

I principali elementi considerati sono stati: per i percorsi, lo stato della pavimentazione, la larghezza, l'inclinazione, l'inclinazione trasversale, il dislivello con superficie carrabile, l'illuminazione; per le intersezioni, la presenza di scivoli, l'altezza dello scalino, la presenza di pavimentazione tattile, la presenza di segnalazione acustica ai semafori; per gli ostacoli presenti sui percorsi, la loro tipologia e caratteristiche.

L'approccio alla mappatura è stato il più possibile quantitativo (ad es. tramite la misurazione in centimetri dell'altezza degli scalini e l'inclinazione dei marciapiedi con livella) invece che meramente qualitativo (accessibile/non accessibile), in modo da derivare successivamente le informazioni di accessibilità direttamente dai valori numerici. I dati in OSM sono stati infatti in seguito categorizzati in modo automatico in diverse classi di accessibilità, conformemente alla legislazione nazionale e regionale, applicando in QGIS filtri e regole sui dati OSM usando modelli di *processing custom*.

Anche il processo di produzione delle mappe del PEBA ha sfruttato appieno i dati OSM e le funzionalità di QGIS, attraverso l'uso di file di stile .qml che hanno automatizzato quasi completamente la creazione dello stile per la visualizzazione dei dati sull'accessibilità.

Il PEBA della città di Padova è stato il primo esempio di uso diretto di OSM come strumento principale per la raccolta di informazioni per la caratterizzazione dell'accessibilità di aree e percorsi pubblici e un esempio virtuoso di applicazione di tecniche e strumenti informatici a codice aperto ai temi dell'accessibilità urbana. Attraverso il coinvolgimento di cittadini e associazioni locali, l'uso di software open source e la revisione e applicazione di uno schema di *tagging* per OSM, le informazioni sull'accessibilità potranno essere facilmente aggiornate ed estese in futuro in altre aree del comune di Padova, così come in altre realtà urbane italiane o internazionali.

[1] <http://www.comune.padova.it/peba>

[2] [https://wiki.openstreetmap.org/wiki/PEBA\\_Comune\\_di\\_Padova#Elementi\\_da\\_mappare\\_e\\_tag\\_suggeriti](https://wiki.openstreetmap.org/wiki/PEBA_Comune_di_Padova#Elementi_da_mappare_e_tag_suggeriti)\_

#### <span id="page-10-0"></span>*Il* **Mapping Party** *come strumento di supporto alla Governance locale*

Roberta Castelli (1), Francesca Marinetto (1), Andrea Ajmar (2) and Luciana Dequal (2) (1) 5T srl, (2) ITHACA

Lo spirito del progetto OpenStreetMap è la conoscenza del territorio in cui si vive, si studia o si lavora. I *mapping party* hanno l'obiettivo di favorire la condivisione di questa conoscenza e, se coinvolgono con successo gli *stakeholders* del territorio (amministrazioni locali, istituzioni culturali e produttive fino al singolo cittadino), possono rappresentare un interessante strumento a supporto della *Governance* locale.

È questo il caso del *Torino Mapping Party*, organizzato da 5T e ITHACA, con il patrocinio della Città di Torino, che è giunto alla sua terza edizione. L'iniziativa del *Torino Mapping Party* nasce per volontà delle due società, che si occupano in contesti differenti di mappe e che hanno adottato OpenStreetMap come cartografia di riferimento. In particolare, il Comune di Torino ha patrocinato l'evento fin dalla sua prima edizione, intuendone la potenzialità di coinvolgere attivamente i cittadini.

L'interesse e l'entusiasmo sono cresciuti anche da parte di altri enti e organizzazioni locali che contribuiscono allo sviluppo del territorio e che si sono resi disponibili ad arricchire le mappe OSM per il territorio di Torino, mettendo a disposizione i propri dati.

La terza edizione dell'evento *Torino Mapping Party - Collaborative mapping for an accessible culture* ha coinvolto attivamente tre istituzioni museali (Musei Reali Torino, Museo Nazionale del Cinema e Museo Egizio), che hanno aperto le loro porte ai cittadini-mapper per una mappatura dei propri spazi e collezioni. Si amplia quindi il concetto di accessibilità: in questa edizione le mappe OSM sono state arricchite anche di informazioni culturali. La città risulta così più accessibile a tutti: a persone con deficit fisici, disabilità sensoriali e alle fasce deboli della cittadinanza.

L'*indoor mapping* nei musei è stata l'occasione per i partecipanti di cimentarsi per la prima volta con un tipo diverso di rilievo, che prevedeva una grande varietà di elementi da mappare: defibrillatori, opere d'arte e reperti archeologici come i sarcofagi egizi, le mappe e i modelli tattili per chi ha difficoltà visive, oltre alla distribuzione degli spazi museali.

I *mapper* si sono anche impegnati a rilevare l'accessibilità e la presenza di alcuni ausili per i cittadini legati alla mobilità nel tessuto urbano (semafori, marciapiedi, strisce pedonali) nell'area che racchiude le 3 istituzioni museali coinvolte: sono state apportate più di 3.300 modifiche al database concentrate in un'area geografica di estensione limitata. I dati raccolti sono confluiti in OSM, ma hanno anche arricchito la base dati di alcuni servizi per la cittadinanza basati su OSM (ad esempio *Muoversi a Torino*) che, grazie al continuo aggiornamento del database geografico libero, possono fornire ai cittadini un aggiornamento continuo sull'evoluzione del territorio e della mobilità. L'adozione delle app Mapillary e Wheelmap per la mappatura degli spazi esterni ha inoltre permesso un rilievo capillare delle aree di interesse, a supporto delle modalità di rilievo più classiche.

Ogni anno la partecipazione evolve: l'evento è diventato un ritrovo per affezionati e OSMer locali, ma è anche l'occasione per avvicinare al mondo OSM nuovi mappatori, cittadini attivi e partecipativi.

OpenStreetMap diventa strumento di cambiamento del territorio!

#### <span id="page-11-0"></span>*Dal satellite alla foresta amazzonica ecuadoriana: mappatura "dal basso" e condivisa del* **gas flaring** *petrolifero mediante uso di dati VIIRS-Nightfire (NOAA) e* **Volunteered Geography** *comunitaria*

Francesco Facchinelli (1), Salvatore Pappalardo (2), Giuseppe Della Fera (2), Edoardo Crescini (1), Daniele Codato (1), Alberto Diantini (1) and Massimo De Marchi (1)

(1) Interuniversity Department of Regional and Urban Studies and Planning, University of Turin, (2) Department of Civil, Environmental and Architectural Engineering (ICEA), University of Padua

*L'unburnable e l'unleakable carbon* fanno parte di un paradigma emergente nella gestione del territorio che punta alla mitigazione degli impatti ambientali dovuti all'utilizzo di combustibili fossili.

Il *gas flaring* consiste nella combustione in situ dei gas estratti insieme al petrolio greggio, e rappresenta, oltre che uno spreco di energia, una fonte di inquinamento sia a livello globale che locale.

L'estrazione petrolifera in Amazzonia Ecuadoriana prosegue da oltre 50 anni portando alla colonizzazione di aree sempre più remote. In particolare, ha destato forti opposizioni sia nella società civile che nel mondo accademico l'inizio di attività estrattive nella Core Area della Riserva della Biosfera Yasunì (RBY). Quest'area è riconosciuta a livello internazionale come una delle zone più biodiverse del pianeta, abitata inoltre da vari popoli indigeni tra cui un gruppo di "noncontattati".

Ciononostante, né gli impatti che né la diffusione del *gas flaring* nel contesto amazzonico sono ancora stati investigati.

A causa della difficoltà nello studio del fenomeno, data principalmente dalla mancanza di dati indipendenti ed affidabili, negli ultimi anni sono stati sviluppate diverse metodologie basate sul *remote sensing* per l'identificazione dei siti di *gas flaring* attraverso l'analisi di immagini multispettrali da satellite. Ciononostante, rimangono pochi i casi di validazione spaziale al suolo su grande scala dei dati ottenuti.

Gli obiettivi generali del presente studio sono:

- 1) monitorare le attività di *gas flaring* nella RBY, utilizzando open data derivati dal sensore della SUOMI-NPP della NOAA;
- 2) validare un metodo di monitoraggio indipendente basato su open data e software open source nell'intero *workflow* del processo di analisi spaziale
- 3) formare le comunità locali (UDAPT) nell'utilizzo di questi strumenti open source per la tutela del proprio territorio.

Per fare ciò, è stato creato un *workflow*, basato sull'elaborazione delle *detection* dei siti di *gas flaring* prodotte giornalmente dall'algoritmo Nightfire da immagini del satellite SUOMI-NPP.

I siti localizzati sono quindi stati validati *on the ground* durante una campagna di mappatura sul campo, sviluppata assieme alle comunità locali. Si è quindi provveduto alla creazione di un geodatabase tematizzato, contenente oltre ai siti di *gas flaring*, luoghi chiave per l'orientamento nel territorio. Questo è stato poi importato in QField, e utilizzato come strumento durante lavoro sul campo permettendo agli operatori di conoscere la propria posizione, la distanza dai siti investigati, nonché per la pianificazione di voli con drone. Inoltre, gli operatori locali sono stati formati nell'uso di QGIS, permettendogli di creare e condividere i risultati della mappatura.

L'elaborazione delle *detection* giornaliere ha portato all'identificazione di 36 siti in più rispetto ai dataset annuali del 2017 e del 2018 prodotti dalla NOAA, di cui 17 nella RBY, due nella Core Area. Dei siti identificati, 3 non hanno ricevuto validazione *on the ground*, di cui 2 per problematiche di accessibilità dei siti. In totale, la mappatura partecipata ha permesso l'identificazione di 305 siti di *gas flaring*, nonché di 35 casi di *gas venting*, fenomeno ad elevato impatto ambientale e non monitorabile da remoto. Questo studio mostra come i big open data e software open source possano avere un ruolo chiave nell'*empowerment* delle comunità locali nel monitoraggio ambientale in aree ad elevata diversità biologica e culturale.

## <span id="page-13-3"></span>**Sessione** *Stato del software e sviluppo nuovi progetti*

#### **Moderatore: Luca Delucchi**

#### <span id="page-13-2"></span>*L'importanza del software libero*

Paolo Cavallini Faunalia, QGIS.org

A distanza di vent'anni, torniamo a parlare dei fondamentali, rivisitati nel contesto attuale: cos'è il software libero, perché è così importante per tutti noi, cosa conviene fare per garantirsi un futuro migliore. Il tutto verrà applicato ad un progetto ad elevata complessità e maturità come QGIS, con uno sguardo ad altri software geografici particolarmente notevoli.

#### <span id="page-13-1"></span>*GeoServer, il server open source per la gestione interoperabile dei dati geospaziali*

Andrea Aime and Simone Giannecchini GeoSolutions

GeoServer è un server GeoSpaziale Open Source scritto in Java, seguendo le comuni pratiche Java Enterprise, per la gestione, disseminazione e analisi di dati geospaziali.

GeoServer permette di distribuire, manipolare e analizzare i dati usando i più diffusi standard OGC (WMS, WFS, WCS, WPS, CSW), senza però dimenticare estensioni specifiche per una interazione trasparente con client come Google Earth e software commerciale in genere, ne gli ormai diffusi approcci basati su protocolli REST e GeoJSON per la distribuzione semplificata di semplici dati vettoriali.

Obiettivo della presentazione è fornire allo spettatore una esaustiva panoramica delle funzionalità offerte da GeoServer per la creazione di *Spatial Data Infrastructure* interoperabili, con particolare attenzione alle nuove funzionalità introdotte in GeoServer, l'analisi di dati spaziali e di vestizione cartografica.

#### <span id="page-13-0"></span>*GeoNode, il CMS geospaziale Open Source*

Alessio Fabiani and Simone Giannecchini GeoSolutions

GeoNode è un *Web Spatial Content Management System* basato interamente su strumenti Open Source il cui scopo è quello di promuovere la condivisione dei dati e la loro gestione all'interno di un ambiente semplice dove anche utenti non esperti di tecnologie GIS possono visualizzare, modificare, gestire e condividere dati spaziali, mappe, stampe e documenti allegati.

GeoNode è un progetto open source avviato nel 2010 dalla Banca Mondiale ed OpenGeo (ora Boundless), ma dal 2011 è interamente gestito dalla comunità di sviluppatori che il progetto è stato in grado di attrarre. Vanta alcune grandi organizzazioni tra i suoi *contributor* come le Nazioni Unite, la Banca Mondiale e la Commissione Europea oltre a molte NGO e aziende private.

GeoNode si basa su una serie di componenti Open Source robusti e diffusi come Django quale *framework* di base, GeoServer per le funzionalità di gestione dati geospaziali e servizi OGC ed OpenLayers come applicativo di *mapping*. Inoltre può dialogare con PostgreSQL per la gestione dei dati vettoriali.

Scopo di questa presentazione è introdurre l'utente a quelle che sono le funzionalità correnti di GeoNode e ad alcuni casi di utilizzo pratici di particolare interesse in modo da evidenziare anche le possibilità di personalizzazione ed integrazione. Infine verranno presentate una serie di nuove funzionalità ed evoluzioni che sono state recentemente sviluppate o che sono in via di sviluppo e si faranno cenni anche a quelle che sono le le direzioni future di evoluzione del progetto.

#### <span id="page-14-0"></span>*Geopaparazzi state of the art of the digital field mapping application*

Silvia Franceschi and Andrea Antonello HydroloGIS

Geopaparazzi is an application for field surveys and digital field mapping for Android devices. Its simplicity and the possibility to use on as good as any Android device makes it a trusty field companion for engineers and geologists, but also for tourists who wish to keep a geodiary and any user that needs to be aware of his position even in offline mode.

In Geopaparazzi it is possible to take notes with text, pictures and sketches and place them on the map. Notes can also be complex and form based in order to standardize surveys in which many people need to be coordinated.

Last year we started the development of the Geopaparazzi Survey Server (GSS), a web application that allows geopaparazzi users to synchronize their projects data with a central server, together with its companion, an Android app named Geopaparazzi Survey Server Sync (GSSS) available on google play to synchronize the data of the Geopaparazzi projects to the server.

The presentation will show the novelties of Geopaparazzi, the Geopaparazzi Survey Server, the Geopaparazzi Survey Server Sync and the presentation of the new application Smash, the small sister o Geopaparazzi, light and easy to use working also in iOS environments.

#### <span id="page-15-0"></span>*G3W-SUITE, la suite OS dedicata alla pubblicazione di progetti QGIS come servizi WebGis e il suo utilizzo presso l'Area Vasta Metropoli Terra di Bari*

Walter Lorenzetti, Leonardo Lami and Francesco Boccacci Gis3W SNC di W. Lorenzetti e C.

In occasione della conferenza FOSS4G 2018 di Roma fu rilasciato con licenza OS MPL il *framework* G3W-SUITE.

Tale *suite*, disponibile su GitHub, è un'applicazione client-server modulare basata su QGIS-Server composta da due moduli, G3W-ADMIN (amministrazione) sviluppato con Django in Python e G3W-CLIENT (client cartografico) basato su OL3, sviluppato in JavaScript e Vue.js.

Gli sviluppi della suite sono stati rapidi e l'applicazione è stata adottata da numerosi Enti: ARPA Piemonte, Politecnico di Torino, Regione Lazio, Acque Toscane Spa, Parco Nazionale del Gran Paradiso e delle Foreste Casentinesi.

Nell'ambito del Programma Operativo Città Metropolitane 2014-2020 Asse 1 Agenda Digitale, è stato rinnovato il SIT dell'Area Vasta Metropoli Terra di Bari che fornisce servizi e funzionalità per la Governance Territoriale dei 28 comuni dell'Area e che vede il Comune di Bari come attore principale nella condivisione e gestione evolutiva dei servizi. Il Sistema è stato realizzato in collaborazione con Planetek Italia personalizzando il *framework*.

L'applicazione accessibile su [https://sit.egov.ba.it](https://sit.egov.ba.it/) permette di accedere ai servizi WebGis a consultazione libera, usufruendo dei classici strumenti di navigazione, interrogazione e ricerca.

L'infrastruttura gestisce un sistema di autenticazione SPID permettendo all'utente loggato di accedere al servizio di creazione automatizzata del CDU per uso libero.

La componente di Amministrazione è stata implementata al fine di permettere la gestione strutturata degli utenti e dei servizi WebGis all'interno di un'infrastruttura complessa come quella costituita da 28 PA, ognuna con le proprie esigenze e varia complessità.

Ogni PA è stata definita come un MacroGruppo Cartografico con un proprio Amministratore in grado di gestire la pubblicazione dei servizi WebGis, l'attivazione dei singoli moduli e la gestione degli utenti. Per ogni PA, sono stati poi creati Amministratori di secondo livello a cui sono stati assegnati Gruppi Cartografici (dedicati ai singoli Servizi) per una gestione delegata dei loro contenuti.

Gli Amministratori di I e II livello sono in grado di pubblicare autonomamente servizi WebGis a partire da progetti QGIS, definire le relative ACL ed attivare singoli moduli operativi.

Il sistema permette infine la creazione di utenti Visualizzatori per consentire l'accesso a servizi WebGis non pubblici.

A corredo dell'infrastruttura dedicata alla pubblicazione e gestione dei servizi WebGis, sono stati sviluppati una serie di moduli dedicati alle principali attività delle PA, non ancora rilasciati MPL.

G3W-CADASTRE, per l'importazione e consultazione della cartografia e dei dati censuari dell'Agenzia delle Entrate, G3W-CDU per la realizzazione automatizzata dei CDU e G3W-LAW per la gestione di testi normativi e per il collegamento degli articoli alle diverse zonizzazioni degli strumenti urbanistici.

L'infrastruttura attuale fa uso di QGIS-Server 2, si prevede la migrazione a QGIS-Server 3.

Implementazione del modulo per la pubblicazione dei metadati secondo specifiche RNDT mediante servizio WCS per garatintire funzionalità di *harvesting* verso il portale geodati.gov.it.

Rilascio in modalità OS del modulo di *editing on lin*e per creare gestionali cartografici web, ereditando da progetto QGIS widget e struttura del form e attivando per ogni utente constraints geografici.

#### <span id="page-16-0"></span>*ATOR Project Manager, un assistente vocale per i progetti archeologici*

Andres Reyes, Luca Bezzi, Alessandro Bezzi, Giuseppe Naponiello and Rupert Gietl Arc-Team

ATOR Project Manager è il prototipo di assistente virtuale implementato da Arc-Team per la gestione di progetti archeologici. Il suo sviluppo è iniziato nel 2019 ed è finalizzato alla creazione di un sistema in grado di interagire con gli operatori archeologici attraverso un linguaggio naturale (NLP, *Natural Language Processing*) di tipo vocale. Questa soluzione permette al personale impegnato nel progetto di interagire con l'assistente virtuale senza il bisogno di utilizzare le mani (in modalità *Free Hand Control*), come invece avviene per i sistemi basati su NLP testuale, e quindi senza dover interrompere le operazioni in atto. Un tale approccio sta dimostrando notevoli vantaggi, soprattutto in quei progetti archeologici effettuati sul campo, come scavi e *survey*. Nell'intenzione degli sviluppatori, a beneficiare di una strategia impostata su ATOR PM saranno soprattutto alcuni interventi di archeologia estrema, almeno nei casi in cui l'operatore ha a disposizione una connessione internet e può interagire a livello vocale. Il prototipo verrà dunque sperimentato durante le prossime missioni di archeologia glaciale e archeologia di alta montagna programmate da Arc-Team per il 2020, mentre il suo utilizzo non è attualmente possibile per l'archeologia subacquea e per la speleoarcheologia. I primi test sono invece stati effettuati su normali progetti di scavo archeologico della stagione in corso (2019).

Da un punto di vista tecnico, l'attuale prototipo di ATOR PM è sviluppato come una *skill* di Alexa che interagisce con un sistema *cloud* basilare, attualmente impostato su un semplice foglio di calcolo in Google Drive. Di tale prototipo, con il presente contributo, si intende rilasciare il codice attraverso la licenza GPL (General Public License). Lo sviluppo del sistema è gestito tramite GitLab, all'indirizzo: [https://gitlab.com/arc-team1/ator-project-manager.](https://gitlab.com/arc-team1/ator-project-manager)

Se i *feedback* dei test operativi sul campo, effettuati durante progetti di scavo e *survey*, continueranno ad essere positivi e il prototipo si dimostrerà efficace anche in missioni di archeologia estrema, verranno presi in considerazioni ulteriori sviluppi, orientati ad una miglior gestione dei dati ed ad una sempre maggior implementazione di componenti open, mantenendo un approccio CRUD (*Create, Read, Update and Delete*) per astrarre la logica di interazione (DML *Data Manipulation Language*) rispetto al DBMS (*Data Base Management System*) vero e proprio e per garantire funzioni di *persistent storage*. Anche in base al successo del prototipo e all'eventuale contributo della comunità, tra le prime implementazioni da apportare al sistema vi saranno il passaggio dal semplice foglio di calcolo in cloud ad una più efficiente gestione impostata su un DBMS, valutando anche il servizio FireBase. Successivamente ci si concentrerà su una progressiva migrazione verso sistemi open source, con l'utilizzo di DBMS aperti (da quelli più completi come PostrgreSQL a quelli più semplici come SQLite server based) e di *chatbot* vocali open source (come Mycroft).

#### <span id="page-17-0"></span>*Grafici interattivi e dinamici, un esempio di successo di crowdfunding*

Matteo Ghetta and Paolo Cavallini Faunalia

l plugin DataPlotly è nato da una semplice idea personale ed è stato pubblicato per la prima volta nel 2017 per la futura versione di QGIS 3 (ancora in fase di sviluppo). Ad oggi è stato scaricato da oltre 40.000 utenti.

DataPlotly permette di colmare una lacuna di QGIS: creare facilmente dei grafici dinamici e interattivi con pochi comandi e con una interfaccia user friendly.

Tutto è reso possibile dalla libreria open source javascript plotly che offre la possibilità di scrivere la sintassi dei grafici anche in altri linguaggi di programmazione, fra cui Python.

La crescita degli utenti di DataPlotly ha portato all'idea di estendere le sue funzionalità e di permettere all'utente di creare dei grafici nel compositore di stampe di QGIS con la funzionalità atlante compresa.

Dato l'alto investimento delle ore di lavoro è stato deciso di lanciare un *crowdfunding* (marzo 2019) congiunto fra Faunalia e North Road. Grazie al successo del *crowdfunding* è stato quindi possibile estendere le funzionalità del plugin (*refactoring* del codice, test automatici, compositore di stampe, atlante, salvataggio impostazioni del grafico) e aumentare le potenzialità di *data visualization* di QGIS.

## <span id="page-18-2"></span>**Sessione Posizionamento e sensori**

#### **Moderatore: Paolo Dabove**

#### <span id="page-18-1"></span>*A worldwide georeferenced database of regional geoid models*

Juan Fernando Toro, Lorenzo Rossi, Daniela Carrion and Mirko Reguzzoni Politecnico di Milano

The availability of free geoid models can be exploited in different research fields such as geodynamics, geophysics, oceanography and other climate-related studies. The International Service for the Geoid (ISG), which is part of the International Association of Geodesy, during the past years, has collected from the Geodesy researchers' community a large number of local and regional geoid models at a worldwide scale. When the copyright allowed it, the geoid models have been made freely accessible on the ISG Website. Recently, a georeferenced database model has been designed, exploiting FOSS, to ease the storage, maintenance, and publication of the geoid models. In this paper, the ISG geoid repository is described, together with the available metadata. A database model is presented for the publication of the catalog: the Entity Relationship Diagram is described, as well as the Data Dictionary and the Metadata. The Object-Relational Database System PostgreSQL has been selected for the implementation, to allow for the management of the geospatial component with the PostGIS extension. For an effective integration with the ISG Website, the python-based Web Frameworks Flask and Django have been considered. The database has been designed to be ready for publication into a Web Service too.

#### <span id="page-18-0"></span>*Dati raw GNSS da dispositivi Android: analisi delle performance del dispositivo xiaomi mi 9 e sviluppo di una nuova app open source per l'acquisizione dei dati*

Lorenzo Benvenuto (1), Manuel Viaggi (2), Tiziano Cosso (3) and Giorgio Delzanno (2) (1) Università di Genova (DIBRIS) / Gter srl, (2) Università di Genova (DIBRIS), (3) Gter srl

Una delle nuove frontiere nell'ambito del GNSS è sicuramente il posizionamento da dispositivi mobile quali smartphone e tablet. A partire dal Maggio del 2016, Google ha annunciato la possibilità di registrare i dati grezzi GNSS su dispositivi Android. Attraverso l'API 24 sono gli utenti possono accedere a diversi dati, quali misure di codice, di fase e di clock, che consentono un utilizzo più spinto e approfondito del ricevitore GNSS con cui sono equipaggiati rispetto al passato. Un altro step molto importante in questo settore è l'uscita sul mercato (2018) del primo smartphone con ricevitore GNSS in doppia frequenza: lo xiaomi mi 8. Tale smartphone è equipaggiato con il ricevitore Broadcom BMC 47755 in grado di acquisire i segnali sulle frequenze L1 ed L5. Tale ricevitore è stato montato solo su quel dispositivo, per cui non ha avuto una grande diffusione. Lo xiaomi mi 9 è invece equipaggiato con il ricevitore Qualcomm Snapdragon 855: anche questo ricevitore è in doppia frequenza, e a differenza del precedente è montato su diversi smartphone, per cui ritenuto più interessante dagli autori. In questo lavoro si vogliono mostrare di risultati alcuni test di posizionamento GNSS svolti con lo smartphone xiaomi mi 9. L'obiettivo di tali test è quello di

analizzare i dati GNSS provenienti dal dispositivo evidenziando eventuali anomalie, e di valutarne le performance nel posizionamento nei confronti di altri due ricevitori di diversa tipologia: un ricevitore *mass-market* (ublox neo m8t) e un ricevitore geodetico (topcon hiper-pro).

Le analisi si focalizzano in particolare sulle misure di codice ottenute dallo smartphone, in quanto le misure di fase ad oggi non risultano accessibili.

Per la registrazione dei dati grezzi sono state utilizzate alcune app disponibili gratuitamente. In particolare le app GEO++ RINEX Logger e RINEX on, che registrano i dati direttamente in formato RINEX, e le app GNSS Logger e GADIP3 che invece necessitano di un *tool* per la conversione in RINEX.

Sempre nell'ambito di questo lavoro si intende presentare un'app open source per la registrazione dei dati grezzi GNSS sviluppata appositamente dagli autori. Questa nuova applicazione, attualmente in versione prototipale, ha come obiettivo quello di porre le basi per lo sviluppo di algoritmi di miglioramento del posizionamento GNSS da smartphone. Oltre ai dati GNSS l'app consente infatti anche la registrazione contemporanea dei dati provenienti dagli altri sensori con cui è equipaggiato lo smartphone (https://developer.android.com/guide/topics/sensors/sensors\_overview): questo apre la strada allo sviluppo di algoritmi di AGNSS, i quali consentono di migliorare la qualità del posizionamento grazie all'integrazione di dati provenienti da diversi sensori.

Inoltre l'app è stata sviluppata in modo che oltre a salvare i dati in locale, li spedisca in tempo reale ad un server remoto accessibile da diversi utenti. Potendo usare contemporaneamente le osservazioni provenienti da diversi dispositivi si pongono quindi le basi per un posizionamento GNSS da smartphone in modalità RTK (*Real Time Kinematic*), il quale, come noto, comporta notevoli benefici in termini di precisione rispetto ad un posizionamento in modalità Stand Alone.

#### <span id="page-19-0"></span>*Analisi meteorologica in tempo quasi reale mediante sensori GNSS in ambiente alpino transfrontaliero*

Ilaria Ferrando (1), Lorenzo Benvenuto (2), Bianca Federici (1), Domenico Sguerso (1), Tiziano Cosso (3), Roberta Fagandini (3) and Roberto Marzocchi (3)

(1) DICCA - Università di Genova, (2) Università di Genova (DIBRIS) / Gter srl, (3) Gter srl,

Il presente contributo si inquadra all'interno delle attività dell'Università di Genova nell'ambito del progetto *Concert-Eaux* (Concertazione transfrontaliera della Valle Roia Per le Strategie di adattamento ai cambiamenti climatici), finanziato dal programma INTERREG V-A France – Italia ALCOTRA 2014-2020 [1]. L'obiettivo generale del progetto è la realizzazione di un osservatorio climatico italo-francese nel bacino idrografico del fiume Roia, con particolare riguardo al monitoraggio del ciclo delle acque di superficie e sotterranee. A partire da una maggiore conoscenza degli assetti climatici del bacino idrografico, il progetto si propone di definirne gli scenari evolutivi, al fine di adattare gli strumenti di pianificazione dell'uso del territorio e delle risorse naturali, con particolare riguardo alla definizione dei deflussi nei corsi d'acqua. Partner di progetto sono, oltre all'Università degli studi di Genova, ARPA Liguria, Istituto Internazionale di Studi Liguri, BRGM (Fr), CNRS – delegation Cote d'Azur (Fr), SMIAGE Maralpin (Fr), con capofila Regione Liguria. Nell'ambito di tale progetto, gli autori stanno implementando una architettura FOSS per l'archiviazione dei dati osservati dai diversi sensori installati, e per la pubblicazione dei risultati derivanti dalle analisi dei dati stessi. Di particolare interesse è la procedura automatica

implementata per la gestione ed analisi di osservazioni effettuate da Stazioni Permanenti GNSS

appositamente installate nell'ambito del progetto nel sotto-bacino della Bendola, integrate con sensori di Pressione e Temperatura, per il monitoraggio del contenuto di vapore acqueo in atmosfera. Cuore di tale strumento di elaborazione e analisi è l'applicazione della procedura G4M (*GNSS for Meteorology*, [2]), realizzata dal Laboratorio di Geomatica dell'Università di Genova in ambiente GRASS GIS, che, partendo da tali osservazioni puntuali, permette di valutare il contenuto di vapore acqueo potenzialmente precipitabile (PWV) sull'intera area in esame.

Il flusso operativo della procedura implementata è il seguente:

- raccolta dei dati osservati (sia GNSS che P e T) e loro importazione su geoDB PostgreSQL/ PostGIS;
- elaborazione delle osservazioni GNSS mediante il progetto Open Source goGPS [3] per ottenere stime del ritardo troposferico (ZTD);
- elaborazione dei dati di ZTD, integrati con P e T, mediante la procedura G4M in GRASS GIS per produrre le mappe di PWV;
- visualizzazione di mappe 2D di PWV su interfaccia web, basata su Qgis server e il web client Lizmap.

Per automatizzare tale flusso sono stati implementati diversi script in Python.

L'interfaccia web permetterà all'utente di interrogare i sensori e le mappe ottenute, per visualizzare le serie temporali delle misure effettuate dai sensori o stimate in corrispondenza di essi, e l'evoluzione spazio-temporale di PWV.

La presentazione si concentrerà maggiormente sulla descrizione dei processi di raccolta e visualizzazione dei dati derivanti dai sensori, oltre che sull'interrogazione delle mappe risultanti dal trattamento e analisi degli stessi.

[1] http://www.interreg-alcotra.eu/it/decouvrir-alcotra/les-projets-finances/concert-eaux

[2] https://earth-planets-space.springeropen.com/articles/10.1186/s40623-018-0824-6

[3] https://github.com/goGPS-Project

#### <span id="page-20-0"></span>*Contenuti urbani 3D e da sensori in tempo reale mediante la versione draft di CityGML 3 e Dynamizers*

Fabrizio Massara CSI Piemonte

In occasione della prossima pubblicazione della versione definitiva dello standard CityGML v3, attualmente in versione *draft*, saranno introdotti nuovi concetti e funzionalità tra cui i *dynamizers*, volti a rendere disponibili nei modelli urbani di informazioni e dati in tempo reale provenienti da sensori e rilevatori di grandezze di vario genere.

Verranno illustrati una visualizzazione basata su CityGML v3 di modelli 3D e dati provenienti da sensori in tempo reale secondo il modello dei *dynamizers*.

#### <span id="page-21-0"></span>*ProgettoPRO: Punti di Riferimento Open*

Fabio Zonetti e42.it Cartography website Roma

progettoPRO è un progetto per la raccolta e la condivisione delle coordinate di punti materializzati sul territorio e misurati con strumentazione GNSS in modalità RTK o FAST-STATIC o STATIC. La condivisione avviene tramite la piattaforma QGIS Cloud con licenza CC BY NC, pertanto tutti i dati contenuti nel webGIS devono essere liberi. Le informazioni (attributi) sono ricavabili direttamente sulla mappa web dedicata o tramite servizi OGC WMS e WFS. L'obiettivo è quello di creare una maglia capillare di capisaldi liberi, senza alcun costo per l'utilizzatore. ProgettoPRO è anche una sorta di protesta riguardo gli oneri richiesti per le monografie dei punti geodetici IGM e catastali. ProgettoPRO è raggiungibile all'url [http://progettopro.e42.it](http://progettopro.e42.it/) e i suoi confini sono limitati al territorio del comune di Roma, ma il progetto può essere copiato e attivato anche su altre realtà comunali.

La partecipazione è aperta a tutti, purché le misurazioni avvengano con strumentazione professionale e si riferiscano a punti materializzati sul territorio. inoltre, è obbligatorio fornire il file rinex delle misurazioni perché dev'essere condiviso e scaricabile dalla piattaforma webgis. L'idea di progettoPRO è ispirata ad OSM che ha lo scopo di creare la mappa del mondo, progettoPRO vuole creare la maglia geodetica libera.

Gli scopi principali di progettoPRO sono due:

- essere una rete di appoggio per le misurazioni topografiche tradizionali (stazione totale) al fine di georeferenziare misure che hanno coordinate locali, fornendo un valido aiuto a chi non possiede una strumentazione GNSS;
- creare una rete di raffittimento tramite misure topografiche appoggiate ai punti GNSS, al fine di ottenere una maglia di caposaldi in zone di canyon urbani o zone di forte copertura dovuta dagli alberi, le quali sarebbero da ostacolo alle misurazioni GNSS.

## <span id="page-22-2"></span>**Sessione** *Implementazioni FOSS in settori strategici*

**Moderatore: Alessandro Frigeri**

#### <span id="page-22-1"></span>*Modellazione dei pericoli naturali con le HortonMachine: propagazione delle valanghe*

Silvia Franceschi and Andrea Antonello HydroloGIS

Cambiamento climatico ed eventi estremi che si verificano sempre più frequentemente in tutto il mondo stanno riportando l'attenzione pubblica verso i pericoli naturali sia in termini di prevenzione che di gestione dell'evento e dell'emergenza. In questo contesto la modellazione ambientale può aiutare nelle fasi di mappatura delle zone di pericolo e come supporto per gli amministratori nella gestione del territorio e quindi nella costruzione di infrastrutture di protezione a basso impatto ambientale.

Diverse tipologie di pericoli naturali possono essere simulati con una modellazione fisicamente basata integrata in ambiente GIS. Nel contesto alpino di convivenza e di sfruttamento turistico della montagna le valanghe ricoprono sicuramente grande interesse. La mappatura delle zone potenzialmente interessate da valanghe è un aspetto importante nella protezione di edifici, ma soprattutto di infrastrutture.

La libreria HortonMachine è una libreria geospaziale Open Source sviluppata da HydroloGIS in collaborazione con le università di Trento e di Bolzano e contiene strumenti per la gestione e l'analisi di dati spaziali di diversa origine. In particolare contiene strumenti di analisi geomorfologica, idrologica e forestale. Recentemente è stato integrato un modello per la simulazione della propagazione di valanghe ed in generale di masse di materiale (materiale vulcanico, *debris-flow*) su un terreno naturale.

Durante la presentazione verrà presentato il modello, il suo utilizzo ed un'applicazione su un caso di studio reale.

#### <span id="page-22-0"></span>*Sviluppo e applicazione del* **Weight of Evidence** *plugin per il supporto della pianificazione territoriale*

Giacomo Titti (1), Alessandro Sarretta (2), Stefano Crema (2), Alessandro Pasuto (2) and Lisa Borgatti (1) (1) Dipartimento di Ingegneria Civile, Chimica, Ambientale e dei Materiali, Università di Bologna, (2) Istituto di Ricerca per la Protezione Idrogeologica, Consiglio Nazionale delle Ricerche

Il *Weight of Evidence* (WoE) è un metodo statistico a due variabili utilizzato per la valutazione della probabilità di accadimento di un fenomeno secondo fattori predittivi, descrittivi delle condizioni al contorno. La capacità predittiva del WoE, indipendentemente dalla variabile tempo, è funzione della relazione biunivoca tra i fattori predittivi ed il tipo di risposta cercata distinguendo gli effetti in positivi e negativi.

Il WoE è stato introdotto per la prima volta nella metà del '900 (Linkov et al. 2014). Nei decenni successivi ha trovato applicazione in diversi campi tra cui la pianificazione territoriale. Grazie all'introduzione dei *Geographical Information Systems* (GIS), è ancora oggi largamente utilizzato per valutare la probabilità di accadimento di eventi naturali in aree studio ben definite, permettendo quindi di poter individuare strategie di sviluppo territoriale a medio-lungo termine.

Dal punto di vista informatico, il WoE è stato implementato in diverse librerie di programmazione e software GIS proprietari. Al fine di fornire un applicativo del WoE in un software GIS open-source, il *Weight of Evidence* plugin è stato implementato in QGIS 3.

Il tool, scritto in Python 3, utilizza diverse librerie tra cui GDAL, SAGA e Schikit-Learn nonchè il Plugin Builder disponibile nella repository di QGIS.

Il tool è stato sviluppato nel contesto di un progetto per la valutazione di suscettibilità da frana. Il WoE è stato utilizzato per valutare la suscettibilità da frana di un'area studio mettendo a confronto le variabili geo-ambientali indipendenti (pendenza, litologia, elevazione, ecc…) con la distribuzione spaziale delle frane, permettendo di classificare le singole unità di mappa in stabile o instabile e di definire un indice di franosità per l'area di studio: *Landslide Susceptibility Index* (LSI).

Il plugin è attualmente in fase di aggiornamento, la versione sviluppata in QGIS 2 è presente nel repository GitLab: [https://gitlab.com/titti/lsz1.0\\_qgis2.18.git](https://gitlab.com/titti/lsz1.0_qgis2.18.git).

#### <span id="page-23-0"></span>*Experimental approach for assessing soil building effect in the urban area of Matera City*

Maria Rosaria Gallipoli, Giuseppe Calamita, Nicola Tragni and Lorenzo Amato CNR IMAA

In this research we propose to include the presence of buildings in microzonation studies in order to evaluate the urban built environment as a complex soil-buildings system according an olistic approach. This approach could overcome the intrinsic limitations of the microzonation studies making it even more robust and useful for an appropriate territorial planning and rational allocation of interventions. More than 200 single station ambient seismic noise measurements analysed by HVNSR technique were performed on the main lytologies and on the principal building typologies of the urban area of Matera. The measures on soils allowed us to estimate the soil fundamental frequencies of the whole urban area and those on buildings their main periods. Exploratory data analysis of all the buildings and the experimental period-height (T-H) relationship has been estimated for the monitored buildings by using the R statistical language. By having at one's disposal two open databases (RSDI Basilicata Region and OpenData Matera) containing information about height, use, age and typology of all buildings and by applying the T-H relationship, the main frequencies of all the Matera's buildings have been evaluated. Soil-building resonance map in the linear elastic domain were obtained by using QGIS and R capabilities. In synergy with the geoSDI laboratory of the CNR IMAA, the data products have been reorganized in order to guarantee access and visualization through web services compliant with the standards of the Open Geospatial Consortium (OGC). In detail, a dedicated architecture that implements a Spatial Data Infrastructure (SDI) through the use of open source technologies has been set up.

#### <span id="page-24-0"></span>*Un approccio multidisciplinare per la ricostruzione e valorizzazione dei paesaggi del passato: il ruolo dei software open-access GIS*

Filippo Brandolini Università di Milano

I paesaggi sono aree geografiche percepite dall'uomo le cui caratteristiche sono il risultato dell'interazione tra i processi naturali e le attività umane. L'analisi diacronica del paesaggio consente di comprendere come le caratteristiche di un territorio abbiano influenzato le dinamiche insediative del passato e, conseguentemente, come le attività antropiche abbiano modificato il naturale sviluppo del territorio e dell'ambiente. Recentemente, l'*Expert Group on Cultural Heritage* di Horizon 2020 ha ribadito come troppo spesso le componenti naturale e culturale siano trattate come sfere a se stanti in politiche di gestione del paesaggio, sottolineando, inoltre, il limite dell'approccio monodisciplinare per lo studio dell'evoluzione paesaggistica di un'area.

La metodologia proposta in questo contributo si basa sulla combinazione di dati archeologici, cartografici, storici, geomorfologici e pedologici con software open source per mappatura (QGIS 3.4 Madeira LTR), analisi spaziali (GRASS 7.1.1) e statistiche (R 3.6.1).

I software GIS, infatti, offrono la possibilità di superare una problematica tecnica propria dell'approccio multidisciplinare allo studio paesaggio, ossia la gestione simultanea di dati eterogenei in un unico progetto. QGIS e GRASS si sono rivelati fondamentali per combinare insieme i diversi tipi di dataset, per mappare le forme del paesaggio storico individuate e eseguire studi quantitativi. A questo proposito, l'integrazione del software GRASS con R ha permesso di valutare e quantificare come la geomorfologia delle aree in esame abbia influenzato le strategie di insediamento tardo-oloceniche con i metodi di *Point Pattern Analysis* e *Kernel Density Estimation*.

I casi studio considerati sono tutti pertinenti ad ambienti fluviali. Le pianure alluvionali, infatti, sono le aree a maggiore densità abitativa dove le attività antropiche hanno modificato la naturale evoluzione paesaggistica sin da epoca protostorica e in cui il dibattito per piani per un futuro sviluppo sostenibile è ancora in corso. L'applicazione di un metodo multidisciplinare con software GIS e statistici ha permesso di comprendere come le attività dell'uomo abbiano alterato il paesaggio nel passato e come i cambiamenti ambientali, a loro volta, abbiano condizionato le dinamiche insediative antropiche. Inoltre, le forme del paesaggio storico sono state mappate e organizzate in percorsi geo-culturali per promuoverne valorizzazione, fruizione e conservazione in futuri piani di gestione del territorio.

Ulteriori sviluppi futuri della metodologia proposta dovranno concentrarsi sulla possibilità di valutare l'effettivo grado di sostenibilità della conservazione delle forme del paesaggio storico attraverso l'integrazione di dati storici e archeologici con algoritmi per la valutazione del tasso di erosione del suolo.

#### <span id="page-25-0"></span>**Borehole Data Management System***: una applicazione web per la gestione di dati di sondaggi geologici*

Milan P. Antonovic (1), Massimiliano Cannata (1), Marcus Hoffmann (1), Nils Oesterling (2) and Sabine Brodhag (2)

(1) Institute of Earth Sciences, University of Applied Sciences and Arts of Southern Switzerland (SUPSI), (2) SWISSTOPO

Negli ultimi anni l'Ufficio federale di topografia (Swisstopo), ha implementato il modello ufficiale per la rappresentazione dei dati di sondaggi geologici. Per facilitare l'adozione e le procedure di condivisione e scambio dei dati, è stato sviluppato un software *standalone* che è stato distribuito ai vari uffici cantonali preposti alla raccolta dei dati di sondaggi. A seguito delle sollecitazioni degli utenti, Swisstopo ha deciso di aggiornare il sistema proponendo un'implementazione basata su tecnologie web aperte.

Per soddisfare questa esigenza il Servizio geologico nazionale ha dato un mandato alla Scuola Universitaria Professionale della Svizzera Italiana (SUPSI) per la realizzazione di questo applicativo. La risultante piattaforma web Open Source integra alcune tra le più consolidate tecnologie FOSS4G. Il codice è disponibile apertamente su GitHub ed è inoltre facilmente utilizzabile in ambiente Docker.

Durante la presentazione verranno illustrate le principali funzionalità, tra cui: la modalità guest per la ricerca dei dati pubblici e l'esportazione in vari formati (PDF, CSV, ShapeFile), la modalità per gli editori con i relativi ruoli funzionali al processo di validazione e pubblicazione del dato dei sondaggi.

#### <span id="page-25-1"></span>*Sistema FOSS4G per mappatura e gestione delle anomalie su reti stradali, dalla segnalazione georeferenziata all'esecuzione dell'intervento risolutivo*

Lorenzo Maraia, Benedetta Vanni, Alessandra Bartolini, Giorgio Corona and Lorenzo Pieri AVR S.p.A

AVR S.p.A. possiede un'esperienza ventennale per le gestioni e manutenzioni stradali avendo in carico la gestione di 7.000 km di strade urbane/extra-urbane italiane, oltre alla manutenzione di 1.400 km di autostrade in Italia e in Polonia. Le competenze che AVR mette al servizio delle Amministrazioni comprendono servizi integrati per la sicurezza, la funzionalità e il decoro di strade e autostrade. Il recente avvio dei contratti con le città di Firenze e Roma, con servizi di "sorveglianza e monitoraggio della rete", ha condotto all'attivazione di una nuova piattaforma gestionale, basata integralmente su strumenti GIS open source: la finalità di questo nuovo sistema è l'efficientamento dell'intera filiera manutentiva delle strade, intese come il complesso piano viabile e relative pertinenze:segnaletica verticale e orizzontale, le barriere di sicurezza, le opere d'arte, ecc. Il nuovo Sistema Informativo Stradale, realizzato interamente da personale AVR, permette di mappare le anomalie presenti sui vari elementi in gestione, di tracciarne i passaggi fra i vari soggetti competenti (sorveglianza, monitoraggio, programmazione, squadre di manutenzione), fino alla risoluzione delle segnalazioni.Tutto il processo viene documentato da dati connessi ai grafi stradali, foto georeferenziate e tracciamento dei tempi di gestione, funzione molto apprezzate dalle Amm.ni. Il sistema è stato progettato con logica *Open By Design*: conoscendo bene il settore delle manutenzioni infrastrutturali, è importante sviluppare sistemi che siano interoperabili con soluzioni terze, e dove tutti i dati siano normalizzati rispetto a un unico standard, per consentire successive analisi e correlazioni, soprattutto spaziali. Il *cuore* del sistema è costituito da un DB PostgreSQL, con estensione PostGIS, a cui si interfacciano decine di tablet tramite l'app Qfield, che consentono a tecnici e operatori su strada di interrogare e popolare numerosi layer Postgres in tempo reale grazie al 4G; i tecnici AVR utilizzano QGIS in ufficio, con stilizzazioni dedicate alle funzioni, per coordinare e verificare attività su territorio; le Amm.ni monitorano l'operato di AVR tramite mappe e dashboard esposte via sistemi webGIS OGC standard e interoperabili tra loro (Geoserver + MapStore + soluzioni ad hoc tramite OpenLayers e Leaflet). A ciascun evento nel DB sono associate una o più fotografie, ma Qfield oggi non consente ancora di inviare foto a una repository online. Per ovviare a questo problema, su ciascun tablet viene installato un prodotto free "Synchronize Ultimate" che invia le foto ad un *repository* aziendale; per ciascuna foto, uno *scripting* interno procede allo smistamento in cartelle dedicate, secondo una logica di archiviazione temporale ed allo stesso tempo un *trigger* scrive il percorso sul DB. Infine, ogni immagine viene resa disponibile sul web tramite protocollo http, affinché sia sempre visibile sia tramite QGIS, sia su MapStore. Inoltre, ogni 6 mesi, viene eseguita una pulizia dei dati storici sul *repository* e contestuale aggiornamento dei percorsi sul DB.La complessa struttura di tabelle, *trigger*, variabili e viste dedicate, consente il passaggio delle informazioni (e quindi dei compiti) a tutti i soggetti coinvolti nella filiera. Ogni utente, sia da mobile (Qfield) sia da desktop (QGIS) utilizza un progetto specifico, che gli permette di visualizzare solo gli oggetti di sua competenza, ovvero le entità dove operare, aggiornare i dati e inviare foto al *cloud* aziendale.

## <span id="page-27-1"></span>**Sessione** *Telerilevamento*

#### **Moderatore: Bianca Federici**

#### <span id="page-27-0"></span>*Uso combinato di dati Sentinel SAR e ottici per la stima di contenuto d'acqua nel terreno*

Giulia Graldi (1), Simone Bignotti (1), Marco Bezzi (2) and Alfonso Vitti (1) (1) University of Trento, (2) Tera Group

Nel presente lavoro si indagano le performance di due metodologie per la stima del contenuto di acqua nel terreno da immagini satellitari ottiche e radar. La valutazione è condotta in aree a prevalente vocazione agricola dove la grandezza oggetto d'indagine costituisce uno dei parametri di interesse in uno studio volto all'ottimizzazione delle operazioni di irrigazione e alla riduzione del consumo della risorsa idrica.

I due metodi considerati sono stati proposti da Gao nel 2017 [1] e si basano sull'individuazione delle variazioni della grandezza di interesse fra due date di acquisizione. In questo lavoro i metodi sono stati implementati adottando soluzioni free ed open source e applicati ad aree di studio caratterizzate da diversa complessità orografica ed eterogeneità dell'uso del suolo. Si sono utilizzati i dati delle missioni spaziali Sentinel 1 e Sentinel 2 dell'Agenzia Spaziale Europea (ESA) e misure di campo per la sola fase di validazione dei risultati. I principali programmi impiegati sono: ESA Sentinel Toolbox, GRASS GIS, Octave e Python.

Una prima applicazione delle metodologie in un ambito orograficamente complesso, come quello di un consorzio irriguo montano situato in Trentino, ha fatto emergere la complessità dell'indagine e le limitazioni dei modelli attuali in questi contesti. Fattori come la complessità orografica, la tipologia e lo stato fisiologico delle colture rendono la riduzione del dato SAR particolarmente complessa da modellare.

Per questo motivo le elaborazioni sono state condotte anche su un'area orograficamente meno complessa e con un uso del suolo agricolo più uniforme, come quella della Pianura Padana nel bolognese.

Infine, si sono applicate le metodologie in un'area di pianura a prevalente vocazione agricola situata in Spagna. Per quest'area è disponibile un vasto archivio di misure di umidità del terreno distribuito dall'*International Soil Moisture Network*. In questo contesto, sulla base dell'esperienza e delle problematiche riscontrate nei precedenti casi di studio, si è approfondito lo studio dei modelli e si sono valutate particolari modifiche dei modelli sia in termini funzionali che parametrici.

Mentre alcuni risultati ottenuti sono di elevata qualità, altri evidenziano la complessità del problema affrontato e la necessità di ulteriori indagini.

[1] Gao Q. et al., "Synergetic Use of Sentinel-1 and Sentinel-2 Data for Soil Moisture Mapping at 100 m Resolution", Sensors 17 (9), 2017.

#### <span id="page-28-1"></span>*Segmentazione liscia a tratti e calibrazione radiometrica per la ricostruzione di immagini satellitari*

Alfonso Vitti and Nicola Case Università di Trento

La disponibilità di immagini ottiche acquisite da satellite è alla base dello sviluppo di attività di ricerca e applicazione in numerose discipline. L'evoluzione tecnologica permette di acquisire dati con sempre maggiori risoluzioni spettrali, radiometriche, spaziali e temporali. Per vari motivi, le immagini possono essere affette da disturbi o alterazioni radiometriche e da parziali mancanze di dati. Esistono diverse strategie per la correzione e la ricostruzione di dati mancanti.

In questo lavoro si presenta una soluzione originale al problema della ricostruzione. La soluzione individuata si basa sulla disponibilità di immagini satellitari non alterate, sulla applicazione di un modello variazionale per ottenere una segmentazione liscia a tratti di immagini alterate e non, e su due strategie alternative per la calibrazione radiometrica della ricostruzione.

Il modello variazionale si basa sul funzionale di Mumford-Shah per ottenere una segmentazione di una immagine che contemporaneamente rispetti le discontinuità radiometriche e rimuova una componente di rumore dei dati.

Questa elaborazione viene condotta su immagini non alterate (base) e su immagini danneggiate (obiettivo). La geometria delle discontinuità individuate dalla elaborazione di immagini base viene utilizzata per vincolare la ricostruzione delle immagini obiettivo.

In una immagine obiettivo, le porzioni corrotte vincolate con le discontinuità individuate nella immagine base vengono ricostruite effettuando una calibrazione radiometrica. Si sono individuate e testate due strategie di calibrazione alternative basate entrambe su statistiche di base delle distribuzioni dei valori radiometrici in aree non danneggiate comuni a immagine base e obiettivo.

La ricostruzione è stata validata su immagini danneggiate sinteticamente così da valutare le prestazioni massime raggiungibili. La ricostruzione è stata applicata a set di immagini Landsat 7 affette dalle caratteristiche bande senza dati prodotte dal malfunzionamento dello *Scan Line Corrector* (SLC).

Gli sviluppi della soluzione proposta riguardano in particolare l'estensione delle statistiche utilizzate nella fase di calibrazione radiometrica e la ricostruzione di immagini elaborate con algoritmi per la identificazione automatica di nuvole, e.g. FMASK.

#### <span id="page-28-0"></span>*Stima della batimetria costiera usando* **machine learning** *e immagini satellitari*

Francesco Pirotti (1) and Filippo Tonion (2)

(1) CIRGEO/TESAF - University of Padova, (2) TESAF - University of Padova

Le misure di batimetria vengono solitamente fatte mediante sonar che misura la profondità lungo la traiettoria di spostamento dell'imbarcazione dove è montato il sensore. Tecnologie recenti, e.g. multi-beam, prendono un ventaglio di misure in senso ortogonale a questa direzione, acquisendo quindi un corridoio più o meno largo di misure. E' possibile sfruttare i valori di assorbanza della luce, che differiscono in funzione della lunghezza d'onda della stessa, e delle caratteristiche del mezzo che attraversa, per stimare valori di profondità. I metodi possono essere empirici o basati su modelli fisici. Vengono qui presentati i risultati dell'applicazione di due metodi di machine learning per stimare la profondità lungo costa, usando immagini satellitari e combinazioni di bande da esse derivate:

1) Il metodo Random Forest (RF) 2) Il metodo Support Vector Machine (SVM).

I risultati forniscono valori di errore quadratico medio (RMSE) di 0.228 m e 0.409 m rispettivamente per questi due metodi. Circa 12000 misure di profondità eseguite su transetti mediante sonar sono state utilizzate per le operazioni di training e validazione. L'autocorrelazione spaziale è stata minimizzata usando misure per la validazione. Tutte le operazioni sono state fatte usando funzioni implementate tramite librerie in R-CRAN.

#### <span id="page-29-0"></span>*Classificazione Object Oriented e caratterizzazione morfologica di semi di specie forestali tramite immagini fotografiche digitali*

Claudia Fiorentini (1), Francesco Chianucci (2), Marco Ciolli (3), Clara Tattoni (4) and Paolo Zatelli (1) (1) Dipartimento di Ingegneria Civile, Ambientale e Meccanica, Università di Trento, (2) CREA - Centro di ricerca Foreste e Legno, Arezzo, (3) Dipartimento di Ingegneria Civile, Ambientale e Meccanica e C3A , Università di Trento, (4) DICAM, Università di Trento e DAGRI, Università di Firenze

Le foreste di latifoglie sono caratterizzate da una produzione variabile di semi tra un anno e l'altro. Durante le annate di "pasciona" si osserva una fruttificazione molto abbondante, che si alterna ad una o più annate di fruttificazione scarsa in maniera irregolare e le cui cause sono ancora oggetto di studio. Tale variabilità influenza fortemente le dinamiche naturali di tali ecosistemi e le catene trofiche dipendenti da tale disponibilità fluttuante di seme, che comprende tra le altre numerosi specie di roditori, uccelli, e ungulati selvatici.

La stima della produzione di seme in un soprassuolo forestale avviene solitamente tramite raccolta manuale e conteggio del seme durante il periodo autunno-invernale in specifici collettori (*littertraps*). Tale metodo ovviamente è molto oneroso in termini di tempi e costi, il che ne limita anche la sua applicazione ad ampia scala geografica. In alternativa al metodo della raccolta manuale, è stato effettuato uno studio preliminare per testare metodi speditivi per la stima della produzione di seme tramite analisi di immagini fotografiche digitali della quantità di seme caduto a terra durante il periodo autunno-invernale. In questo lavoro ci si concentra sulla parametrizzazione della classificazione ad oggetti di immagini di semi di specie forestali e sulla validazione confrontando il risultato con quello ottenuto dalla conta manuale.

La ricerca e l'analisi di immagini di semi e frutti si sono finora concentrate sui semi utilizzati in agricoltura. Gli studi disponibili sono focalizzati sull'analisi della forma di semi e frutti in condizioni di laboratorio, ovvero analizzando immagini contenenti un solo tipo di seme e con sfondo artificiale ed uniforme. L'analisi e identificazione del seme da immagini a terra in soprassuoli forestali presenta maggiori complessità, dal momento che il seme caduto a terra deve essere separato da altri elementi tipicamente presenti a livello del suolo, quali fogliame, rinnovazione naturale, legno morto, lettiera, che crea un background complesso dal quale dover identificare il seme caduto a terra.

In questo lavoro si è valutato il metodo *Object-based Image Analysis* (OBIA) con classificazione supervisionata per la quantificazione della produzione del seme da fotografie in ambiente naturale La raccolta delle immagini è stata effettuata in soprassuoli di diverse specie forestali (faggio, castagno, cerro, leccio) e con diversi trattamenti selvicolturali (ceduo, fustaia, avviamento) tramite campionamento fotografico

standard condotto durante il periodo autunnale-invernale utilizzando quadrati a terra di 50 cm x 50 cm posizionati nel terreno. Sono stati determinati i valori ottimali dei parametri per la segmentazione delle immagini, e successivamente sono state classificate con metodo *machine learning*, sfruttando le capacità di GRASS GIS e R, combinando diversi classificatori e sistemi di voto.

Il risultato ottenuto è una mappa vettoriale per ogni immagine, in cui ad ogni seme corrisponde un poligono, al quale è associata una tabella che riporta la classificazione del seme e la sua caratterizzazione morfologica (superficie, perimetro, compattezza). È stata quindi possibile la descrizione della distribuzione di ogni parametro morfologico per ogni specie. Il risultato è stato testato rispetto ad una classificazione manuale dell'immagine stessa.

L'utilizzo di sistemi FOSS garantisce la riproducibilità delle analisi ed il controllo dei risultati.

#### <span id="page-30-0"></span>*Analisi, classificazione e visualizzazione di dati UAV ad alta risoluzione spaziale e spettrale con l'utilizzo di FOSS*

Elisabetta Colucci, Elena Belcore, Stefano Angeli and Irene Aicardi Politecnico di Torino

Gli ultimi anni hanno visto l'impiego sempre più frequente di UAV (*Unmanned Aerial Vehicle*) per la raccolta di dati e informazioni geospaziali. Alcune delle ragioni dietro la recente popolarità degli UAV sono le continue innovazioni tecnologiche e la possibilità di integrare diversi sensori in piattaforme a costi contenuti. La rapida diffusione di UAV ha stimolato anche lo sviluppo dei sensori ad essi integrabili. I sensori ottici multibanda sono tra i più diffusi e il mercato offre una vasta gamma di opzioni *low-cost* e non. Il mondo FOSS ha tenuto il passo delle innovazioni di UAV e sensori: sono stati sviluppati numerosi software open per il trattamento e l'analisi dei dati. Ciò nonostante non esiste ad oggi un software FOSS in cui sia possibile processare e analizzare dati UAV in un'unica piattaforma che, oltre alla generazione dell'ortofoto, consenta la visualizzazione e l'interrogazione diretta delle elaborazioni finali per il coinvolgimento e la condivisione delle informazioni. La presente ricerca propone pertanto un *workflow* per l'analisi, il trattamento, la visualizzazione e la gestione di dati UAV ad alta risoluzione spaziale e spettrale, utilizzando piattaforme free and open. L'intento del lavoro è fornire una metodologia applicabile e ripetibile in molteplici settori e nella diffusione dei dati e delle informazioni grazie all'utilizzo di software open source.

Il caso studio è un vigneto del dipartimento di agraria dell'Università di Torino. Il dataset di base è costituito da 465 foto acquisite con il sensore Slantrange 4plus montato su un DJI matrice 210 v2. I 4 sensori restituiscono immagini a 6 bande: 1 Red , 1 Green, 1 Blue, 2 Red Edge e 1 NIR. In seguito ad alcuni test in ambiente sfM open, il software selezionato è stato utilizzato per la generazione della nuvola densa, del modello digitale delle superfici (DSM) e dell'ortofoto. Quest'ultima è stata classificata con il software QGIS tramite il plugin *Semi-authomatic classification*. Al dataset di partenza sono state aggiunte 6 bande da indici radiometrici. La classificazione assistita (in 5 classi) è stata realizzata con l'algoritmo *Minimum Distance*. Il risultato finale è stato validato sulla base di 300 punti posizionati casualmente sulla scena e a cui è stata attribuita manualmente la classe di appartenenza. Sono state calcolate le principali misure di accuratezza a partire dalla matrice di confusione, tra cui la *Overall Accuracy*. In seguito, dall'ortofoto classificata è stato generato un file in formato vettoriale tramite l'ausilio degli strumenti di QGIS. Ai poligoni sono stati assegnati dei

campi dedicati, editando la tabella degli attributi, così da descriverne caratteristiche e proprietà. Implementando i metadati con informazioni aggiunte è infatti possibile inserire parametri e descrizioni utili ai diversi attori coinvolti nelle fasi di gestione di progetti e lavori.

L'ultima fase della ricerca ha riguardato la visualizzazione e la navigazione del risultato in 3D. Grazie al recente strumento Mappa 3D di QGIS 3 è stato possibile proiettare il dato vettoriale, l'ortofoto e il DSM sul modello digitale del terreno (DTM) e interrogare le singole geometrie direttamente nella mappa 3D. Il dato spaziale classificato potrà essere connesso a svariati set di dati tramite relazioni spaziali, permettendo analisi multiscala e la creazione di un database relazionale 3D in GIS. I dati potranno inoltre essere esportati e forniti ai diversi utenti e fruitori.

## <span id="page-32-1"></span>**Sessione** *Analisi, manipolazione e visualizzazione di dati geospaziali* **Moderatore:**

#### <span id="page-32-0"></span>*Il rilievo metrico integrato della Valle dei Re: software open source per la documentazione del patrimonio archeologico in Egitto*

Alessio Calantropio (1), Filiberto Chiabrando (1), Valeria De Ruvo (2), Andrea Lingua (2), Paolo Maschio (2) and Antonia Spanò (1)

(1) Politecnico di Torino - Department of Architecture and Design, (2) Politecnico di Torino - Department of Environment, Land and Infrastructure Engineering,

La Geomatica fornisce oggi numerosi strumenti e tecniche di rilievo metrico che consentono di giungere ad una documentazione accurata dell'oggetto rilevato, spesso arricchita dall'integrazione di dati provenienti da sensori diversi e acquisiti con metodi differenti. Molti sono anche i software impiegati per l'elaborazione di dati spaziali georeferenziati, ed è altresì in crescita la disponibilità di applicazioni free e open source che si affiancano o, in alcuni casi, sostituiscono del tutto i programmi proprietari.

In questo contributo si è scelto di analizzare il caso studio della Valle dei Re in Egitto (Luxor). Lo studio si pone come estensione del già esistente *Theban Mapping Project*, un progetto di documentazione avviato nel 1978 e concluso dopo oltre vent'anni di lavoro che assume ancora oggi grande valore per archeologi e conservatori.

L'applicazione di tecniche integrate di rilievo metrico 3D, a distanza di quasi vent'anni dalla pubblicazione dell'Atlante della Valle dei Re, ha permesso sia l'aggiornamento dei dati cartografici esistenti, sia la possibilità di renderne fruibili dei nuovi, ad un'utenza quanto più ampia possibile, di tecnici e in un'ottica di disseminazione culturale. Nonostante tutta la documentazione preesistente sia disponibile online, e quindi globalmente accessibile, essa presenta dati georeferenziati in un sistema di coordinate locale. Di fondamentale importanza è dunque l'aggiornamento della georeferenziazione di ciascun dato messo a disposizione (nuovo ed esistente), in un *datum* di utilizzo consueto (UTM WGS 84).

L'impossibilità di effettuare un rilievo fotogrammetrico aereo e la conseguente mancanza di un dato utile alla generazione di un'ortofoto, è stata affrontata trattando, in maniera sperimentale, i dati acquisiti con tecnica LiDAR terrestre, interpolando laddove mancante, il dato RGB. Sono infatti ormai consolidate le tecniche *image-based* che permettono, a partire da un set orientato di immagini, l'ortoproiezione delle stesse e la georeferenziazione del prodotto finale; sono invece non convenzionali le procedure che permettono la generazione di prodotti ortofotografici a partire da dati lidar, essendo questi carenti della componente radiometrica. Le numerose scansioni TLS effettuate nella Valle, registrate in un sistema di riferimento coerente, sono state importate nel software open source Cloud Compare, all'interno del quale è stato possibile ottenere un'unica nuvola di punti (110 scansioni circa del peso complessivo di 40 GB) dell'area acquisita; si è proceduto prima ad un filtraggio secondo un passo regolare di 1 cm, successivamente è stato possibile, tramite lo stesso software, generare un'ortofoto georeferenziata, funzionale al suo utilizzo come layer di base per il conseguente inserimento in ambiente GIS. L'ortofoto così generata è stata trattata mediante le funzioni di interpolazione del software open source QGIS, che hanno permesso di calcolare i valori RGB dei pixel vuoti mediante l'interpolazione dai pixel limitrofi, consentendo di visualizzare in maniera continua (ortofoto raster) un dato spaziale discreto, quale è una nuvola di punti LiDAR.

Infine, il modello 3D successivamente generato è stato reso fruibile mediante il visualizzatore online 3DHOP, che permette di visualizzare il modello in un'interfaccia web basata su componenti HTML e JavaScritpt, consentendo la sua fruizione anche agli utenti che non dispongono di software specifici per il trattamento di dati spaziali e geografici.

#### <span id="page-33-0"></span>*Riconoscimento automatico di immagini con OpenCV nel progetto di Mosaicatura Catastale della Regione Piemonte: esperienza e potenzialità*

Enzo Ciarmoli and Alessandro Oberholtzer CSI Piemonte

La cartografia catastale è gestita a livello nazionale dall'Agenzia delle Entrate ed è disponibile per la PA Piemontese attraverso il Sistema di Interscambio (progetto SigmaTer Piemonte).

Il progetto Mosaicatura Catastale nasce dalla volontà della Regione Piemonte di predisporre una Cartografia Catastale di Riferimento mosaicata coerente con la BDTRE (Banca dati Territoriale degli Enti) utile nei processi programmatori e autorizzativi delle Pubbliche Amministrazioni locali (ad esesempio Piani Regolatori Comunali).

Per raggiungere tale obiettivo occorre ovviare ai problemi di georeferenziazione, legati al processo produttivo originario di vettorializzazione, riposizionando opportunamente i dati vettoriali sui raster originali di impianto.

Il riposizionamento viene effettuato tramite processi di rubbersheeting, per l'esecuzione dei quali si rende necessaria l'individuazione foglio per foglio di punti omologhi tra le due fonti dati.

L'enorme quantità di dati coinvolti (circa 9 milioni di particelle catastali, distribuite su oltre 35000 fogli) ha suggerito l'opportunità di esplorare i territori del riconoscimento automatico di immagini e del *Machine Learning* per capire se e in che modo da questi poteva venire un ausilio alle attività degli operatori, alla qualità del risultato e alla riduzione dell'effort di progetto.

Il presente lavoro condotto da CSI Piemonte, si pone l'obiettivo di descrivere l'esperienza acquisita e i risultati raggiunti, focalizzando sulle metodologie adottate, i tentativi e i raffinamenti successivi per arrivare a risultati significativi.

L'implementazione di questi algoritmi è stata realizzata utilizzando il *framework* open source OpenCV e i linguaggi Java e Python.

L'intero processo è sicuramente suscettibile di miglioramenti attraverso l'impiego opportuno di metodologie di auto apprendimento; un altro campo inesplorato è il riconoscimento di testi in base a campioni (OCR georiferito).

L'esperienza condotta suggerisce altri contesti GIS di possibile riuso: attualizzazione di cartografie storiche, acquisizione automatica di informazioni alfanumeriche georiferite.

#### <span id="page-34-0"></span>*Il sistema Informativo Pedologico del Piemonte*

Federico Mensio, Fabio Petrella, Patrizia Meirano, Matteo Giovannozzi, Rosalba Riccobene and Paolo Martalò IPLA S.p.A.

Il SIP (Sistema Informativo Pedologico) è stato creato all'inizio degli anni 2000 da IPLA per gestire i dati pedologici (analitici e tematici) raccolti nelle campagne di rilevamento dei progetti delle Carte dei Suoli del Piemonte, e relative derivate, inserendo anche tutti i dati storici che non erano in forma digitale.

Parallelamente alla creazione del SIP si è proceduto alla digitalizzazione dell'archivio cartografico pedologico cartaceo utilizzando le varie piattaforme GIS che si sono rese disponibili nel tempo. I dati analitici contenuti nel SIP e i dati cartografici sono però rimasti separati su piattaforme diverse, seppur nel tempo si è passati, per gli archivi cartografici da un sistema *filesystem* ad un GeoDB non relazionale.

I due dati però avevano la necessità di essere correlati: il SIP generava le informazioni necessarie a caratterizzare le Unità Cartografiche di Suolo (UCS) da cui, sulla parte geografica, venivano generate le cartografie tematiche (es. atlante dei suoli). Questo passaggio non era difficile o complicato, ma era asincrono e soprattutto non dava la possibilità di avere una immediata restituzione geografica/tematica dei dati analitici.

Infine il dato cartografico, arricchito dai dati analitici estratti dal SIP (comprese le schede PDF delle UCS e delle Fasi) veniva trasmesso al CSI Piemonte per la sua pubblicazione su strumenti WebGis, aggiungendo un ulteriore passaggio.

Nel corso degli ultimi anni, sia per volontà di Regione Piemonte sia per reale opportunità dell'IPLA, i dati cartografici sono stati tutti convertiti in un GeoDB relazionale usando PostGis. Questa operazione ha permesso di avere un integrità dei dati di notevole importanza e in prospettiva poteva risolvere il problema del passaggio del dato analitico al dato cartografico.

In tal senso, sebbene il SIP sia stato progressivamente aggiornato, dopo quasi venti anni è risultato evidente che, sotto vari aspetti, fosse da considerare obsoleto, sia per quanto concerne il linguaggio di sviluppo utilizzato (FOXPRO abbandonato anche da Microsoft) sia per le modalità di gestione e di manutenzione, nonché, come detto, per quanto riguarda il sistema di relazione con piattaforme GIS e con i database relazionali distribuiti.

Tale obsolescenza non solo non permetteva più di migliorare il SIP e quindi proceduto a convertirlo in un database relazionale usando PostgreSql con due notevoli vantaggi. Il primo quello di avere un vero sistema nella logica client-server, il secondo è che l'ambiente di gestione dati è lo stesso di quello dei dati cartografici. Si sono perciò superati i problemi di relazione e sincronia dei dati, tra cartografici e analitici, rendendo così funzionali i seguenti aspetti:

- immediato aggiornamento e conseguente controllo del dato cartografico-tematico in relazione ai dati analitici e viceversa;
- nessuna conversione o passaggio di dati asincrono;
- una omogeneizzazione e ripulitura dei dati sia analitici che geografici;
- la trasmissione dei dati avviene attraverso un passaggio da DB a DB sulla stessa piattaforma, ossia PostgreSQL.

L'unico elemento che ha richiesto un tempo di sviluppo importante è stata la realizzazione dell'interfaccia utente per i dati analitici; anche al fine di rendere disponibile il SIP su diverse piattaforme e da diversi luoghi, si è realizzata un'interfaccia web che permette di gestire i dati in modo analogo a come avveniva con il vecchio sistema, mentre per l'interfaccia di gestione dei dati cartografici si è scelto QGIS.

#### <span id="page-35-0"></span>*Cartografia storica per l'analisi ambientale. Una procedura di digitalizzazione e classificazione automatica applicata alla carta dei boschi (1915) di Cesare Battisti*

#### Angelo Besana (1), Nicola Gabellieri (2) and Paolo Zatelli (3)

(1) DIST - Dipartimento Interateneo di Scienze, progetto e politiche del territorio, Politecnico e Università di Torino, (2) Dipartimento di Lettere e filosofia, Università degli Studi di Trento, (3) Dipartimento di Ingegneria Civile, Ambientale e Meccanica, Università degli Studi di Trento

I boschi rappresentano un biosistema di fondamentale importanza per la produzione di servizi ecosistemici utili a garantire al tempo stesso la salute ambientale e la valorizzazione economica di un territorio. La loro gestione sostenibile, oltre a richiedere conoscenze di carattere tecnico, proprie delle scienze naturali e forestali, non può prescindere dallo studio diacronico della loro evoluzione nel corso del tempo quale esito dell'interazione tra le dinamiche ambientali e quelle antropiche. Secondo l'approccio dell'ecologia storica, infatti, le foreste rappresentano uno speciale tipo di "artefatto", prodotto delle interazioni sociali, e può quindi essere analizzato e valutato con l'uso di fonti storiche documentarie. Seguendo questa impostazione la cartografa storica può costituire un prezioso strumento informativo, per molti aspetti unico, attraverso cui ricostruire l'evoluzione della copertura boschiva di un determinato territorio. Il Trentino, in particolare, possiede un ricco patrimonio di cartografia storica da cui trarre utili informazioni per la costruzione di un quadro diacronico, qualitativo e quantitativo, delle dinamiche evolutive delle aree boscate. In questi territori la gestione delle foreste è un tema di grande rilevanza sia per le sue implicazioni di carattere socio-economico che per le quelle più propriamente ambientali, connesse alla necessità sempre più stringente di attuare politiche di mitigazione e di adattamento nei confronti dei cambiamenti climatici. Con il presente lavoro si intende proporre una metodologia automatizzata per l'acquisizione in formato digitale di informazioni tematiche da carte storiche al fine del loro utilizzo per analisi spaziali in ambito GIS, applicate alla valutazione dei cambiamenti storici dell'estensione forestale in Trentino. Tale metodologia è stata applicata, nello specifico, per georiferire e digitalizzare la carta dei boschi di Cesare Battisti pubblicata nel suo atlante Il Trentino. Illustrazione statistico economica del 1915.

La metodologia implementata si basa su di una procedura di classificazione ad oggetti (*Objectbased Image Analysis,* OBIA) supervisionata in tre passi:i) segmentazione dell'immagine in GRASS GIS; ii) calcolo delle statistiche dei segmenti e loro classificazione mediante *machine learning* in R; iii) filtraggio in GRASS per rimuovere le classi spurie, rappresentanti il testo della toponomastica, le linee di confine tra le aree e gli elementi di vestizione cartografica. L'intera applicazione è stata realizzata con GRASS GIS e R , automatizzando tutte le operazioni attraverso *script*. I parametri per le fasi di segmentazione e classificazione sono stati calibrati esplicitamente per la mappa in esame, mentre per la fase di filtraggio sono stati sviluppati specifici moduli di GRASS.

Questa applicazione rappresenta bene i punti di forza dell'approccio FOSS per la geomatica: da una parte si è sfruttata l'ottima capacità di interazione di due sistemi fondamentali nei loro campi, GRASS GIS e R, e dall'altra sono stati facilmente sviluppati strumenti specifici per la procedura realizzata. Due nuovi moduli di GRASS, *r.fill.category* e *r.object.thickness*, sono disponibili sotto licenza GNU ed installabili automaticamente come add-on.
# **Sessione** *FOSS4G per la PA*

**Moderatore: Roberto Cremonini**

# *L'utilizzo del servizio IRIS Lombardia: un esempio di riuso di codice e adattamento per la visualizzazione dei dati di monitoraggio idro-meteorologico in tempo reale*

Sara Di Priolo, Susanna Grasso, Mauro Mussin, Antioco Vargiu U.O.C. - Servizio Meteorologico e Rete Idro-Meteo regionale ARPA Lombardia

Il Servizio Meteorologico Regionale di Arpa Lombardia gestisce una rete di monitoraggio composta da oltre 200 stazioni per un totale di quasi 2000 sensori. Per favorire la visualizzazione degli andamenti temporali delle osservazioni si è scelto di modernizzare il proprio servizio accessibile da web utilizzando in riuso il codice sviluppato da ARPA Piemonte denominato IRIS (*Integrated Radar Information System*), che consente di creare delle viste composite tra dati puntuali e layer informativi, tra cui il composito delle immagini radar.

Il servizio, integralmente sviluppato con soluzioni modulari open source, è stato riadattato alle esigenze di ARPA ed è stato integrato nell'architettura informatica: in particolare il meccanismo di alimentazione dei dati visibili su IRIS è stato sviluppato facendo uso di *webservices*, che consentono l'interrogazione del database principale dove sono contenuti i dati, e di una serie di microservizi basati su *container* Docker che sono collocati in un unico *cluster swarm*. L'accesso al servizio avviene tramite *reverse proxy* che dall'esterno consente al server apache di gestire le richieste: tutti gli aspetti di sicurezza sono quindi intrinsecamente garantiti dall'architettura di rete ARPA basata su *firewall* WAF.

Queste caratteristiche rendono il servizio particolarmente robusto e scalabile: sebbene IRIS stesso non sia stato realizzato come microservizio, l'architettura informatica ne consente una facile migrazione in modo da sfruttare al meglio le caratteristiche di questo tipo di funzionalità.

Inoltre, la disponibilità di una serie di layer tematici sulle osservazioni, in particolare le mappe interpolate di temperatura, pioggia e indici di pericolo sull'incendio boschivo, possono essere facilmente richiamati dal servizio Rasdaman, che è stato appositamente configurato, permettendo quindi una completa disponibilità di dati utili alle operazioni di Sala Meteo.

Arpa Lombardia si è posta come obiettivo di adattamento del sistema quello di ottenere uno strumento operativo utile ai previsori, durante i turni in Sala Meteo, e agli operatori che effettuano quotidianamente i controlli relativi al funzionamento della rete di monitoraggio idro-meteorologica.

Per tale motivo, con il supporto di Arpa Piemonte, sono stati pensati e sviluppati dei tool specifici per l'interrogazione e gestione dei dati, per la visualizzazione e confronto di più variabili (meteogrammi) e diverse soluzioni per la visualizzazione cartografica dei dati idrometeorologici.

Il servizio è on line dal maggio del 2018 per l'accesso pubblico ai dati in tempo reale; seguendo la logica implementata originalmente da Arpa Piemonte, si è creato anche servizio con accesso riservato che contiene più informazioni rispetto a quelle disponibili al pubblico.

Tutto il codice è disponibile in un *repository* di Git Hub e sarà messo a disposizione degli enti nelle modalità previste dall'elenco del codice in riuso per la pubblica amministrazione.

## *Interoperabilità e accessibilità dell'informazione geografica, i lavori in corso di AgID*

Gabriele Ciasullo and Antonio Rotundo

Agenzia per l'Italia Digitale

Nell'ambito della strategia nazionale per una infrastruttura per l'informazione del settore pubblico come base di conoscenza di tutte le risorse informative delle pubbliche amministrazioni, AgID (Agenzia per l'Italia Digitale) ha messo in campo linee di azione specifiche.

La prima è rivolta a migliorare l'accessibilità delle risorse del patrimonio informativo pubblico rappresentate dai dati territoriali, garantendone e facilitandone l'accesso e l'utilizzo ad un pubblico sempre più vasto e diversificato.

La seconda è volta a supportare le amministrazioni pubbliche, fornitori di dati e servizi territoriali, per favorire e migliorare il processo di definizione, conoscibilità e disponibilità di tali risorse, necessario per abilitare quanto innanzi indicato.

In tale contesto, diverse sono le azioni implementate o in corso di implementazione, nel framework più generale rappresentato da INSPIRE e dal piano triennale ICT 2019-2021.

Tra le altre:

- il supporto per il miglioramento dell'accessibilità dei dati attraverso i servizi di rete, nell'ambito dell'analoga azione INSPIRE;
- la revisione delle linee guida sulle regole tecniche per la definizione del contenuto e dell'aggiornamento del Repertorio Nazionale dei Dati Territoriali (RNDT);
- il rilascio dell'API GeoDCAT-AP\_IT per l'integrazione interoperabile del (RNDT) e del portale nazionale dei dati aperti, basata sulle linee guida nazionali per l'implementazione della specifica europea GeoDCAT-AP;
- l'implementazione di funzioni evolutive volte a facilitare ulteriormente l'esperienza degli utenti nella ricerca dei dati nel catalogo RNDT, come le viste predefinite per gli open data geografici o per i dataset prioritari, che si aggiungono agli strumenti classici di ricerca già disponibili;
- l'abilitazione della ricerca dei metadati RNDT anche nei motori di ricerca come Google Dataset Search ;
- la definizione di modelli di dati "tematici" come estensioni di specifiche tecniche più generali, come quelle dei DBGT o quelle INSPIRE;
- la pubblicazione della soluzione RNDT e dell'API di GeoDCAT-AP nel repository AgID per il riuso da parte delle PA interessate con licenza EUPL;
- il riuso, con estensione al profilo nazionale dei metadati, del validatore comune INSPIRE per metadati, dati e servizi rilasciato da JRC.

L'intervento illustrerà il contesto e il dettaglio delle azioni di AgID descritte in sintesi nel presente abstract.

# *Miglioramento di accesso e usabilità dei dati INSPIRE: iniziative attuali e future*

Marco Minghini, Alexander Kotsev, Michael Lutz, Robert Tomas and Vlado Cetl European Commission, Joint Research Centre (JRC)

La Direttiva INSPIRE (*Infrastructure for Spatial Information in Europe*) è entrata in vigore nel 2007 con l'obiettivo di creare un'Infrastruttura di Dati Spaziali (IDS) unificata a livello europeo per assistere gli Stati Membri (SM) nell'implementazione di politiche ambientali comunitarie e transfrontaliere. INSPIRE si fonda sulle IDS operate dagli SM ed è per definizione basata su standard aperti, in particolare quelli ISO e OGC. Per ciascuna delle 34 categorie di dati (temi) previste dalla Direttiva, agli SM è richiesta la fornitura di metadati, data set (conformi a specifici modelli concettuali) e servizi, questi ultimi classificati in *Discovery Service* (per trovare i dati), *View Service* (per visualizzare i dati) e *Download Service* (per scaricare i dati). L'implementazione della Direttiva segue una tabella di marcia che volge ormai al termine, con le ultime *deadline* per gli SM previste tra il 2020 e il 2021.

Nonostante la prossimità di tali *deadline*, ad oggi l'implementazione di INSPIRE ha raggiunto livelli eterogenei negli SM, molti dei quali faticano ancora a rendere tutte le proprie risorse conformi ai requisiti della Direttiva. Contemporaneamente, il panorama tecnologico odierno nel campo della condivisione di dati geografici è profondamente diverso da quello in cui INSPIRE è stata inizialmente concepita. Per entrambi questi motivi il Joint Research Centre (JRC), coordinatore tecnico di INSPIRE, ha avviato una serie di iniziative per facilitare l'accesso e la pubblicazione dei dati ed incrementarne l'usabilità.

Una prima iniziativa si è concentrata sulla definizione di codifiche per dati INSPIRE alternative a quella di default, rappresentata dal *Geography Markup Language* (GML), e finalizzate a rendere più semplice il consumo dei dati in applicazioni GIS client tramite strutture dati piatte. In particolare, è stata sviluppata una codifica in GeoJSON mediante la definizione di regole di trasformazione a partire dai modelli concettuali in UML (*Unified Modelling Language*). I risultati sono accessibili su GitHub (https://github.com/INSPIRE-MIF/2017.2) e hanno già stimolato presso alcuni SM attività volte a definire ulteriori codifiche dei dati, in particolare GeoPackage. Complementare a questa prima iniziativa è una seconda, anch'essa accessibile su GitHub (https://github.com/INSPIRE-MIF/caniuse), che ha analizzato il grado di supporto di una molteplicità di client GIS per i dati INSPIRE, sia in GML che in GeoJSON. L'output principale del lavoro è una tabella che, per ogni funzionalità, indica il grado di supporto di ciascun software analizzato (https://inspire-mif.github.io/caniuse/generator/out.html). Il supporto attualmente fornito dai software open source per il consumo di dati INSPIRE è soddisfacente, e specifiche iniziative avviate con le comunità dei singoli progetti (ad esempio QGIS) porteranno ad ulteriori miglioramenti nel futuro prossimo.

Una terza iniziativa recentemente avviata mira invece ad analizzare la compatibilità del nuovo standard OGC API - Features (<https://www.opengeospatial.org/standards/ogcapi-features>) con i requisiti normativi di INSPIRE, testando allo stesso tempo le prime implementazioni dello standard (in particolare pygeoapi) per la pubblicazione di dati INSPIRE in GeoJSON. Infine, un'azione prevista per il 2020 definirà un'ulteriore codifica dei dati INSPIRE secondo il modello di OpenStreetMap, con la finalità ultima di favorire l'integrazione tra le due sorgenti di dati.

# *I nuovi Servizi Web del servizio Copernicus EMS Rapid Mapping*

Simone Dalmasso European Commission - Joint Research Centre

l servizio di gestione delle emergenze del programma Copernicus ha sviluppato, nel 2019, un innovativo sistema di web mapping per il rapido accesso ai dati. Il sistema, che fu presentato come concept durante la conferenza FOSS4G-IT del 2019, è ora entrato in produzione. La presentazione, dopo una panoramica dei risultati del servizio di Rapid Mapping durante il 2019, illustrerà nel dettaglio i risultati, le tecnologie (Vector Tiles e Cloud Optimized GeoTIFF), i dati e le sfide che si sono presentate durante gli sviluppi.

## *Geeco: GEoEditor Configurabile*

Simone Capitani CSI Piemonte

Geeco è una soluzione configurabile per l'editing di dati geografici via web costruita con tecnologie open source. È completamente agnostica rispetto ai contesti di utilizzo e permette di integrare, in una logica a plugin, ulteriori funzionalità. Le configurazioni possibili, effettuate mediante un plugin per QGIS, includono: la vestizione grafica del visualizzatore, il contesto geografico di lavoro, il salvataggio dei dati centralizzato o verticale, la validazione topologica centralizzata e/o verticale, e molto altro. Verranno presentati architettura ed alcuni casi d'utilizzo reale.

# *Il nuovo plugin CDU Creator per la compilazione dei Certificati di Destinazione Urbanistica*

Roberta Fagandini and Roberto Marzocchi Gter s.r.l

Il Plugin QGIS CDU Creator nasce dall'esigenza di avere uno strumento, semplice, veloce e gratuito per la compilazione dei Certificati di Destinazione Urbanistica. Questa esigenza, che accomuna la maggior parte dei Comuni Italiani, viene ancora oggi gestita con soluzioni "manuali" che non garantiscono né una grande precisione nel risultato né la sua ripetibilità. Esistono diverse soluzioni online, dai portali che gestiscono la richiesta per l'utente con costi piuttosto elevati e lunghi tempi di attesa, ai portali che consentono agli utenti accreditati del comune di compilare il CDU. Questi ultimi generano automaticamente il CDU, ma non è chiaro come venga gestito l'aggiornamento dei dati sia catastali che urbanistici e i ben noti problemi di georeferenziazione del catasto. Il Plugin CDU Creator non risolve questi problemi, né gestisce l'aggiornamento automatico dei dati catastali ma, unito alle tante funzioni di QGIS disponibili, permette all'utente di compilare il proprio CDU in modo semplice, veloce e personalizzato. Essendo un plugin di QGIS infatti, l'utente ha la possibilità di gestire i propri dati, sia urbanistici che catastali, con un unico strumento GIS Desktop, può apportare modifiche sia geometriche che alfanumeriche, gestire in modo più preciso e corretto eventuali traslazioni dei dati catastali, avvalersi di altri plugin per scaricare gli aggiornamenti dei dati catastali e, sempre all'interno di QGIS, compilare il CDU servendosi del Plugin. Queste operazioni, che possono garantire un risultato più preciso e soprattutto ripetibile, sono difficilmente disponibili nelle soluzioni online e consentono ai tecnici delle pubbliche amministrazioni un maggior controllo sui loro dati territoriali. Infatti, l'utente può organizzare i propri dati non solo a livello tematico ma inserendo anche tutte le informazioni che devono comparire sul CDU come, ad esempio nel caso dei dati urbanistici, i vari riferimenti alla normativa vigente, i testi dei singoli articoli o con una semplice sintassi html, anche link a pagine web, ecc. Non meno importante, è la possibilità di personalizzare il proprio CDU aggiungendo non solo loghi, nome del comune, titoli ma anche tutte le diciture necessarie a rendere il documento finale valido per i propri scopi. Inoltre è possibile anche inserire tutte le informazioni sulla richiesta (numero di protocollo, nominativo richiedente, ecc.) e, qualora fossero necessarie ulteriori personalizzazioni, il plugin permette di salvare il CDU in formato testo modificabile (.odt). Sarà sufficiente quindi aprire il file e apportare le modifiche necessarie.

# *Dieci anni di FOSS4G in Arpa Piemonte*

Rocco Pispico and Luca Lanteri Arpa Piemonte

A partire dal 2009 sono state utilizzate molte tecnologie FOSS4G per la realizzazione di basi dati e strumenti per la raccolta e l'analisi dei dati con componente spaziale. Dalla progressiva migrazione delle banche dati geologiche alla realizzazione di strumenti condivisi tra enti, dall'utilizzo nei contesti in tempo reale agli strumenti di rilevamento su terreno.

Una panoramica critica delle esperienze realizzate che dimostrano che l'adozione di strumenti Open Source permettono di ampliare le potenzialità di utilizzo, di standardizzazione, e diffusione dei dati tra enti e professionalità.

# **Sessione** *Progetti per la condivisione e valorizzazione di geodati* **Moderatore: Paolo Zatelli**

# *Loosely-coupled distributed architecture of the Spatial Data Infrastructure of the URBAN GEO BIG DATA project*

Maria Brovelli (1), Gloria Bordogna (2), Paola Carrara (2), Candan Eylül Kilsedar (1) and Luca Frigerio (2) (1) Politecnico di Milano, (2) CNR IREA

Spatial Data Infrastructures (SDIs) are systems in which a network of interconnected but autonomous components is used for the exchange and communication of geospatial information between several stakeholders belonging to distinct organizations. Their successful exploitation requires technologies, policies, common standards and harmonized rules both at the syntactic level, i.e., technical communication protocols for service implementation and at the semantic level, i.e., sharing the geospatial data and their meaning.

Within the project "URBAN GEOmatics for Bulk data Generation, Data Assessment and Technology Awareness (URBAN GEO BIG DATA)" (http://www.urbangeobigdata.it/) we are experimenting the definition and application of novel technological solutions for fostering the fruition and synthesis of Big Geo Data (BGD) by public administrators and the citizens of five Italian urban areas (Milan, Naples, Padua, Rome and Turin). Specifically, the project aims to improve the knowledge of urban areas by exploiting the fruition of the vast availability of Earth Observation (EO) data sources on soil consumption for long-term monitoring and IoT data on mobility.

An acentric loosely-coupled distributed SDI architecture has been conceived with multiple endpoint nodes to implement such an SDI for multi-source geospatial data sharing on the Web effectively and efficiently, in compliance with interoperable OGC standards.

The choice of a distributed architecture offers a more flexible and low-cost solution with respect to a centralized one. In fact, as data increase, it is possible to perform a horizontal scaling by adding new hardware resources and new endpoint nodes when needed, while a centralized solution would require scaling up the hardware which generally is more costly.

Within the project, nodes are deemed for the geospatial data sharing (data nodes), which have been set up by partitioning the physical organization of data thematically. This choice allows each project's unit to maintain locally its own data for which they are responsible and for which local expertise is available for their creation, organization and updating. To this end, each data sharing node hosts a geo Web server that manages thematically homogenous geospatial data related to the whole spatial domain of interest, i.e., the five cities. In such a way, for example, all information about the characterization of the long-term behaviour of the deformation mechanisms in all the urbanized areas is managed and shared by the IREA node, those related to Land Use and Land Cover (LULC) are managed by the Politecnico di Milano node, while those related to mobility are maintained by Politecnico di Torino node. Data in each endpoint node are organized according to a suitable data model deemed appropriate for representing a given theme in compliance with OGC standards.

Finally, an endpoint node, implemented by the Politecnico di Milano enables the consultation, visualization and analysis of all the distributed geospatial data, by accessing the requested data remotely in a transparent way to the final user who is not asked to be aware of the location of the accessed data.

The use of Free and Open Source Software (FOSS) has been a key aspect for ensuring the interoperability, replication and reutilization of the applications while implementing the URBAN GEO BIG DATA SDI.

Software websites: https://github.com/kilsedar/urban-geo-big-data-3d; https://github.com/IREA-CNR-MI/ugbd

# *Il grafo stradale OpenStreetMap come base per i dati di mobilità: i casi delle città di Bologna, Trento, Rovereto e Rimini nel progetto SMASH*

Luca Giovannini (1), Piergiorgio Cipriano (1), Alberto Carotti (2), Erica Tomaselli (2), Maurizio Napolitano and Raman Kazhamiakin

(1) Dedagroup Public Services srl, (2) Dedagroup spa, FBK Co-innovation Lab, (3) Fondazione Bruno Kessler

Il progetto SMASH ([https://www.smashproject.eu\)](https://www.smashproject.eu/), co-finanziato da Climate-KiC ([https://italy.climate-kic.org](https://italy.climate-kic.org/)) e in sperimentazione in 12 città tra Italia (Ferrara, Reggio Emilia, Bologna, Milano, Rimini, Trento e Rovereto), Regno Unito (Bristol, Norfolk, Leicester, Salford) e Brasile (Joinville), ha l'obiettivo di supportare i diversi attori dell'ecosistema della mobilità sostenibile (amministrazioni cittadine, *authority* locali dei trasporti, aziende di trasporto pubblico, gestori di servizi di *bike o car sharing*, gestori di campagne di incentivazione alla mobilità sostenibile, etc) nel rendere migliori e più efficienti i servizi offerti alla collettività.

Per ottenere questo risultato il progetto ha sviluppato una piattaforma in cui i dati che già esistono – e che normalmente sono raccolti dagli attori del territorio per gli obiettivi più disparati – sono messi in relazione, elaborati ed aggregati per identificare i punti critici del sistema di mobilità sostenibile, misurarne l'impatto in maniera quantitativa e pianificare conseguentemente azioni correttive mirate. Il livello di dettaglio dei dati del grafo stradale di OpenStreetMap, la copertura sul territorio e gli strumenti open source già disponibili per elaborarne i dati si è dimostrata la soluzione migliore per l'esigenza del progetto di avere una base territoriale comune a cui collegare le diverse tipologie di dati disponibili (percorsi e orari - pianificati ed effettivi - del trasporto pubblico, validazioni elettroniche, letture dei conta-bici, ma anche percorsi a piedi, in bici e in *car-pooling* tracciati da app o tratte percorse da veicoli o bici dei servizi di *sharing*, etc).

In particolare, tra le sperimentazioni attive nelle città italiane, i dati OpenStreetMap si sono dimostrati fondamentali a Bologna, Rimini, Trento e Rovereto per la ricostruzione dei percorsi a piedi, in bici, con mezzi pubblici e veicoli privati raccolti da app di incentivazione alla mobilità sostenibile.

Questi risultati hanno spinto i partner di progetto ad individuare ulteriori prodotti open source basati sui dati di OpenStreetMap il cui riuso permetterà di estendere il livello di integrazione dei dati, lo spettro di servizi offerti e consentirà di scalarli a livello globale.

Ad esempio, il progetto ha cominciato ad investigare strumenti per la ricostruzione su grafo OpenStreetMap dei tragitti pianificati dai mezzi pubblici (dove i percorsi sono spesso forniti con una scarsa accuratezza), per il *map-matching* di tracce GPS in funzione alla tipologia di mezzo utilizzato ed altro ancora.

La presentazione mostrerà come le diverse tecnologie selezionate sono state messe a servizio e come questo approccio possa contribuire al miglioramento stesso dei dati di OpenStreetMap in un rapporto di integrazione continua.

# *Utilizzo del software libero per la gestione e la promozione del patrimonio naturale: il progetto Interreg INSUBRI.PARKS*

Daniele Oxoli (1), Massimiliano Cannata (2), Vittorio Terza (3) and Maria Antonia Brovelli (1) (1) Politecnico di Milano, (2) IST-SUPSI, (3) Parco Regionale Spina Verde

La gestione e la promozione del patrimonio naturale rappresentano sfide importanti per gli enti locali e regionali preposti. Oggi più che mai vi è necessità di introdurre tecnologie all'avanguardia nelle procedure gestionali e di comunicazione degli enti gestori, al fine di aumentarne la competitività rispetto a uno scenario turistico internazionale, nonché in un'ottica di ottimizzazione delle risorse.

Il progetto INSUBRI.PARKS, finanziato dal programma di cooperazione Interreg Italia-Svizzera 2014-2020 (https://interreg-italiasvizzera.eu/database\_progetti/insubri-parks), mira al potenziamento dell'attrattività dei parchi transfrontalieri dell'area insubrica, compresa tra Lombardia (IT) e Canton Ticino (CH), attraverso la creazione di nuovi itinerari tematici e l'introduzione di strumenti web e software per la gestione, la promozione e il monitoraggio delle aree protette. In parallelo al potenziamento infrastrutturale, il progetto ha come obiettivo la creazione di un sistema di gestione trasversale e condiviso dei parchi transfrontalieri dedicato al marketing territoriale. Il sistema include lo sviluppo di una infrastruttura IT standardizzata per facilitare la raccolta, l'accesso, lo scambio e il riutilizzo di informazioni strategiche per la gestione dell'attività turistica.

Data la diretta connessione con il territorio dei soggetti coinvolti, i dati considerati sono prevalentemente di natura geografica. Questi includono dati cartografici di base utili alla caratterizzazione dell'offerta turistico-culturale degli attrattori locali e della mobilità pubblica e pedonale. A causa del contesto politico frammentato, la creazione di una cartografia digitale comune rappresenta il primo passo verso la gestione integrata del turismo nelle aree di confine. La base di dati verrà estesa introducendo osservazioni sui dei flussi di visitatori, raccolte nei siti più emblematici da una rete di sensori *low-cost* che verrà messa in opera durante il progetto. Infine, contenuti *crowdsourcing* (social media) o VGI (*Volunteered Geographic Information*) verranno introdotti per il monitoraggio virtuale delle aree di progetto e la raccolta di *feedback* diretti e indiretti dei visitatori.

Lo studio proposto presenta l'implementazione dell'infrastruttura IT, progettata considerando l'utilizzo di tecnologie Software Free e Open Source (FOSS), al fine di garantire la sostenibilità economica dello sviluppo sia nel breve che nel lungo periodo. L'utilizzo del FOSS mira inoltre ad assicurare un accesso agli applicativi equo e uniformato per tutti i soggetti coinvolti, che attualmente operano con modalità eterogenee in termini di strumentazione e *know-how* digitale.

La banca dati è basata su PostgreSQL-PostGIS mentre la componente server sfrutta GeoServer per la pubblicazione dei dati geospaziali. Un'istanza di istSOS verrà integrata per la gestione dei dati da sensore. Il client di visualizzazione è basato principalmente su OpenLayers. Una *dashboard* di

visualizzazione e analisi dei dati da sensore e *crowdsourcing* sarà introdotta nel client e resa accessibile ai gestori dei parchi. Applicativi per la raccolta dati sul campo e sistemi di raccomandazione personalizzata per la pianificazione dell'esperienza turistica sono al vaglio e verranno integrati nell'architettura sopra descritta.

Vengono discussi infine alcuni *use-cases* insieme ai benefici attesi dalla co-creazione di strategie gestionali del turismo transfrontaliero mediante piattaforme software aperte e condivise.

# *L'open source per la mappatura delle aree verdi universitarie: il progetto UniTreePD tra QField, QGIS e Geonode*

Daniele Codato (1), Giacomo Rosina (2), Francesca Peroni (3) and Massimo De Marchi (4)

(1) Dipartimento di Ingegneria Civile, Edile ed Ambientale, Università di Padova, (2) Dipartimento di Biologia, Università di Padova, (3) Dipartimento di Scienze Storiche, Geografiche e dell'Antichità, Università di Padova, (4) University of Padova, Department of Civil, Environmental and Architectural Engineering

Gli obiettivi di sviluppo sostenibile (SDG) al 2030 dell'Organizzazione delle Nazioni Unite, in particolare le azioni per contrastare il cambiamento climatico, promuovere la sostenibilità ambientale e sociale e l'efficienza energetica, l'importanza del contesto internazionale in questo ambizioso programma, conducono molte università a realizzare studi sulla propria impronta ecologica (o carbonica), mettendo in campo possibili meccanismi di mitigazione e compensazione ecologica ed economica.

L'Università di Padova (UNIPD) è da sempre attenta a questi temi e a trovare soluzioni per incrementare la propria sostenibilità, priorità menzionate nello statuto universitario e che trovano applicazione anche con l'adesione all'*Higher Education Sustainability Initiative* e al *ranking* internazionale *GreenMetric*.

Per proseguire su questa strada, è importante che l'Università di Padova, assieme agli altri atenei ed in un'ottica internazionale, incrementi e consolidi la ricerca applicata e si doti di strumenti per definire meglio le proprie pressioni sull'ambiente e gli ecosistemi, elaborando soluzioni con migliori *performance* ambientali.

Tra le iniziative messe in campo da UNIPD, nel 2019 è stato dato avvio al progetto di ricerca *UniTreePD* che mira a mappare e quantificare il verde universitario erbaceo e arboreo/arbustivo e alcuni servizi ecosistemici da esso forniti, attraverso strumenti di GIS-RS e di GIS partecipativo. Le attività principali consistono nella definizione spaziale delle aree universitarie, la mappatura e quantificazione del verde presente attraverso l'analisi delle ortofoto fornite dalla regione Veneto e l'uso di indici vegetazionali, la mappatura partecipata, attraverso geo-app opensource, del verde arboreo di due aree campione, la quantificazione biofisica e socio-economica di alcuni servizi ecosistemici quale lo stoccaggio e sequestro di carbonio e la costruzione di un geodatabase e webGIS di progetto in ambiente opensource.

Il presente contributo vuole evidenziare le possibilità date dall'opensource in questo tipo di ricerche geografiche in ambito universitario, per raccogliere, elaborare, gestire e condividere dati spaziali, in questo caso relativi alle aree verdi. In particolare verrà presentata la fase di creazione del progetto e la raccolta dati sulle essenze arboree e arbustive nelle aree del complesso Vallisneri e del campus Agripolis, utilizzando l'app QField assieme ad altri strumenti e app proprie della *Citizen Science*, quali PlantNet per la determinazione tassonomica delle piante. Verranno inoltre presentati i principali risultati ottenuti dall'elaborazione dei dati raccolti con il software QGIS 3.x e la loro condivisione via web utilizzando la piattaforma Geonode.

#### *ERDS: un sistema open source per il monitoraggio di eventi di pioggia intensa*

Paola Mazzoglio (1), Simone Balbo (2), Francesco Laio (1), Piero Boccardo (1) and Paolo Pasquali (2) (1) Politecnico di Torino, (2) ITHACA (Information Technology for Humanitarian Assistance, Cooperation and Action)

Gli eventi di pioggia intensa sono universalmente riconosciuti come la causa scatenante di molti dei più catastrofici disastri naturali. Negli ultimi decenni, numerosi gruppi di ricerca hanno cercato di sfruttare le potenzialità di alcuni open data resi disponibili in tempo reale per sviluppare sistemi di monitoraggio e allerta per piogge intense e/o eventi alluvionali. Al fine di poter identificare in tempo reale le aree interessate da tali fenomeni, ITHACA ha sviluppato un sistema chiamato *Extreme Rainfall Detection System* (ERDS) che, utilizzando dati open con copertura spaziale globale, fornisce, per specifici intervalli temporali, sia informazioni relative alle cumulate di pioggia sia allerte di pioggia intensa.

Due diversi approcci vengono utilizzati all'interno di tale progetto: il primo prevede l'utilizzo di dati acquisiti da satellite per fornire informazioni in tempo reale sulla quantità di pioggia precipitata mentre il secondo prevede l'utilizzo di un modello di previsione per stimare la pioggia che verrà registrata al suolo nei giorni a venire.

Nello specifico, il monitoraggio in tempo reale viene compiuto utilizzando una misura di precipitazione effettuata da satellite fornita della missione NASA/JAXA *Global Precipitation Measurement* (GPM). Il dato GPM IMERG *early run data*, disponibile 4 ore dopo l'acquisizione, garantisce al sistema una copertura globale caratterizzata da una risoluzione spaziale di 0.1° ed una risoluzione temporale di 30 minuti. Per quanto riguarda le previsioni di pioggia, il sistema utilizza gli output del modello Global Forecast System (GFS) prodotto dal *National Centers for Environmental Prediction* (NCEP). Tale dato fornisce una previsione di pioggia con risoluzione spaziale di 0.25°.

Entrambe le informazioni vengono cumulate su specifici intervalli di aggregazione (12, 24, 48, 72 e 96 ore) e vengono utilizzate per fornire allerte nei punti in cui la pioggia cumulata supera uno specifico valore di soglia. Tali soglie rappresentano un valore di precipitazione necessario a creare le condizioni scatenanti un'alluvione e sono state calcolate al fine di fornire, per ogni punto della superficie terrestre, allerte alla stessa risoluzione del dato di input. La calibrazione di tali soglie è stata effettuata seguendo un approccio empirico, analizzando eventi di pioggia che nel passato hanno portato a disastri di natura idrometeorologica. Le allerte così identificate possono essere utilizzate per l'identificazione e/o il *pre-tasking* di immagini satellitari da usare per una rapida valutazione delle aree più colpite.

Al fine di rendere operativo tale sistema, una serie di moduli è stata sviluppata ad hoc in Python 3 sfruttando le librerie numpy, h5py, GDAL, datetime, ftplib e urllib. L'intero codice è disponibile su GitHub (<https://github.com/ITHACA-org/gpm-accumul> e [https://github.com/ITHACA-org/gfs](https://github.com/ITHACA-org/gfs-accumul)[accumul](https://github.com/ITHACA-org/gfs-accumul)).

Gli output prodotti da ERDS sono resi disponibili gratuitamente agli utenti in diversi formati attraverso un'applicazione WebGIS (erds.ithacaweb.org). Nello specifico, i dati vengono prodotti e resi scaricabili in formato Geotiff, garantendo quindi agli utilizzatori di poterli visualizzare in ambiente GIS e di utilizzarli per eseguire ulteriori analisi. Tali dati sono inoltre disponibili attraverso un Web Map Service (WMS) sfruttando GeoServer, rendendoli così consultabili anche da utenti non esperti. Lato client, invece, i raster vengono visualizzati utilizzando Leaflet.

# *Risultati dello sviluppo di un sistema di monitoraggio basato su componenti Open: il caso studio della rete meteorologica 4onse in Sri Lanka.*

Daniele Strigaro (1), Massimiliano Cannata (1), Milan P. Antonovic (1), Rangajeewa Ratnayake (2), Bopagoda Sudantha (2) and Emeshi Warusavitharana (2)

(1) Institute of Earth Sciences, University of Applied Sciences and Arts of Southern Switzerland (SUPSI), (2)Department of Town and Country Planning Faculty of Architecture University of Moratuwa, Katubedda, Moratuwa, Sri Lanka

Il crescente interesse per le problematiche ambientali e climatiche sta portando sempre di più ad una necessità di monitorare parametri meteorologici (e non solo) in near real-time per poter capire e conoscere meglio eventi o processi naturali pericolosi. La disponibilità di questi dati aiuta i decisori a prendere misure di mitigazione in tempo per limitare potenziali effetti dannosi sugli elementi vulnerabili. Tuttavia nei paesi in via di sviluppo e *low-income* c'è una forte mancanza di questi dati causata principalmente dagli elevati costi delle componenti, sia hardware che software, e dall'adozione di sistemi chiusi che limitano l'interazione con il sistema stesso. Il sorgere di tecnologie per *Smart City* e per l'Internet delle Cose (IoT) unito alla filosofia Open che sempre più permea non solo le attività scientifiche, ma anche i settori privati e pubblici, portano nuove opportunità di implementazione di tecnologie *low-cost* efficaci. A tal proposito il progetto 4onse mira a valutare se lo sviluppo di un sistema di monitoraggio ambientale non convenzionale basato su tecnologie open e *low-cost* può essere una valida alternativa alle soluzioni usualmente utilizzate. Infatti, al contrario di questi sistemi convenzionali, dove l'adozione di soluzioni chiuse limita fortemente l'interoperabilità e la condivisione dei dati, il sistema 4onse è caratterizzato da un'alta riproducibilità e interoperabilità garantita dall'adozione di software, hardware, standard e dati aperti. In questo contesto, il design del sistema è stato sviluppato su tre diversi layer. Il primo riguarda la parte hardware che essenzialmente consiste in una stazione meteo basata su Arduino e su sensori per la misura di variabili ambientali quali temperatura, umidità, pressione, pioggia. La soluzione è basata su componenti Open Hardware (OH) facilmente reperibili localmente o sui portali dei grandi distributori internazionali in modo da massimizzare la riproducibilità. Il prototipo sviluppato durante la prima fase di progetto ha dimostrato un'accuratezza dei dati che è comparabile ad una stazione ufficiale della rete idro-meteorologica cantonale del Ticino in Svizzera. Il secondo layer concerne la parte server del sistema che è composta dal software open source istSOS per la raccolta, gestione ed analisi dei dati provenienti dalle stazioni meteo. IstSOS implementa lo standard *Sensor Observation Service* (SOS) dell'*Open Geospatial Consortium* (OGC) ed è stato scelto in quanto già utilizzato in produzione per la gestione di reti di monitoraggio. Inoltre, sono stati realizzati estensioni per il controllo della qualità del dato, per la generazione di report statistico climatici e per il monitoraggio di eventi siccitosi. La pubblicazione dei report e dei metadati e risultati nati nell'ambito del progetto è avvenuta tramite il portale Zenodo (www.zenodo.org). Il terzo ed ultimo layer riguarda la trasmissione dei dati tra il primo layer ed il secondo layer appena descritti attraverso l'utilizzo della tecnologia wireless GPRS che permette di usufruire della copertura della rete mobile, sempre più presente anche nei paesi in via di sviluppo o low-income.

L'intero sistema è stato implementato in Sri Lanka all'interno del bacino Deduru Oya con una rete di circa 30 stazioni. I risultati principali e conclusivi ottenuti da questa attività di ricerca durata tre anni saranno esposti e l'architettura generale sviluppata sarà descritta.

# **Sessione** *LIGHTNING TALK*

# *GIS per i corpi del Sistema Solare: Il laboratorio GIS dell'IAPS dell'Istituto Nazionale di Astrofisica*

Alessandro Frigeri

Istituto di Astrofisica e Planetologia Spaziali - Istituto Nazionale di Astrofisica

Negli ultimi 20 anni, l'utilizzo dei GIS nel campo delle scienze planetarie è passato da un utilizzo sperimentale ad un utilizzo di routine.

Ad agosto 2019 è stato finanziato il progetto per la realizzazione di un laboratorio GIS all'interno dell'Istituto di Astrofisica e Planetologia Spaziali (IAPS) dell'Istituto Nazionale di Astrofisica (INAF). La costituzione del laboratorio creerà uno spazio fisico ed uno virtuale, in rete. Lo spazio fisico renderà disponibili gli strumenti GIS per l'analisi e gestione dei dati provenienti dalle missioni scientifiche planetarie in cui è coinvolto l'istituto. La sezione virtuale del laboratorio è costituita da uno spazio web dove verranno presentati i dataset geospaziali prodotti dall'istituto, promossi progetti specifici e pubblicati dati cartografici prodotti in istituto.

Il laboratorio supporta ed incoraggia l'utilizzo e lo sviluppo di software libero e di standard geospaziali aperti.

Durante il primo anno l'attività del laboratorio sarà concentrata sulla raccolta dei dati cartografici prodotti con dataset provenienti degli strumenti sviluppati in istituto. Saranno messi in opera anche i primi servizi OGC che permetteranno la distribuzione in rete della cartografia digitale.

Il laboratorio sarà il primo nel suo genere in Europa, ed andrà ad affiancare altre realtà come il laboratorio MRCTR del servizio geologico degli Stati Uniti e quello di UCL in Gran Bretagna.

# *Gsymblib: simboli e retini per la cartografia geologica in QGIS*

Alessandro Frigeri

Istituto di Astrofisica e Planetologia Spaziali - Istituto Nazionale di Astrofisica

Nella famiglia delle cartografie tematiche, la cartografia geologica richiede l'utilizzo di un insieme di simboli particolarmente ricco che permetta di sintetizzare una grande quantità di informazioni mantenendo elevata la leggibilità della carta.

L'interfaccia utente di QGIS permette di compilare una carta geologica completamente nel dominio digitale. Attualmente QGIS non possiede un set di simboli specifici per la geologia, principalmente perché non esiste una libreria di simboli adatta universalmente. Infatti le agenzie nazionali o regionali preposte alla cartografia geologica pubblicano delle specifiche sulla simbologia geologica conforme.

Il progetto gsymblib rappresenta una libreria di simboli ed un ambiente di sviluppo per nuovi simboli in QGIS. La libreria è ordinata ed estensibile, permettendo di mantenere separati set di simboli di diverse agenzie e di aggiungerne altri. Il progetto, attualmente su Github all'indirizzo <https://github.com/afrigeri/geologic-symbols-qgis>permette di contribuire al progetto anche con singoli simboli o correzioni a simboli esistenti. Attualmente la libreria contiene circa 130 simboli che seguono le specifiche del capitolo 25 del manuale della commissione per i dati geografici del governo degli Stati Uniti, attualmente utilizzati in geologia planetaria.

## *Strategie per la raccolta di dati sul terreno usando QGIS e QField*

Mario Baranzini OPENGIS.ch

QGIS è efficiente e comodo da utilizzare nel lavoro di tutti i giorni in ufficio. Tuttavia, la raccolta dei dati inizia spesso all'esterno. Al freddo o sotto il sole estivo, lavorare all'aperto richiede una soluzione ottimizzata per i dispositivi mobili.

QField è il compagno ideale di QGIS.

# *Un nuovo plugin di QGIS per il calcolo automatico del CHM a partire dal risultato di rilievi LIDAR*

Roberta Fagandini (1), Roberto Marzocchi (1), Sergio Zen (2) and Daniele Savio (2) (1) Gter s.r.l., (2) Regione del Veneto

Sono ormai sempre più diffusi dati frutto di rilievi LIDAR che vengono restituiti sulla base di prodotti cartografici raster comunemente noti come:

- il DSM o Modello Digitale della Superficie ottenuto con il primo impulso ricevuto (DSMFirst) e in taluni casi quello ottenuto con l'ultimo impulso (DSMLast);
- il DTM o Modello Digitale del Terreno ottenuto dall'ultimo impulso che raggiunge il terreno nudo.

A partire da questi dati raster, facilmente consultabili con qualunque software GIS, può essere successivamente ricavato il Canopy Height Model (CHM) come risultato della sottrazione fra DSM e DTM. Il CHM così calcolato ovviamente includerà tutti gli elementi presenti sul terreno, la vegetazione, ma anche l'edificato. Questa semplicissima operazione di algebra matriciale è complicata dal fatto che spesso i dati LIDAR a disposizione sono suddivisi per tiles, ma soprattutto derivano da campagne di volo finanziate e gestite nel corso degli anni da Enti diversi e quindi sono stati restituiti con caratteristiche molto dissimili in termini di formato, risoluzione spaziale, sistema di riferimento, etc.

Sulla base di queste considerazioni, nasce l'esigenza di Regione Veneto di dotarsi di uno strumento semplice, veloce e Open Source capace di calcolare il CHM in modo automatico, considerando tutte le possibili caratteristiche intrinseche del dato di partenza (es. dati appartenenti a diverse campagne di volo quindi con diversa risoluzione spaziale, sistema di riferimento, etc.).

È stato quindi sviluppato per conto di Regione Veneto un plugin di QGIS denominato "CHM from LIDAR" che consente il calcolo automatico del CHM utilizzando un layer vettoriale quale sintesi di tutte le geometrie poligonali corrispondenti alle singole tile di DTM e DSM ottenute come output di diverse campagne di volo e ovviamente i dati raster corrispondenti. Il plugin consente all'utente di calcolare il CHM per una singola campagna di volo in proprio possesso, oppure per una specifica

area di interesse generando quindi il CHM per tutti i DSM/DTM che insistono su quell'area e ritagliandolo sull'area di specifico interesse.

Ad oggi il plugin è stato realizzato sulla base dei dati in possesso di Regione Veneto che ne ha finanziato lo sviluppo, ma può essere utilizzato con i DSM/DTM di qualsiasi Ente.

A tal proposito è stato sviluppato un secondo plugin QGIS, denominato "Lidar Tile Maker", che potenzialmente consente a qualsiasi Ente di creare il proprio layer vettoriale di tile a partire dai dati raster del DSM e DTM. Nel layer vettoriale così creato sono ovviamente immagazzinate nella tabella attributi tutte le informazioni necessarie per il corretto funzionamento del plugin CHM from LIDAR anche con dati diversi rispetto a quelli pre-caricati all'interno del plugin.

## *GIS e nuove tecnologie per l'agricoltura 4.0*

Filippo Massimiliano Gagliano IIS *Mario Rigoni Stern*, Bergamo

Il territorio è il collegamento naturale tra agricoltura, cibo e cultura, mezzo e veicolo per lo sviluppo del turismo. I consumatori sono sempre più attenti a ciò che mangiano, soprattutto alla provenienza dei prodotti e alla loro salubrità. È importante quindi sostenere il "made in Italy" e supportare la qualità della filiera agroalimentare. Un possibile percorso è quella dell'integrazione tra le strategie tradizionali e le innovazioni dell'agricoltura 4.0. Ad esempio la raccolta dati impiegati al servizio della filiera agroalimentare (blockchain). Le tecnologie innovative, in particolare i sistemi aerei a pilotaggio remoto (APR), possono dare un grande contributo allo sviluppo e al miglioramento dell'agricoltura, offrendo dall'alto una prospettiva inedita, un punto di osservazione privilegiato da cui è possibile raccogliere dati e informazioni su una singola pianta, monitorare lo stato fisiologico delle colture e l'insorgenza di eventuali malattie. Creare applicazioni che prevedono l'utilizzo di sensori e droni sui campi, dei dati (o big data) per l'analisi e la gestione intelligente dell'agricoltura attraverso l'impiego dei sistemi informativi geografici (GIS), che permetterebbero di ottimizzare le risorse, aumentando la produttività e garantendo la qualità dei raccolti.

# *QGIS per il rilevamento semi-automatico dello stato di fratturazione delle argilliti sul sito di atterraggio della missione ESA ExoMars 2020*

Andrea Apuzzo (1), Alessandro Frigeri (2), Francesco Salvini (1), Paola Cianfarra (3) and Maria Cristina De Sanctis (2)

(1) Università di Roma Tre, (2) Istituto di Astrofisica e Planetologia Spaziali, Istituto Nazionale di Astrofisica, (3) Dipartimento di Scienze della Terra dell'Ambiente e della Vita (DISTAV), Università di Genova

L'esplorazione europea del Sistema Solare vive un momento di intensa attività. Dopo il successo di missioni come Mars Express o Rosetta, la missione ExoMars sta per entrare nel vivo della propria indagine. ExoMars è la missione dell'Agenzia Spaziale Europea (ESA) e dell'Agenzia Spaziale Russa (Roscosmos) progettata con lo scopo di trovare tracce di vita presente e passata su Marte.

Dopo il lancio di un orbiter che sta operando dal 2016, la missione ExoMars prevede l'invio di un rover nel 2020. Tra i vari strumenti che compongono il payload del Rover è presente lo strumento italiano MA\_MISS che indagherà la composizione mineralogica del sottosuolo fino a circa due metri di profondità. Il sito di atterraggio, localizzato in Oxia Planum (334.29°E, 17.28°N), è stato definito sulla base del miglior compromesso fra limiti ingegneristici ed interesse scientifico. L'atterraggio avverrà all'interno di un ellisse di massima probabilità di circa 150 km x30 km. Come è stato fin dalle prime missioni lunari e marziane, lo studio geologico basato sui dati già disponibili permette di individuare zone di maggior interesse scientifico all'interno dell'ellisse di atterraggio, così da poter indirizzare le analisi strumentali verso aree di studio precise.

Dal punto di vista geologico, Oxia Planum è costituita da materiale di origine vulcanica recente (meno di 3 Ga fa) e di origine sedimentaria più antica (tra 3.7 e 4.2 Ga), e rappresenta un luogo che mostra tracce morfologiche e mineralogiche inequivocabili della presenza passata di acqua. Le argilliti fratturate dell'area di studio sono oggetto di particolare interesse a causa della loro litogenesi, che implica la presenza di acqua. Lo studio della fratturazione di queste argille permette di chiarire la storia evolutiva dell'area di studio, ed in particolare i meccanismi di interazione che queste rocce hanno avuto con l'acqua.

Il nostro lavoro presenta l'utilizzo di software promossi da OSGeo per l'analisi di dati orbitali provenienti da missioni scientifiche interplanetarie. Gli sviluppi degli ultimi 15 anni in tutto il sistema di software Free Open Source per l'analisi geospaziale permettono di gestire agevolmente i sistemi di coordinate planetarie e formati di archivio specifici, come ad esempio il Planetary Data System (PDS). In particolare, abbiamo usato il software QGIS per il rilevamento semi-automatico delle fratture di Oxia Planum utilizzando il plug-in GeoTrace. Il rilevamento è stato fatto in aree di studio interne all'ellisse di atterraggio, utilizzando immagini acquisite dallo strumento HiRISE della sonda NASA/MRO con risoluzione spaziale di circa 25 cm per pixel. Durante il lavoro abbiamo sperimentato diversi approcci nell'accesso ai file HiRISE in JPEG2000 senza l'utilizzo di codec proprietari, individuando vantaggi e criticità nell'utilizzo di questo tipo di formato nella pratica.

Il dataset prodotto dal lavoro di rilevamento in QGIS sarà convertito in formati compatibili con software specifici per l'analisi geologico-strutturale. Ciò permetterà di inquadrare meglio i processi legati al fenomeno di fratturazione delle argilliti di Oxia Planum, delineando quadri generici più precisi di quelli attualmente disponibili.

# *Un plugin di QGIS per il recupero e la valorizzazione dell'archivio storico aerofotogrammetrico della Città di Torino dal 1936 ad oggi*

Mattia De Agostino (1), Luca Chiapale (1), Sara Mannoni (1), Laura Annibaletto (1), Marzio Pipino (1), Sandro Golzio (2), Oscar Caddia (2), Gianfranco Pirrello (2) and Marco Cavagnoli (1) (1) CSI Piemonte, (2) Comune di Torino

La possibilità per un'Amministrazione Pubblica di contare sulla disponibilità di immagini storiche riveste un'importanza strategica per il governo del territorio, laddove il confronto dello scenario passato con lo stato di fatto rappresenta uno dei fattori fondamentali per le attività di analisi e gestione di sua competenza. Le immagini storiche infatti forniscono ai tecnici una riproduzione oggettiva del territorio ("fotografato con una vista dall'alto") in un determinato momento temporale. Inoltre, tra gli obiettivi istituzionali di cui deve farsi carico una Pubblica Amministrazione vi è anche quello di responsabilizzare il cittadino, rendendolo consapevole del contributo che questi può dare all'attività di controllo e gestione di un territorio, fornendogli allo stesso tempo gli strumenti necessari ad approfondire le dinamiche evolutive del contesto urbano nel quale egli si trova a vivere e che, nell'arco degli anni, hanno influenzato l'aspetto paesaggistico, urbanistico e sociale, trasformandolo nello stato attuale. Un tale obiettivo è perseguibile consentendo al cittadino la fruizione di servizi informativi pubblici che divulghino e mettano a disposizione dati geografici per una descrizione dettagliata del territorio e che siano di facile e veloce comprensione anche da parte di un'utenza poco o per nulla esperta in materia.

In questo contesto, la Città di Torino dispone di un importante archivio storico di immagini aeree sul territorio di sua competenza, a partire dal 1936 fino ai giorni nostri, disponibile sia nel formato originale (stampe/diapositive) che, a seguito di un'attività di scansione del materiale realizzata di recente, nel formato digitale.

Con l'obiettivo di rendere disponibile la navigazione e l'interrogazione spaziale di questo repertorio fotografico, nel 2016 il CSI-Piemonte ha realizzato, su indicazione della Città di Torino, un plugin del software open-source QGIS. Il plugin, inizialmente destinato ai soli tecnici comunali, era stato sviluppato per le versioni di QGIS 2.x, in maniera da garantire la piena compatibilità con la maggior parte delle versioni disponibili sulle postazioni comunali. Nel 2019, a seguito del crescente interesse suscitato, è stata realizzata una versione aggiornata del plugin, compatibile con le nuove versioni di QGIS 3.x, e la cui distribuzione è prevista a tutti gli utenti, per favorire, oltre all'utilizzo diffuso da parte del cittadino, anche un "riuso" dello stesso da parte, ad esempio, di altri comuni che volessero realizzare un servizio simile.

Inoltre, nell'ottica di rendere fin da subito fruibile a tutta la cittadinanza il patrimonio storico fotografico della Città, presso il Torino Urban Lab è stata allestita un'apposita postazione multimediale, dotata del software QGIS e del plugin sviluppato. Da questa postazione il pubblico può scoprire la trasformazione del territorio comunale, individuando un'area di interesse o uno specifico indirizzo. Le centinaia di immagini aeree che appaiono mostrano al pubblico come è cambiata, nel corso degli ultimi ottant'anni, la fisionomia del capoluogo piemontese.

Il presente lavoro si pone l'obiettivo di presentare nel dettaglio il plugin sviluppato. Vengono inoltre proposte sue future evoluzioni, quali ad esempio l'inclusione dello stesso all'interno del Geoportale comunale (anch'esso basato su piattaforma open-source) e che consentirà di estendere la fruizione dello strumento di consultazione verso quegli utenti non specializzati.

#### *Strumenti di editing condiviso per l'aggiornamento del Database geo topografico*

Giuseppe Menetto (1), Stefano Campus (2), Sergio Gallo (1), Antonella Gamerro (1), Stefano Giorgi (1), Alessandro Oberholtzer (1) and Gianbartolomeo Siletto (2)

(1) CSI Piemonte, (2) Regione Piemonte

Il progetto di *editing* condiviso permette l'accesso diretto ad una infrastruttura open per l'aggiornamento geometrico e alfanumerico del database geo topografico della Regione Piemonte. L'obiettivo del progetto è consentire l'aggiornamento di BDTRE (Banca Dati Territoriale degli Enti) a una platea di utenti che possono agire direttamente, seppur in modo guidato e controllato, sulla base dati per migliorarla puntualmente attraverso un'interfaccia *user-friendly*. Il corpus completo della infrastruttura è dunque formato da un db server PostgreSQL-PostGIS a cui gli utenti accedono tramite uno specifico progetto QGIS desktop ed inoltre un QGIS Server che espone i dati editati con servizi OGC (WMS e WFS).

CSI Piemonte supporta da anni la Regione Piemonte nella realizzazione dell'Infrastruttura geografica regionale (IGR), al fine di sostenere processi di Governo del Territorio condivisi e partecipati. In questo quadro la BDTRE (Banca Dati Territoriale degli Enti) costituisce il contenitore informativo dei migliori dati geografici disponibili, organizzati secondo la Specifica Nazionale per la realizzazione dei DB Topografici (d.m. 10 novembre 2011). Dal 2014, e ribadito con la lr 21/2017, l'allestimento cartografico da essa derivato è la cartografia di riferimento ufficiale per Regione Piemonte e per tutti i soggetti pubblici e privati che con essa si interfacciano.

#### *Transizione dal Software Proprietario a FOSS per un Servizio di Cartografia*

Simone Balbo (1), Chiara Di Ciollo (1), Agata Elia (2), Chiara Richiardi (1), Mattia Labartino (1), Paolo Pasquali (1), Silvana Cotrufo (1), Emere Arco (1), Salvatore Morreale (1), Cristina Monaco (1) and Susanna Grita (1)

(1) ITHACA, (2) Politecnico di Torino,

Currently, many EO Data Management agencies use proprietary GIS software for the analysis and production of geospatial products. However, the use of open source software is becoming more widespread among research institutes and international organizations. This promotes the development of plugins and tools running specific tasks for a broad array of research fields, allowing open source software to be very versatile. With this work we would like to describe the advantages and disadvantages of using an open source environment and its functionalities for humanitarian and natural disaster-related crisis and environmental assessment mapping. We will propose a potential workflow based on QGIS and ESA SNAP toolbox for a satellite-based analysis and mapping production chain.

# *Open data maps for the sport of orienteering: challenges and opportunities*

Marco L. Della Vedova Università Cattolica del Sacro Cuore

Orienteering is an outdoor sport in which participants have to reach a set of control points in the specified order.

The path is not predetermined, and each athlete navigates by its own from a control point to the following with the help of a map, which is the core tool of this sport.

Orienteering maps are very detailed and have a strict specification for symbols, defined by the International Orienteering Federation (IOF). Over the years, orienteering cartographers have produced thousand of high-quality maps of many types of terrain worldwide, including forests, parks, and urban areas, with the help of dedicated and advanced software tools for map making, both proprietary and FOSS.

Unfortunately, the precious data that are represented by these maps are somehow locked in the orienteering community because they are not integrated into a GIS nowadays: from a technological point of view, in fact, orienteering maps are still only "geo-referenced drawings". The natural and obvious evolution of the entire orienteering mapmaking process is to start making maps as a proper GIS with a customized rendering, compliant with the IOF specifications.

Some efforts have already been done in this direction with projects such as COMO, MapAnt, Karttapullautin, OpenOrienteeringMap.

Nevertheless, the ultimate step in this evolution, i.e., the complete integration with OSM, is still an open challenge, full of opportunities for both the OSM and the orienteering communities. On one hand, OSM can be enhanced with data mapped by expert cartographers from the orienteering world. On the other hand, orienteers can take advantage of: open data in OSM, an easier collaborative mapping, a bigger base of mapmakers, which is especially needed in the areas where orienteering is developing.

There are many challenges in the development of such a system: first, the objects relevant for an orienteering map must be encoded in OSM (see https://wiki.openstreetmap.org/wiki/IOF\_mapping). An important intermediate step can be developing converters from the file format currently used for orienteering maps to OSM, and vice-versa. Another crucial challenge is related to the visualization with a custom rendering: orienteers are very sensitive to readability of the map, since they have to read it while running at high speed. There are also challenges related to security and data access: new maps for major orienteering events are secret and disclosed after the competition. So, before the event the access to that data must be limited to the organizers and the appointed mapmakers. Last but not least, there is an educational challenge related to involve orienteering cartographers in the process: they must be informed, convinced, and trained.

# *Relazione tra* **Aggregation Index** *e variazione dei valori di alcune metriche del paesaggio in funzione della scelta della* **Cell neighborhood**

Paolo Zatelli (1), Stefano Gobbi (2), Clara Tattoni (3), Giulia Cantiani (4), Nicola La Porta (5), Duccio Rocchini (6) and Marco Ciolli (7)

(1) Dipartimento di Ingegneria Civile, Ambientale e Meccanica, Università di Trento, (2) DICAM, Università di Trento; Research and Innovation Centre and MOUNTFOR, Fondazione Edmund Mach, (3) DICAM, Università di Trento; DAGRI, Università di Firenze, (4) DICAM, Università di Trento, (5) Research and Innovation Centre and MOUNTFOR, Fondazione Edmund Mach, (6) C3A, Università di Trento; Fondazione Edmund Mach; Czech University of Life Sciences Prague, (7) DICAM e C3A, Università di Trento.

Le metriche del paesaggio costituiscono uno degli strumenti principali per lo studio dei cambiamenti del paesaggio e della struttura ecologica del territorio.

Tuttavia, il calcolo di alcune metriche effettuata con FOSS GIS fornisce valori significativamente diversi, rendendo il confronto dei risultati di analisi diverse impossibili.

Il motivo per cui i valori di alcune metriche risultano diversi se calcolati con software diverso è legato alla diversa scelta della configurazione dell'intorno di ogni cella utilizzato per il calcolo. Infatti, nonostante le metriche siano definite allo stesso modo per tutti i software, la scelta di una *Cell neighborhood* a 4 celle, che comprende solo gli elementi sulla stessa riga o colonna, o a 8 celle, che comprende anche le celle in diagonale, ne cambia il valore. In QGIS LecoS usa il valore 8 mentre in GRASS r.li usa il valore 4 e questi valori non sono modificabili dagli utenti.

Uno studio precedente ha dimostrato come il valore della *Cell neighborhood* usata per il calcolo delle metriche di paesaggio è raramente esplicitato nelle pubblicazioni scientifiche ed il suo valore non può essere sempre dedotto dall'indicazione del software utilizzato.

Lo stesso studio ha dimostrato che la differenza dei valori delle metriche calcolate con *Cell neighborhood* a 4 o 8 pixel dipende dalla compattezza delle *patch*, la quale può essere espressa attraverso l'*Aggregation Index*.

Si è quindi investigata la possibilità di ricavare una relazione analitica fra *Aggregation Index* e variazione dei valori di alcune metriche del paesaggio al variare della *Cell neighborhood*.

Questa analisi combina l'uso di diversi sistemi FOSS: GRASS GIS per la creazione di mappe test, il calcolo di alcune metriche di paesaggio con la suite di moduli r.li e la visualizzazione delle mappe, QGIS per la verifica del valore di alcune metriche con il plugin LecoS e R per il calcolo delle metriche di paesaggio con il pacchetto *landscapemetrics* e la successiva elaborazione statistica.

#### *Gestione dell'emergenza nell'era della* **unified communication**

Erik Tiengo and Cassandra Federici NeraTech S.r.l.

Sistema centralizzato che consente l'attivazione di squadre di Protezione Civile mediante l'utilizzo di software completamente Open Source. I responsabili della sala operativa saranno sempre in grado di inviare, ricevere, e visualizzare su mappa, i messaggi in tempo reale sia nella fase di attivazione dei volontari che nelle successive fasi di gestione dei cantieri predisposti per la risoluzione degli eventi calamitosi.

# *Misurare la conversione urbana dei suoli in Italia. L'estrazione dei dati dalla cartografia IGM degli anni '50*

Francesco Zullo, Bernardino Romano, Lorena Fiorini and Alessandro Marucci Università degli Studi dell'Aquila

Il fenomeno della conversione urbana dei suoli è una delle maggiori patologie territoriali con la quale bisogna confrontarsi per la sostenibilità ambientale degli insediamenti antropici in un mondo sempre più urbanizzato. Tale fenomeno, oltre a causare la perdita di suolo fertile e di habitat, genera pressioni su diversi altri ambiti come la fornitura di acqua dolce, la riduzione delle capacità di assorbimento delle emissioni inquinanti, forti diseconomie nei sistemi di trasporto ma anche l'accentuazione della riflessione termica e sull'isola di calore urbana, con impatti quindi diretti ed indiretti sulla qualità della vita umana sul Pianeta. Le politiche e le strategie adottate a livello europeo ed internazionale già da alcuni anni (Strategia tematica per la protezione del suolo nel 2006, Settimo Programma di Azione Ambientale nel 2013, Agenda 2030) fissano quali obiettivi da raggiungere l'azzeramento del consumo di suolo netto (2050), la protezione adeguata del suolo in quanto risorsa essenziale del capitale naturale (2020), l'allineamento del consumo alla crescita demografica reale (2030) e il bilancio non negativo del degrado del territorio finalizzato al mantenimento degli essenziali servizi ecosistemici (2030). Oggi, grazie all'importante sviluppo tecnologico e al diffuso utilizzo delle immagini satellitari, è possibile monitorare efficacemente le trasformazioni urbane che avvengono su un determinato territorio in un certo arco di tempo. Ma, per la comprensione delle cause del fenomeno indagato, è di fondamentale importanza un approccio multitemporale in grado di ricostruire e quantificare la dinamica storica dell'espansione urbana in una data area geografica. Il lavoro di ricerca presentato mostra quindi la metodologia utilizzata per l'estrazione delle superfici urbanizzate dalla cartografia IGM serie 25V (scala 1:25.000) a copertura nazionale per gli anni '50-'60, soglia questa fondamentale nell'evoluzione del paesaggio urbano italiano. Tale metodologia ha quindi consentito di misurare la curva evolutiva delle variazioni urbane, i cui effetti perdurano ancora oggi sull'assetto urbano. È stato quindi elaborato un database geografico su una base comune di riferimento nazionale costituito da oltre 650.000 poligoni che coprono una superficie di poco superiore ai 5.500 km<sup>2</sup>. Tale ricerca, sviluppata nell'arco di 10 anni, intende ora creare una piattaforma web all'interno della quale valorizzare e diffondere tale patrimonio informativo attraverso i protocolli standard WFS e WMS, unitamente ad altri importanti risultati che l'attività di ricerca scientifica ha fatto emergere nel corso degli anni.

## *Analisi dati per l'individuazione delle* **High Natural Value areas** *in Piemonte*

Federico Mensio and Pier Giorgio Terzuolo IPLA S.p.A.

L'individuazione delle aree agricole ad alto valore naturale (*High Natural Value farming and forestry areas*, di seguito HNV) e la loro implementazione nella Programmazione dello Sviluppo Rurale è un adempimento importante, previsto dall'Unione europea e definiscono gli ambiti in cui, associati alle colture agrarie, sono presenti vegetazione seminaturale di pregio, specie d'interesse conservazionistico e/o un tessuto rurale policolturale costituente un agro-ecosistema funzionale.

Per la stesura del PSR 2014-20 è stato adottato il criterio dell'uso del suolo, considerando come HNV nell'ambito della Superficie Agricola Utilizzata (SAU) le praterie d'alpeggio, i prato-pascoli montani, ecc.

Tuttavia una definizione basata sul solo parametro del tipo di coltura non è esaustiva, in quanto non considera i diversi contesti territoriali e gli impatti delle pratiche agricole ordinarie, che tra l'altro pongono le risaie ad una soglia problematica, né consente di quantificare la *distanza* dalle HNV delle altre colture.

È stato quindi rivisto il criterio adottato un approccio multilivello che considera tre fattori base: il *landuse/landcover*, gli elmenti seminaturali dell'agroecosistema e la presenza di specie di flora e fauna di interesse conservazionistico per la biodiversità.

Per gli elementi al continuo su tutto il territorio regionale si è proceduto a ricondurli ad una maglia di 20 metri di lato, attribuendo un valore indice di naturalità tra 0 e 100; il valore di ciascuna categoria è stata definita sulla base di valutazioni esperte da parte di un gruppo di naturalisti, biologi, agronomi e forestali. I valori di naturalità così ottenuti sono stati poi adeguati considerando gli impatti delle pratiche agricole ordinarie, assegnando per ciascuna operazione di lavorazione del suolo, concimazione, impiego di fitofarmaci e irrigazione, i valori di impatto da 1 a 5.

tutti i dati sono poi stati riportati a elementi di 100 metri di lato (celle da 1 ettaro pari a circa 2,5 milioni di elementi per il Piemonte) usando il valore prevalente all'interno della singola cella.

Per gli altri dati puntuali e lineari invece si sono effettuate le analisi di presenza (numero di segnalazioni uniche o lunghezza in metri lineari) per determinare se la cella da 1 ettari fosse da considerarsi o meno sopra il valore soglia di HNV, considerato pari a 50.

Infine si è classificato il *landcover* (composto da 68 classi) in 8 macroclassi, sempre su un grigliato di 20 metri di lato, per effettuare un confronto di prossimità con cui definire il livello di eterogeneità e corrispondente ecomosaico, da monocolturale (tutte le celle uguali) a eterogeneo (celle appartenenti a 3 o più classi colturali).

Per ogni cella, usando l'insieme dei valori, si è proceduto a definire 4 classi di valori (<=25, 26-50, 51-75, >75) e utilizzando il metodo del valore più rappresentativo si è calcolata la classe di appartenenza di ciascuno dei 32000 fogli di mappa catastali, sulla base delle celle che ricadevano all'interno di ogni singolo foglio.

Tutto il processo è stato realizzato usando per la maggior parte delle analisi un DB PostGis e comandi SQL, solo in alcune elaborazioni, come quelle del *landuse*, avendo un enorme mole di dati, si è utilizzato QGIS, con elaborazioni di dati raster, ricondotte poi alle geometrie sul DB Postgres con estensione PostGIS.

# *Soluzioni open source per la gestione e l'analisi di rilievi* **sonar multi-***beam ad altissima risoluzione per la caratterizzazione geometrica del materiale di alvei fluviali*

Simone Rover (1), Gabriele Avancini (2) and Alfonso Vitti (1) (1) Università di Trento – DICAM, (2) ETS S.r.l.

La caratterizzazione geometrica del materiale presente sul fondale fluviale rappresenta una preziosa informazione per la gestione dei bacini idrografici in quanto permette, per esempio, la caratterizzazione del trasporto solido, la determinazione della scabrezza idrodinamica, lo studio di fenomeni geomorfologici.

Informazioni come la curva granulometrica non sono tuttavia facilmente determinabili a causa delle modalità di rilevamento tradizionalmente impiegate, perlopiù di tipo invasivo, e delle condizioni idrauliche dei corpi idrici di interesse, che possono presentare correnti e tiranti elevati.

I rilievi batimetrici eseguiti con strumentazione *sonar multi-beam* rappresentano una importante alternativa ai rilievi tradizionali. Oggi, grazie ad avanzate competenze specifiche, è possibile sfruttare a pieno la disponibilità di strumentazioni sempre più accurate e precise. Le soluzioni di punta più complesse e all'avanguardia hanno dimensioni ridotte, tanto da permetterne l'installazione su veicoli a pilotaggio remoto, e permettono di ottenere modelli delle superfici a risoluzioni particolarmente elevate. La disponibilità di modelli ad altissima risoluzione spaziale e la possibilità di effettuare rilievi a intervalli temporali anche ridotti ha motivato lo sviluppo di metodologie avanzate e innovative per l'analisi di questi modelli.

In questo lavoro si presentano prima i risultati ottenuti dalla elaborazione di modelli digitali delle superfici ottenuti in laboratorio e in contesti di campo ben controllati. In particolare si sono indagati strumenti evoluti per l'analisi di modelli 3D e la individuazione e la caratterizzazione geometrica delle forme.

Successivamente si presentano alcuni dati ottenuti da rilievi effettuati con *sonar multi-beam* ad altissima risoluzione (alcuni centimetri) installato su un drone natante a controllo remoto. I rilievi hanno interessato contesti fluviali reali e mirano a produrre informazioni qualitative e quantitative sullo strato di corazzamento superficiale del fondo.

La gestione e l'analisi dei dati è stata condotta utilizzando soluzioni free ed open source, in particolare MB-System, GRASS GIS e Python.

Pur con le varie incertezze che si devono considerare nella filiera che va dal rilievo alla modellazione, i risultati ottenuti mostrano come sia possibile identificare e caratterizzare geometricamente molte delle forme presenti sui fondi analizzati.

#### *Quantificare e classificare il verde urbano: un approccio open source a Padova*

Guglielmo Pristeri (1), Daniele Codato (1), Francesca Peroni, Salvatore Pappalardo (1) and Massimo De Marchi (1)

(1) Università degli Studi di Padova, Dipartimento ICEA, (2) Università degli Studi di Padova, DiSSGeA

Nel settore della pianificazione urbana il tema della gestione e del potenziamento delle aree verdi è di primaria importanza in un contesto che vede emergere e svilupparsi pratiche di sostenibilità ambientale e contrasto al consumo di suolo. Per questo, enti gestori e pubbliche amministrazioni necessitano di arricchire il proprio quadro conoscitivo con informazioni dettagliate e accurate su localizzazione e tipologia delle superfici vegetate presenti nelle città.

In questa cornice il gruppo *Cambiamenti climatici, territori, diversità*, che all'interno del Dipartimento di Ingegneria Civile Edile e Ambientale dell'Università di Padova porta avanti ricerche sulla sostenibilità urbana e territoriale, nell'ambito di una Convenzione tra il Dipartimento e il Comune di Padova – Settore Ambiente e Territorio ha condotto uno studio che ha costituito la prima fase di realizzazione di un Sistema Informativo Geografico per il verde urbano a Padova.

Il lavoro si è svolto interamente in ambiente GIS open source (QGIS) e si è articolato in tre fasi principali:

- 1) Quantificazione, attraverso metodologie di *remote sensing*, della superficie totale effettivamente o potenzialmente vegetata all'interno del Comune di Padova.
- 2) Integrazione dei risultati ottenuti con banche dati preesistenti su scala comunale e comparazione con casi studio su scala di quartiere.
- 3) Classificazione delle superfici verdi individuate secondo le categorie agricolo/non agricolo, municipale/non municipale, pubblico/privato.

Nella prima fase è stato calcolato l'indice spettrale di vegetazione NDVI (*Normalized Difference Vegetation Index*) su ortofoto multibanda AGEA/ReVen 2015 con risoluzione di 20 cm/pixel. Il dato ottenuto è stato sottoposto a sogliatura per l'estrazione delle aree verdi e integrato mediante il DataBase geotopografico del Comune di Padova, per compensare la sottostima di superfici come i campi arati al momento delle prese fotografiche e la sovrastima delle chiome arboree.

Nella seconda fase, per validare il risultato si è eseguito su alcune unità urbane campione un confronto tra il verde secondo l'applicazione dell'NDVI e quello ottenuto a partire da altre due metodologie: la mappatura di dettaglio della copertura del suolo attraverso fotointerpretazione delle ortofoto 2015 e la classificazione supervisionata delle stesse ortofoto tramite il *Semi-Automatic Classification Plugin* di QGIS. Gli esiti numerici e spaziali dei tre metodi si sono rivelati convergenti.

Nella terza fase si sono classificate le aree vegetate ricavate in fase 1 e validate in fase 2. In primo luogo è stato distinto, attingendo al DB geotopografico, il verde agricolo dal verde non agricolo. In seconda istanza, grazie alla collaborazione con il Comune di Padova si è operata un'intersezione tra le superfici verdi e i terreni di proprietà pubblica secondo la banca dati catastale, ottenendo il verde di proprietà pubblica e per converso quello privato. A corollario della suddivisione pubblico/privato si sono poi ricavati il verde di proprietà municipale e quello appartenente ad altri enti pubblici.

Dai risultati emerge che il verde effettivo o potenziale si estende su più della metà del territorio comunale, con una prevalenza delle aree a vocazione agricola. Tuttavia, si rileva una netta prevalenza del verde privato rispetto a quello pubblico con la conseguente necessità da parte dell'amministrazione comunale di elaborare pratiche di gestione e valorizzazione ambientale innovative.

# *Sistema delle Conoscenze Ambientali: una piattaforma per fruire di dati prodotti secondo le INSPIRE* **Data Specification**

Simona Costamagna (1), Antonello Navarretta (1), Diego Sanmartino (1) and Silvia Grisello (2) (1) CSI Piemonte, (2) Regione Piemonte - Direzione Ambiente, Governo e Tutela del territorio

Il Sistema delle Conoscenze Ambientali, realizzato per Regione Piemonte, integra in un unico strumento oltre alle funzionalità standard di un geoportale (raccordandosi con i Geoportali di Regione ed ARPA Piemonte), funzioni avanzate di ricerca geo-alfanumerica.

Scopo della soluzione è supportare le attività di pianificazione ambientale, promozione della competitività del territorio, accesso alle informazioni pubbliche e coinvolgimento della cittadinanza, con riferimento alle informazioni prodotte nel contesto del SIRA (Sistema Informativo Regionale Ambientale). La soluzione si configura come una rete di cooperazione tra soggetti produttori e/o detentori di informazioni di interesse ambientale (Regione, Province e ARPA). Le informazioni alfanumeriche complesse provenienti da fonti eterogenee (ad es. Procedure amministrative, catasti / registri, misure ambientali...) sono rilevanti sia come chiavi di ricerca degli elementi sulle mappe sia come livelli di essenziali di conoscenza.

Gli utenti possono cercare dati di interesse pubblicati in più SDI (tramite CSW). Per ogni dato/dataset è resa disponibile una descrizione sintetica e l'accesso alla scheda metadati pubblicata sul Geoportale dell'ente fornitore del servizio e la consultazione su mappa (Servizi WMS). Sono poi rese disponibili funzioni specialistiche profilate in base all'utente (cittadino o PA) quali: ricerche alfanumeriche e/o geografiche i cui risultati sono visualizzati in mappa e in un report esportabile in csv e/o shapefile ESRI; accesso ad informazioni di dettaglio tramite schede di dettaglio esportabili in pdf; viste tematiche predefinite per accesso rapido alla visualizzazione in mappa di un gruppo di layers.

La soluzione usa tutti protocolli OGC ed è completamente open source: PostGIS, HALE, GeoServer con App-schema, Mapstore 2 (client Web).

Le funzioni specialistiche si basano sul protocollo OGC WFS 2.0 *Complex feature* che è lo standard previsto dalla Direttiva INSPIRE per esporre i dataset previsti negli Annex. Uno dei principali obiettivi della Direttiva è infatti promuovere la creazione di dataset spaziali armonizzati - 'DS - Data Specification' - che possano essere utilizzati senza soluzione di continuità in applicazioni transfrontaliere. Sono stati definiti degli schemi di dati, in cui le informazioni sono modellate non come una singola tabella ma come una raccolta di oggetti correlati, consentendo una ricca espressione del contenuto. La soluzione SIRA contiene tutte le componenti tecnologiche per pubblicare un dato armonizzato e conforme alle DS INSPIRE, e partendo dai dati prodotti nell'ambito dei vari progetti (*master datasource*) li espone nello schema dati previsto.

Il Sistema delle Conoscenze Ambientali è una soluzione di *framework* applicabile a diversi contesti di business. La soluzione è stata riutilizzata nel progetto appena conclusosi 'Twinning HR 14 IB EN 02' in Croazia, realizzando la soluzione *BIFISIC - Better Information for Industrial Safety in Croatia* sulla prevenzione e controllo di incidenti industriali.

A seguito dell'esperienza in Croazia, nell'ambito di un accordo di collaborazione già sottoscritto dal CSI Piemonte con il Programma delle Nazione Unite per l'Ambiente saranno messe a disposizione di altri cinque paesi europei dell'area dei Balcani attività di formazione, assistenza tecnica e supporto metodologico per l'utilizzo e la personalizzazione del Sistema delle Conoscenze Ambientali nel contesto delle realtà nazionali coinvolte.

# *Precisioni ed accuratezze del posizionamento GNSS da smartphone combinato con servizi e dati open*

Mattia De Agostino (1), Paolo Dabove (2), Marco Piras (2), Vincenzo Di Pietra (1) and Marzio Pipino (1) (1) CSI, (2) Politecnico di Torino

La possibilità offerta dai dispositivi Android di ultima generazione di accedere alle misurazioni GNSS (*Global Navigation Satellite System*) indifferenziate e non combinate ci consente di gestire le misure di *pseudorange* (e talvolta anche di fase) per aumentare la precisione del posizionamento dell'utente. L'obiettivo del presente lavoro è quello di mostrare le precisioni ottenibili, sia in tempo reale che in post-processamento, attraverso l'uso di sensori GNSS presenti all'interno di smartphone in appoggio a dati e servizi open quali ad esempio la rete di stazioni permanenti interregionale SPIN GNSS.

Per far ciò, sono state considerate diverse tipologie di cellulari e campagne di misura per analizzare le precisioni ed accuratezze ad oggi ottenibili, in funzione dell'ambiente di misura (in assenza di disturbi o in ambito urbano), ed utilizzando app e software open-source (per esempio, GADIP3, RTKLIB ed il suo *porting* per Android).

La stessa tecnica di posizionamento è stata applicata anche a un ricevitore GNSS *mass-market* esterno dotato di un *chipset* analogo a quelli installati all'interno dello smartphone (u-blox EVK-M8T), così da poter confrontare le prestazioni ottenibili utilizzando l'antenna incorporata negli smartphone e quelle ottenibili con una antenna esterna di basso costo (Garmin GA38).

Durante i test sono stati inoltre impiegati anche altri strumenti *non convenzionali*, ovvero con dispositivi GNSS portatili destinati ai mercati dell'escursionismo (ad esempio, il Garmin GPSMAP 66s), e che consentono anch'essi di salvare i dati grezzi GNSS per una successiva post-elaborazione con dati e software open.

I risultati ottenuti dai test finora condotti sono incoraggianti, e dimostrano come sia possibile raggiungere, anche con queste tipologie di dispositivi, una precisione a livello sub-metrico se opportunamente combinati con servizi di *augmentation* del posizionamento GNSS quali una rete di stazioni permanenti.

# *Studio e monitoraggio della frammentazione territoriale nel comune di San Giuliano Terme per la definizione di future strategie di pianificazione*

Elisabetta Pozzobon (1), Gian Luca Vannini (2) , Luisa Santini (1), Monica Luperi (2) and Alessandro Santucci (1)

(1) Università di Pisa, (2) Comune di San Giuliano Terme

La ricerca in oggetto muove dalla volontà del Comune di San Giuliano Terme (PI) di disporre di strumenti metodologici innovativi in grado di coadiuvare i tecnici nelle attività –presenti e future – di pianificazione e di monitoraggio del consumo di suolo.

ISPRA, che si occupa da anni del monitoraggio del consumo di suolo, dà conto, tra le altre dinamiche territoriali legate al fenomeno, della frammentazione territoriale provocata dalla espansione degli insediamenti e dallo sviluppo della rete infrastrutturale: viene evidenziato l'impatto negativo della frammentazione del territorio "sulla resilienza e sulla capacità degli habitat di fornire servizi ecosistemici (...)". In linea con le indicazioni europee, ISPRA propone pertanto l'utilizzo della metodologia di calcolo dell'*effective mesh-density* [Jaeger, 2000 e, successivamente, Moser, 2007] quale strumento efficace nella quantificazione del grado di frammentazione dell'intero territorio nazionale.

In pratica, calcolare la grandezza della *effective mesh* di una porzione di territorio – indicata come *reporting unit*, a sua volta di consuetudine sistematizzata in griglie di investigazione – equivale a sondare la probabilità che due punti scelti arbitrariamente all'interno della *reporting unit* possano essere direttamente connessi, senza cioè essere separati da alcuna geometria frammentante. Il calcolo della grandezza *meff* è opportunamente modificato secondo la *cross-boundary connections* (CBC) procedure, al fine di garantire la continuità di territorio oltre i limiti della *reporting unit*. L'indice *Seff*, rappresenta invece il numero di *meff* nell'area convenzionale di 1.000 km².

Nel presente lavoro sono stati impiegati due software open source: QGIS e PostgreSQL. Quest'ultimo software è impiegato in unione con pgAdmin 4. e con il plug-in open-source Postgis, che permette l'utilizzo di PostgreSQL nel *processing* di dati spaziali. Sono state prese in considerazione 5 griglie di *reporting units*, differenti tra loro per orientamento degli assi e per dimensione della maglia. I dati di input sui quali si è concentrata l'analisi, invece, sono carte di uso e copertura del suolo. In particolare, sono state prese in considerazione, ai fini di una trattazione comparativa, tre tipologie di carte: la Carta Tecnica Regionale di dettaglio 1:2.000, a copertura locale; la Carta di uso e copertura del suolo, con scala di dettaglio 1:10.000, a copertura regionale e disponibile per gli anni 2007, 2010, 2013 e 2016; la Carta nazionale di copertura del suolo, curata da ISPRA e aggiornata annualmente, per tutto il territorio nazionale.

Una volta definiti i layer territoriali e le griglie di *reporting units*, sono state definite le elaborazione e le comparazioni tra i risultati, così da sondare la dipendenza del metodo impiegato alla dimensione della griglia e alla tipologia di dato di input. Inoltre, è stata operata una comparazione temporale nel periodo 2007-2016.

I risultati, coerenti con le analisi di ISPRA, permettono la validazione del metodo a scala comunale, unitamente all'impiego di layer territoriali di maggior dettaglio. Il metodo, in definitiva, costituisce un'importante potenzialità per le Amministrazioni che scelgano di includere tale analisi a monte del processo di pianificazione: infatti, la metodologia può fornire utili linee guida per la definizione dello sviluppo del territorio attraverso politiche, strategie e strumenti capaci di garantire una limitazione effettiva del consumo di suolo

# *Nuovi elementi d'indagine urbanistica per l'Acropoli di Selinunte attraverso la documentazione 3D*

Daniele Bursich Università degli Studi di Salerno

All'interno del progetto congiunto NYU (*New York University – Institute of Fine Arts*) e UniMI (Università degli Studi di Milano – Dipartimento dei Beni Culturali Ambientali, Sezione Archeologia) per la ricerca archeologica sull'acropoli di Selinunte diretto dal prof. C. Marconi, è stata avviata una documentazione non invasiva del tutto sperimentale a partire dall'area in concessione, volta ad una nuova definizione dell'evoluzione urbanistica dell'Acropoli di Selinunte nel tempo, con particolare riguardo per la sua organizzazione spaziale/viaria in relazione all'orografia del poggio e in rapporto all'impianto idraulico del sito, finora mai del tutto analizzato in maniera organica.

In letteratura un approccio similare utilizzato per affrontare un aspetto dell'urbanistica è riscontrabile per esempio nell'analisi della viabilità di Pompei, *The Traffic Systems of Pompeii* di E. Poehler (Oxford University Press, 2017).

Per lo studio dell'idraulica e degli apparati ad essa connessi ci si riferisce per esempio al magistrale manuale di O. Wikander, *Handbook of Ancient Water Technology* (Brill, 2002): sulla base di prove archeologiche e scritte, discute il contesto socioeconomico, l'approvvigionamento idrico, le opere idrauliche più grandi (canali e chiuse, dighe, drenaggio), e molto altro ancora.

Il progetto sarà connotato da una metodologia rigorosamente analitica basata sulla lettura delle evidenze rilevate, interpretate sulla base dei dati scientifici editi delle missioni archeologiche attive nell'area dell'acropoli, e dei dati ricavati dall'analisi delle fonti antiche. Sarà scandito in cinque fasi, dalla raccolta dei dati fino alla loro analisi, attraverso le quali si produrranno risultati concreti e tangibili, tra cui un corposo catalogo delle vie di comunicazione, un webGIS 3D e molto altro ancora. Per ora è stata avviata la fase di implementazione dei dati raccolti finora per colmare le lacune esistenti in letteratura, mirata alla definizione urbanistica della città alta attraverso lo svolgimento di campagne di acquisizione estensive (*survey*). È in corso il rilievo di tutti gli assi stradali, le facciate prospicenti e tutti gli elementi connessi alla viabilità e alla regimentazione idraulica.

La raccolta dei dati avviene tramite indagini di superficie (*survey* fotografico, analitico, dimensionale), rilievo GPS e rilievo indiretto. Tutti i dati raccolti confluiranno in un database relazionale *cloud* MySQL.

Il fine ultimo sarà quello di documentare lo stato di fatto del manufatto Acropoli e di rappresentarne l'evoluzione di questa zona centrale della città per comprendere anche come le varie soluzioni architettoniche abbiano influito sul paesaggio antico (*landscape archaeology*).

#### *Marginalizzazione delle terre in Piemonte*

Paolo Martalò and Federico Mensio IPLA S.p.A.

L'identificazione delle terre abbandonate o sottoutilizzate è un tema consolidato nel dibattito politico ed in quello tecnico-agronomico, sfociando in diverse iniziative di carattere normativo e di censimento cartografico delle superfici abbandonate. Il fattore comune di tutte queste iniziative è la valorizzazione del patrimonio agricolo e forestale nelle aree marginali; a seguito della recessione economica, inoltre, i terreni marginali sono diventati una delle possibili risorse per il rilancio dell'occupazione e dell'imprenditoria.

L'abbandono delle terre agricole è guidato da una molteplicità di fattori così riassumibili:

- Fattori ecologico-stazionali: sono quelli che derivano dai caratteri delle terre;
- Fattori strutturali dell'attività agricola: ricadono in questa categoria le caratteristiche della proprietà fondiaria e delle aziende agricole;
	- Fattori del contesto regionale: sono i fattori di tipo macroeconomico.

Lo schema metodologico adottato per questo studio prevede di utilizzare due distinti percorsi di analisi territoriale per pervenire all'individuazione delle terre marginali in Piemonte.

- 1) Analisi dei fattori della marginalizzazione: si definisce la marginalizzazione "potenziale" delle terre valutando l'andamento dei suoi principali fattori, ossia proprietà fondiaria (frammentazione e forma delle particelle catastali) e svantaggio naturale delle terre (inteso come sintesi fra acclività, clima e caratteristiche dei suoli).
- 2) Analisi delle dinamiche della marginalizzazione: si definiscono i territori marginali analizzando il mosaico di usi delle terre e la sua relazione con i fascicoli aziendali.

La base di partenza per le analisi territoriali è costituita dal dato geografico delle particelle catastali; tale dato, in relazione al numero di elementi geografici di cui è composto (circa 9,5 milioni di particelle catastali) ed al conseguente spazio su disco, richiede l'impiego di un database relazionale per la sua gestione. Si è pertanto utilizzato PostgreSql con la componente PostGis per effettuare tutte le analisi GIS, a partire da quelle relative al fattore di forma delle particelle catastali ed alle loro relazioni, nonché alla caratterizzazione tematica delle stesse.

L'analisi dei fattori della marginalizzazione ha permesso di suddividere il territorio regionale in quattro classi di "Potenziale marginalizzazione", corrispondenti a 4 progressivi livelli di intensità dei fattori. L'analisi delle dinamiche della marginalizzazione, invece, ha consentito di suddividere lo spazio regionale in 4 classi corrispondenti a diverse tipologie di relazione fra conduzione delle superfici agricole e naturalità dell'uso delle terre.

La sintesi di questi due approcci è contenuta nella *Carta della marginalità delle terre* che classifica i fogli di mappa catastali in 4 contesti territoriali:

- Terre non marginali: Terre caratterizzate da proprietà fondiaria poco frammentata e dalle forme prevalentemente regolari.
- Aree a rischio di marginalizzazione: Terre in cui l'attività agricola può essere pesantemente condizionata dai fattori naturali o dalle caratteristiche della proprietà fondiaria. Sono aree in cui permane il rischio di marginalizzazione, poiché sono adatte ad una gamma limitata di colture.
- Aree sottoutilizzate, ove è prioritario implementare piani e programmi locali di recupero delle terre quali l'associazionismo fondiario.
- Aree Marginalizzate: terre caratterizzate da elevata frammentazione fondiaria e forti limitazioni naturali.

# *Utilizzo di strumenti GIS condivisi per l'individuazione cartografica dei pascoli piemontesi*

Susanna Gramaglia, Federico Mensio, Paolo Martalò, Fabio Giannetti and Giulia Pacini IPLA S.p.A.

L'obiettivo del lavoro è quello di cartografare gli alpeggi del territorio piemontese basandosi sul dato catastale a livello di singole particelle, con l'intento di organizzare in modo omogeneo ed organico una materia molto complessa e variegata.

Si è individuata una copertura geografica *teorica*, ovvero non strettamente legata alla componente reale di monticazione, il *pascolo*, attribuendo alle singole particelle un codice univoco; il codice, definito a livello nazionale, è costituito da tre cifre del codice ISTAT del comune in cui è sito il pascolo, due caratteri indicanti la provincia, il numero unico del pascolo con 2 cifre e una lettera finale (es. "123TO45P'); tale codice è utilizzato oggi dalla Regione sia per monitorare a livello veterinario e sanitario i movimenti delle mandrie, sia a livello di contribuzione UE per governare i fondi a sostegno delle attività previste dal PSR.

Essendo un lavoro di portata regionale, per avere la possibilità di lavorare su una considerevole mole di dati, anche attraverso *query* complesse, e per garantire l'accesso a più utenti contemporaneamente, si è scelto di utilizzare il database relazionale ad oggetti PostgreSQL, con la sua estensione spaziale geografica PostGIS.

Sono stati quindi generati dei macro-utenti PostGIS, autorizzati in lettura e/o scrittura sulle tabelle a seconda delle specifiche competenze: IPLA (in RW), ASL (in RW solo su alcuni campi), Regione Piemonte, Arpea e CSI Piemonte (in R).

Il cuore del lavoro è stata la creazione di un Progetto con il software open source QGIS, personalizzato per ogni ASL regionale interessata da pascoli montani (9 su 13 totali), all'interno del quale sono stati pre-caricati (usando anche una simbologia comune) i dati oggetto di progetto contenuti nel DBGeo (che vengono descritti in seguito) e alcuni livelli presenti come Servizi WMS e WFS nel geoportale regionale, in particolare il geocatalogo di dati ufficiali BDtre tra cui: ortofoto AGEA 2015, CTR Numerica 1:10.000 e gli ambiti amministrativi.

Il Progetto QGIS creato è stato messo a disposizione di tutti i veterinari piemontesi coinvolti nel lavoro, poiché profondi conoscitori del territorio e delle problematiche della monticazione; dopo aver fatto una breve formazione sull'utilizzo del software, presso le sedi dell'ASL è stata effettuata la connessione della rete verso il server CSI Piemonte.

Per la definizione cartografica del pascolo i veterinari sono stati abilitati all'utilizzo di 3 tabelle create appositamente nel DB PostGis:

- 1) una per il disegno dei poligoni;
- 2) una che è la selezione di particelle catastali appartenenti al singolo pascolo, a cui viene attribuito codice e nome pascolo,
- 3) una per disegnare eventuali divisioni di particelle che possono appartenere a più di un pascolo.

Il DBGeo contiene inoltre altri dati utili per la definizione del pascolo, che sono stati posizionati per ogni ASL all'interno dello Schema di riferimento e caricati su ogni Progetto QGIS: i punti georiferiti da banca dati ARVET (Anagrafe Regionale VETerinaria), la banca dati Alpeggi IPLA Interreg, i comprensori di pascolo derivati da Piani Forestali Territoriali Regionali.

Ottenuta la selezione corretta delle particelle catastali interessate dal pascolo, e creata la copertura geografica come aggregato delle stesse particelle (unite in base al codice), il lavoro prevede quindi una fase di *affinamento* con i veterinari delle ASL e la verifica finale con la Regione Piemonte.

# *MapStore: Modern WebMapping con OpenLayer, Leaflet e React*

Lorenzo Natali and Simone Giannecchini GeoSolutions

La versione corrente di MapStore è il risultato di una riscrittura completa della prima versione ed è stata portata avanti con l'obiettivo di creare un *framework* webgis moderno e facile da usare e personalizzare: alcune delle parole chiave che hanno guidato questo sforzo sono *look & feel* accattivante, *mobile-ready*, *responsiveness* e modularità.

Dal punto di vista tecnologico si è deciso di abbandonare Ext-JS in toto puntando su React, Redux e Bootstrap per il *framework* di tema e *widget*. Dal punto di vista delle librerie di *mapping* si è deciso di non dipendere direttamente da nessuna delle librerie esistenti quanto piuttosto di rendere possibile l'utilizzo di OpenLayers, LeafLet e Cesium in modo da dare agli sviluppatori la massima libertà di scelta a seconda del caso d'uso che si affronta.

MapStore è sia un *framework* che un geoportale integrato basato su servizi OGC. È possibile usare MapStore come un *framework* per sviluppare webgis avanzati (presenteremo alcuni esempi) riusando i componenti e plugin base di MapStore ed eventualmente creandone di nuovi grazie alla architettura a plugin ed alle potenzialità delle librerie scelte; è possibile usare MapStore come un prodotto (ossia senza scrivere nuovo codice) ma semplicemente usando le funzionalità di creazione e gestione mappe e di gestione delle sorgenti dati (WMS, WMTS e WFS).

MapStore si compone di due componenti principali MapManager e GeoStore, rispettivamente *frontend* e *back-end*. MapManager permette in un'unica interfaccia di creare, modificare, cancellare e fare ricerche su definizioni di mappe, generare un link univoco per incapsulare una mappa in un sito web esterno, condividere le proprie mappe con gli altri; tutto questo interagendo con GeoStore. Supporta sia l'autenticazione che la definizione di *policy* di accesso per la protezione delle mappe gestite da GeoStore. GeoStore implementa una infrastruttura flessibile e modulare sviluppata con tecnologia Java Enterprise per creare, gestire, navigare e ricercare definizioni di mappe. GeoStore integra la gestione di autenticazione ed autorizzazione secondo il paradigma Role Based Access Control (RBAC) per la protezione da accessi indesiderati. Il meccanismo di *storage* standard di GeoStore è costituito da un DBMS: Oracle e PostgreSQL sono supportati.

Obiettivo della presentazione è fornire allo spettatore una esaustiva panoramica delle funzionalità offerte da MapStore per la creazione di interfacce web funzionali ed accattivanti, con particolare attenzione alle varie modalità di utilizzo (geoportale, visore, client mobile). In chiusura verrà presentata una carrellata di esempi di utilizzo di MapStore fra i clienti di GeoSolutions.

#### *Approccio GIS multi-criterio per la valutazione degli effetti della Tempesta Vaia*

Carlo Masetto, Umberto Trivelloni and Silvano De Zorzi Regione del Veneto - U.O. Pianificazione Territoriale e Cartografia

Scopo dello studio è stato quello di definire una metodologia in ambiente GIS per valutare l'impatto degli schianti da vento dell'ottobre 2018 in termini di suscettibilità alla vulnerabilità di infrastrutture, opere civili, rete viaria e reticolo idrografico attraverso un'analisi multi-criteriale. Nello studio si è proceduto dapprima all'individuazione delle aree boschive danneggiate tramite acquisizione ed elaborazione di immagini satellitari dell'area di interesse. Successivamente si è operato in ambiente GIS per effettuare l'analisi dei principali indicatori geomorfologici e degli strati informativi di interesse definiti come criteri utilizzati per lo studio.

Infine, tramite l'approccio dell'analisi multi-criteriale, si è pervenuti alla determinazione di un output grafico rappresentativo dell'indice di suscettibilità alla vulnerabilità per l'area oggetto di studio.

# *Utilizzo dei sistemi Open Source Geospaziali nel monitoraggio ambientale e territoriale della Regione Piemonte*

Giorgio Roberto Pelassa, Dario Airaudo and Sarah Braccio Regione Piemonte

Nel quadro complessivo delle politiche di Sviluppo Sostenibile e contrasto ai Cambiamenti Climatici si rende sempre più necessario avere a disposizione indicatori adeguati e relativi sistemi di monitoraggio, che vadano ad integrare e/o sostituire i sistemi "tradizionali". I dati utilizzati per l'implementazione dei sistemi di monitoraggio ed i relativi risultati devono, inoltre, essere ridistribuiti in modo trasparente e responsabile; in tale ottica i sistemi Open Source Geospaziali rappresentano una scelta quasi obbligata.

In questo contesto, Regione Piemonte ha avviato alcune sperimentazioni nell'ambito della valutazione dei Servizi Ecosistemici e della loro evoluzione nel tempo finalizzata alla definizione di uno specifico indicatore da inserire nel piano di monitoraggio degli strumenti di pianificazione territoriale.

La sperimentazione prevede l'utilizzo di immagini satellitari, disponibili in forma libera e gratuita, messi a disposizione dall'Agenzia Spaziale Europea (ESA) e da quella Statunitense (NASA) e la loro elaborazione attraverso l'uso di software liberi quali QGIS, GRASS, R ecc.

L'analisi prevede l'elaborazione di una serie di immagini satellitari dalle quali verranno derivate delle mappe di indice spettrale. Gli indici individuati per essere utilizzati sono: NDVI (*Normalized Difference Vegetation Index*), un indice vegetazionale in grado di evidenziare la presenza di vegetazione a terra in quanto il suo valore è funzione dell'attività fotosintetica, e SAVI (*Soil Adjusted Vegetation Index*) che, a differenza di NDVI, include un fattore di correzione (L) per ridurre gli effetti del *background* del suolo (Huete, 1988), presente soprattutto in aree con minori densità di vegetazione (aree urbane, aree aride e semi aride, aree agricole).

Le mappe di indice spettrale, verranno quindi confrontate tra loro e con altri indicatori utilizzati attualmente dagli strumenti di monitoraggio di corrente uso, al fine di individuare quelle in grado di descrivere con maggiore correttezza ed efficacia le grandezze ambientali oggetto di misura e la più appropriata scala di applicazione.

I vantaggi dell'uso combinato di questi strumenti sono evidenti: i software liberi permettono una vastissima capacità di analisi già disponibile in forma gratuita, i dati telerilevati forniscono informazioni aggiornate e dettagliate di copertura del suolo e permettono di stimare direttamente determinate grandezze fisiche ed ecosistemiche del territorio (Longato et al. 2018).

L'obiettivo è quello di consentire a Regione Piemonte di sfruttare appieno le potenzialità dei software e dati geografici liberi per verificare l'evoluzione del sistema ambientale regionale nel tempo con particolare riferimento agli effetti dei cambiamenti climatici, all'evoluzione degli ecosistemi e dei servizi ecosistemici da essi forniti, alle modificazioni dell'uso dei suoli al consumo di suolo ecc. in modo da consentire di misurare l'efficacia di specifiche politiche.

# *Geospatial Analysis e Sentiment Analysis con QGIS e R-Studio; quantificare e mappare la qualità percepita dagli utenti Social network in Milano riguardo il proprio operatore telefonico.*

Andrea Gagna and Matteo Gagna Riprogeo

All'interno del lavoro finale di Tesi del corso di laurea magistrale in Economia *Gestione d'impresa e Tecnologie digitale*, (Università internazionale telematica UNINETTUNO) del dott. Matteo Gagna , ho avuto modo di sfruttare la potenzialità del software QGIS per effettuare una analisi geospaziale volta a attribuire una dimensione spaziale, quindi geolocalizzativa, al livello di qualità percepita nell'utilizzo della rete mobile in Italia (con focus sul territorio dell'area della città metropolitana di Milano), da parte di un campione rappresentativo gli utenti Social Network iscritti a Facebook. Tale campione è stato ottenuto tramite la somministrazione su Facebook di un questionario specifico.

L'analisi è stata svolta dapprima a livello generale tramite il software opensource R-Studio per poter estrarre e strutturare i contenuti delle recensioni Facebook che esprimevano giudizi positivi, negativi o neutri di qualsiasi utente Facebook in Italia, riguardo la fruizione della rete mobile dal proprio dispositivo mobile e operatore telefonico (TIM, VODAFONE e WIND perché i più rappresentativi e presenti sui social network), quindi procedendo con una analisi *text mining* attribuendo loro uno *score* e classificandoli. Successivamente nel tentativo di rendere più tangibile e quantificabile i risultati della *Sentiment Analysis* realizzata in R-Studio, si è pensato di importare gli stessi risultati in QGIS per poterli geolocalizzare e analizzare sfruttando la plusvalenza data dall'informazione geografica. L'analisi geospaziale ha permesso di:

- a) geolocalizzare le recensioni in Italia e sviluppare una *heat map*,
- b) creare un indice della qualità percepita utilizzando 3 Dimensioni (X,Y,Z, dove Z indicava i valori di qualità percepita) e realizzare un grafico che evidenziasse la disperazione spaziale della qualità percepita,
- c) fare la rappresentazione spaziale della qualità percepita tramite l'operazione di geoprocessing vettoriale del buffering,
- d) incrociare con un'operazione di Join spaziale i dati OpenStreetMap e quelli dell'indagine nazionale socio-economica ISTAT 2011 per mettere in relazione la qualità percepita e il reddito da lavoro oltre che il livello di istruzione,
- e) importare da OSM anche i Geojson vettoriali della rete viaria dell'area metropolitana metropolitana di Milano e quello delle stazioni radio base di Milano tramite il plugin QuickOSM e realizzare una mappatura categorizzata per tipo di ambiente di propagazione del segnale rete mobile all'interno dell'area metropolitana della città di Milano analizzando le relazioni con il territorio,
- f) mappare le isocrone della propensione degli utenti dell'area metropolitana di Milano a cambiare il proprio operatore perché insoddisfatti.

Al termine del lavoro sono state messe in luce le potenzialità dell'analisi geospaziale dei dati derivanti dall'analisi dei sentimenti e degli interessanti scenari futuri nei processi *machine learning* e dei modelli previsionali della *Business location/intelligent*.

# *Soluzioni FOSS per l'HBIM: interoperabilità con soluzioni commerciali*

Gloria Rizzo, Elisabetta Colucci and Andrea Maria Lingua Politecnico di Torino

L'industria dell'Architettura, dell'Ingegneria e delle Costruzioni (AEC) ha da tempo indagato tecniche per il contenimento dei costi, l'aumento della produttività e della qualità e la riduzione dei tempi di consegna del progetto.

Grazie alla condivisione delle informazioni in un unico progetto, in modo da garantire l'interoperabilità tra i professionisti coinvolti, è possibile ad oggi strutturare modelli tridimensionali definiti BIM (Building Information Modeling) applicabili in molteplici settori. Negli ultimi anni il concetto di BIM volto a descrivere edifici storici (HBIM – *Heritage/Historic*) ha registrato un crescente interesse nella fase di gestione, manutenzione e conservazione dei beni architettonici.

L'obiettivo di condividere agli utenti le molteplici informazioni connesse ad un bene architettonico, siano esse disponibili a diversa scala e utili per scopi differenti, ha favorito la necessità di adottare software gratuiti e open source (FOSS) anche in campo BIM. L'utilizzo di una metodologia BIM tramite software open source per la fruizione, documentazione e gestione del patrimonio storico costruito garantisce, infatti, la possibilità di poter archiviare dati in un unico progetto e all'interno di un modello comune a tutti gli attori coinvolti nelle differenti attività.

A questo proposito la presente ricerca si pone come obiettivo l'integrazione e l'interoperabilità in ambiente FOSS di un modello HBIM costruito all'interno di un software proprietario, quale Autodesk Revit.

Il caso studio scelto è la Chiesa di San Lorenzo a Norcia, modellata a seguito di un rilievo metrico 3D integrato.

Questo esempio risulta particolarmente rappresentativo per la documentazione e visualizzazione in ambiente digitale tridimensionale di un bene danneggiato dal sisma che, a partire dall'estate del 2016, ha colpito il centro Italia.

Il lavoro illustra i test eseguiti prendendo in considerazione lo standard di interscambio IFC (*Industry Foundation Classes*). Il modello HBIM della chiesa è stato esportato e, a seguito di una panoramica tra le soluzioni open source BIM ad oggi disponibili, è stata valutata l'interoperabilità all'interno di differenti software BIM open e gratuiti.

La prima fase del lavoro ha riguardato le prove di interoperabilità semantica utilizzando alcune soluzioni open source disponibili nello scenario odierno; in seguito, l'attenzione è stata volta alla costruzione delle geometrie complesse dell'edificio.

Il processo generativo che porta allo sviluppo di un modello HBIM, infatti, risulta tutt'altro che lineare e automatizzato, per via della complessa natura fisica del patrimonio storico culturale che difficilmente si presta a una modellazione di tipo parametrica. A questo proposito, è stato selezionato l'open source Dynamo, un software di programmazione visiva, che permette di realizzare geometrie complesse non presenti in Revit. Questo software, a differenza del prodotto commerciale, permette ad esempio di rappresentare i muri inclinati generando superfici di appoggio alle quali è possibile associare le rispettive stratigrafie.

Il lavoro si pone quindi l'obiettivo di dimostrare potenzialità e confini dei software FOSS volti alla condivisione e alla fruizione di modelli 3D rappresentanti il patrimonio culturale storico.

# *PosgreSQL e QGIS per lo studio dei contesti storici*

Silvia Gazzoli Università di Milano

#### 1. Introduzione

Nel presente poster, prendendo le mosse da un progetto la cui realizzazione è in via di compimento, si metteranno il luce alcuni particolari modalità per utilizzare al meglio il connubio QGIS-PostGIS-PostgreSQL per l'archiviazione, la modifica e l'interrogazione di dati archeologici, storici e letterari localizzabili su base cartografica.

#### 2. Argomento

L'utilizzo di software open source per la localizzazione evidenze archeologiche ed epigrafiche, ma anche di particolari località citate nelle fonti letterarie antiche, ha portato ad un utilizzo sempre più intenso di questi sistemi da parte di archeologi, storici, e studiosi di altre discipline umanistiche.

Per questo motivo diventa di notevole importanza l'utilizzo di implementazioni al software maggiormente utilizzato, ossia QGIS, che altrimenti non permetterebbe una archiviazione adatta per l'archiviazione e la fruizione dei dati raccolti ai fini dello studio. La possibilità di connettere, mediante l'estensione PostGIS database relazionali creati in ambiente PostgreSQL con QGIS e, di conseguenza, la localizzazione cartografica delle evidenze, offre prospettive estremamente interessanti che potrebbero, e dovrebbero, essere ampiamente approfondite.

In primo luogo, il database relazionale offre una notevole estensibilità per la memorizzazione di datasets anche di dimensioni importanti (quali, ad esempio, immagini), una maggiore libertà sulla gestione della struttura delle tabelle e delle relazioni intercorrenti tra esse, rispetto all'uso del semplice file tabellare. Il corretto utilizzo, inoltre, delle possibilità offerte da *database administrators* open source quali PgAdmin e PHP pgAdmin favorisce una rapida e sicura attività inserimento, modifica e cancellazione dei dati con diverse modalità secondo le conoscenze del fruitore nel campo della programmazione.

In particolare, lo studio delle iscrizioni unito a quello di siti archeologici in un territorio geograficamente limitato e riferibili ad un arco cronologico ben definito, ha portato alla creazione di una base di dati relazionale georeferenziata molto articolata. La metodologia di sviluppo applicata, propria del metodo ER, ha portato ad uno studio del dato archeologico ed epigrafico volto all'estrapolazione del maggior numero di informazioni contenute mediante le possibilità offerte dal database. Alla progettazione di tipo concettuale, per la messa a punto delle tabelle e delle relazioni tra esse esistenti, è seguita la fase logica con ulteriori precisazioni.

La duttilità del DBMS ha favorito la messa a punto di un progetto più esteso ed articolato di quanto prospettato nelle prime fasi di elaborazione, ma allo stesso funzionale allo studio delle evidenze ed alla loro contestualizzazione nel territorio di rinvenimento.

## *Controllo della qualità: alcuni errori che scappano agli strumenti convenzionali*

Volker Schmidt OpenStreetMap

Essendo un mappatore viaggiante, per la maggior parte in bicicletta, incontro alcuni problemi sistematici della mappatura, che non vengono intercettate con i numerosi strumenti di controllo qualità disponibili per OpenStreetMap.

Vi presento esempi con indicazione sulla frequenza dei problemi e di come correggere i dati. Purtroppo nella maggior parte dei casi non conosco approcci sistematici e spesso l'unica strada e correzione manuale.

La presentazione cerca di raggruppare i problemi in categorie.

Per ogni tipo di errore/problema cercherò di indicare la frequenza e l'importanza.

Le categorie sono

- Errori di geometria e posizionamento;
- Errori di etichette;
- Etichette mancanti;
- Alcuni problemi di manutenibilità;
- Errori scopribili con strumenti esistenti

(Questo è una versione meno scherzosa delle mie presentazioni a precedenti OSMIT col titolo "Cicloturista nel Paese delle Meraviglie di OSM")

# *Webgis con i dati di OpenStreetMap*

Roberto Brazzelli Libero professionista

Verrà illustrata la realizzazione di semplice webgis con i dati di OpenStreetMap in area geografica montana con funzione di monitoraggio ambientale da parte del cittadino e della P.A. (inserimento punti/foto per segnalazioni di frane, ostruzioni sentieri, rifiuti emergenze, ecc.).

I dati di OpenStreetMap, renderizzati per una fruibilità turistico/territoriale, sono utilizzati per lo sfondo della mappa e per i punti di interesse, questi ultimi con aggiornamento giornaliero.

La P.A. o utente preposto può richiamare sulla mappa dati di OpenStreetMap con aggiornamento giornaliero tematizzati per categoria (uso del suolo, fabbricati, ecc) per valutazioni territoriali e turistiche.

I dati di OpenStreetMap renderizzati con software open source QGIS sono stati caricati su database PostgreSQL con il programma osm2pgsql; il database si trova su server *cloud* Debian, dal quale QGIS desktop tramite PostGIS si connette per aggiungere i dati spaziali di OpenStreetMap.

Per la mappa web si è utilizzato Lizmap, plugin di QGIS, installato anche lui su server cloud debian.

L'insieme delle funzioni di questo webgis, oltre all'utilità pratica dell'interattività con il cittadino, si spera avvicini l'ente pubblico all'uso dei dati di OpenStreetMap. Tale sistema webgis è ad oggi in fase di valutazione per approvazione da parte dell'amministrazione comunale a cui è stato proposto.

## *Superfici pianeggianti in Liguria come marker dell'evoluzione geomorfologica*

Gerardo Brancucci, Valentina Marin and Paola Salmona Università degli Studi di Genova

La Liguria è una regione con territorio morfologicamente complesso caratterizzato da forti pendenze. Localmente si evidenziano tuttavia delle zone pianeggianti anche di grandi estensioni, non coincidenti con alvei o pianure alluvionali. Tali zone potrebbero essere interpretabili come marker dell'evoluzione morfologica del territorio.

Attraverso un'analisi GIS (QGIS e GRASS) si è potuta descrivere la distribuzione a scala regionale di queste aree con lo scopo di studiarne i caratteri morfologici salienti e le possibili correlazioni evolutive. Sono state quindi individuate, a partire dal DTM a 5 m della Regione Liguria, tutte le aree a pendenza < 10%, escludendo gli alvei dei corsi d'acqua principali e le zone urbanizzate. Le aree risultanti sono state caratterizzate in base a diversi parametri, tra cui: ordine di Strahler dei corsi d'acqua secanti; vergenza (padana, tirrenica o giacenti sullo spartiacque); litologie di substrato e litologia prevalente; fascia altimetrica; esposizione prevalente, convessità/concavità dell'area.

L'analisi statistica di questi parametri è la base per raggruppare le forme e correlarle a diverse ipotesi di evoluzione del territorio. La successiva indagine sul terreno servirà come conferma o esclusione della valenza evolutiva.

# *Sistema per tracciamento GNSS in tempo reale degli operatori nei cantieri ferroviari*

Lorenzo Benvenuto (1), Roberto Marzocchi (2), Tiziano Cosso (2) and Marco Fermi (2) (1) Università di Genova (DIBRIS) / Gter srl, (2) Gter srl

Il tracciamento in tempo reale di operatori all'interno dei cantieri è un requisito molto importante per un efficace sistema di sicurezza degli operatori all'interno del cantiere stesso. Una tecnologia che ben si adatta a questo tipo di operazione è il rilevamento GNSS in modalità NRTK (*Network Real Time Kinematic*). Tale approccio consente infatti di ottenere in tempo reale precisioni submetriche utilizzando sensori di piccole dimensioni e facilmente indossabili.

In questo contesto si inserisce il presente lavoro il quale consiste nella realizzazione di un sistema web prototipale per monitoraggio in tempo reale della posizione degli operai in cantieri ferroviari, sfruttando il posizionamento GNSS NRTK.

In particolare i requisiti richiesti, e implementati nel sistema posso essere riassunti come segue:

- possibilità di definire delle aree di sicurezza e delle aree di pericolo: essendo il cantiere ferroviario un cantiere molto dinamico, ossia che avanza molto velocemente nel tempo coprendo aree diverse in tempi ridotti, vi è la necessità che quest'operazione possa esser effettuata ogni giorno prima dell'inizio dei lavori;
- conoscere in tempo reale la posizione degli operatori e, se possibile visualizzarla su un interfaccia cartografica, meglio se *web-based*;
- segnalazione a tutti gli operatori di una situazione di allarme: in questa situazione gli operatori sono tenuti ad interrompere il loro lavoro e a raggiungere al più presto le aree di sicurezza. Il sistema deve fornire il conteggio degli operatori che hanno raggiunto le aree di sicurezza e il conteggio degli operatori che invece si trovano ancora in aree *non safe*;
• segnalazione dello stato di staticità o movimento degli operatori: essendo le aree di sicurezza generalmente molto ridotte, e soprattutto non molto distanti dall'area di pericolo (ossia il binario con il treno in transito) vi è la necessità che durante la situazione di pericolo non solo gli operatori raggiungano l'area di sicurezza, ma anche che stiano fermi all'interno di essa.

Ogni operatore sarà dotato di un ricevitore GNSS in grado di comunicare in tempo reale la posizione calcolata ad un server remoto.

La versione prototipale del sistema, adottata per questa demo, consiste nell'utilizzo lato hardware di un ricevitore GNSS esterno (Ublox neo m8t) collegato ad uno *smartphone rugged* via USB, e lato software dell'app RTKGPS+ (ossia la versione per Android della nota libreria RTKLIB) per la gestione sia del posizionamento NRTK che dell'invio dei dati al server via TCP.

Lo stesso hardware viene inoltre utilizzato dal sistema sia per la definizione delle aree di sicurezza, sia per la gestione delle notifiche di situazioni di pericolo. Per quanto riguarda il primo aspetto è stata sviluppata un'applicazione Android che oltre a consentire la visualizzazione della propria posizione su mappa, permette di disegnare l'area di sicurezza rilevando i vertici di un poligono. Per ogni vertice, lato server, viene effettuato un controllo della qualità del posizionamento, e una volta superato questo controllo, vengono registrate le coordinate del punto.

Lato server è stata infine implementata un'interfaccia che, al verificarsi di una situazione di pericolo, consente la visualizzazione da remoto della posizione degli operatori e, per ora solo manualmente, l'invio delle notifiche a tutti gli operatori.

## *Missioni Frontex: tempo e spazio dei flussi migratori*

Chiara Ferrario Università di Padova

Scopo dell'elaborato realizzato nel febbraio 2019 è rappresentare lo storico delle missioni di Frontex nel Mediterraneo dal 2006 ad oggi, mettendo in luce quali paesi hanno preso parte alle operazioni congiunte; conclusione collaterale è che le informazioni disponibili su questa tematica sono poche, spesso contraddittorie e difficilmente reperibili, inoltre non esiste un archivio accessibile strutturato. Maggiore accessibilità potrebbe mutare sensibilmente l'opinione pubblica mostrando la situazione a scala maggiore sotto un'altra luce. Frontex è un organismo europeo che nasce nel 2004 per il quale il controllo del Mediterraneo è sempre stato una priorità, soprattutto a causa della particolare situazione in cui versano le coste di Italia, Spagna e Grecia che rappresentano sostanzialmente il confine meridionale dell'Europa e dell'Unione. Il maggior numero di operazioni congiunte sono state effettuate nel Mediterraneo a partire dal 2006, con l'obiettivo di "regolare" la crisi migratoria. Ogni missione congiunta è condotta con un obiettivo che di volta in volta viene presentato dallo Stato membro in difficoltà: l'operazione può dirsi conclusa solamente al raggiungimento dell'obiettivo. Le gran parte delle operazioni svolte ha una specifica data di inizio ma non di conclusione poiché alcune missioni definite temporanee spesso vengono attuate a fasi alterne o, se ritenuto strettamente necessario, possono diventare missioni permanenti. L'afflusso dei migranti negli ultimi anni si è concentrato nel Mediterraneo centrale anche a seguito del vuoto di autorità creatosi in Libia con la morte di Gheddafi nel 2011 durante la cosiddetta primavera araba. Il soccorso in mare è regolato, in maniera operativa, da una convenzione firmata ad Amburgo nel 1979 che stabilisce le cosiddette zone SAR (*Search & Rescue*), fissate di comune accordo. La SAR italiana si estende poco a sud della nostra penisola (non comprende Lampedusa) sovrapponendosi in parte a quella maltese. La SAR non influenza minimamente la sovranità degli Stati ma Malta ne ha fatto spesso una questione di prestigio dichiarandosi responsabile per una zona che è estesa 750 volte il suo territorio. Il "porto sicuro" per chi viene tratto in salvo in zona SAR maltese è identificato con quello più vicino, vale a dire quello di Lampedusa, quindi i migranti soccorsi in area maltese vengono sbarcati in Italia. Nella SAR libica il porto sicuro verso cui vengono portati i rifugiati è un porto italiano anche nel caso in cui a trarre in salvo i migranti sia una nave battente bandiera straniera. Contestualmente alla confusione politica in Libia l'Italia ha esteso la competenza e quindi le operazioni di salvataggio anche all'area SAR libica. Assieme alla Guardia Costiera operano nella SAR italo-libico-maltese numerose ONG di diverse nazionalità: a febbraio 2019 sono 5 le quelle dotate di navi per il salvataggio in mare. I dati sono stati estratti con procedimento *text mining* da G. Crescenzi (2016), Frontex e le operazioni congiunte nel Mediterraneo; IOM (2010), Fatal journeys: tracking lives lost during migration; MRCCR, Attività Sar nel Mediterraneo Centrale connesse al Fenomeno Migratorio; L. Melissari (23/06/2018), The Post Internazionale, Ong nel Mediterraneo e L. Canali (10/08/2016); Limes, Il canale di Sicilia e le Sar. La batimetria e il traffico marittimo sono stati ottenuti da EMODnet mentre i restanti dati fanno capo a UNHCR.

## *Monitoraggio e valutazione del consumo di suolo*

Michele Munafò (1), Luca Congedo (1), Andrea Strollo (1), Candan Eylül Kilsedar (2) and Maria Antonia Brovelli (2)

(1) ISPRA, (2) Politecnico di Milano

Il consumo di suolo è definito come la variazione da una copertura non artificiale a una copertura artificiale del suolo.

In questo lavoro viene presentata la metodologia utilizzata per effettuare il monitoraggio annuale (2017-2018) del consumo di suolo tramite l'aggiornamento della carta del suolo consumato (ISPRA, 2019) e la successiva elaborazione di indicatori significativi e di metriche del paesaggio utili per individuare fenomeni di dispersione urbana, sprawl e frammentazione. Vengono inoltre proposti i risultati delle elaborazioni in cinque Comuni italiani: Torino, Milano, Padova, Roma e Napoli.

Per l'individuazione e la mappatura dei cambiamenti di copertura del suolo da naturale ad artificiale, sono state elaborate delle maschere di aiuto per la fotointerpretazione. Vengono utilizzate le immagini radar ad apertura sintetica Sentinel 1 per elaborare dati di *backscatter* e calcolare la differenza tra i due anni di riferimento, che corrisponde a possibili cambiamenti dovuti a variazioni morfologiche che modificano l'angolo di impatto del segnale. Grazie alle immagini multispettrali Sentinel 2 è stato possibile inoltre valutare la diminuzione del valore annuale massimo di NDVI tra il 2017 e il 2018. La fotointerpretazione finale è stata eseguita con l'utilizzo del software QGIS con immagini ad alta risoluzione gratuite.

Partendo dalle carte del suolo consumato disponibili nei diversi anni (2012, 2015, 2016, 2017 e 2018) sono stati misurati due indici (densità della popolazione, da dati ISTAT, e indice di dispersione) e, grazie al software free FRAGSTATS, sono state calcolate tre metriche del paesaggio (*Edge Density*, *Largest Class Patch Index* e *Residual Mean Patch Size*).

Dai dati sul suolo consumato, Torino, Milano e Napoli hanno una percentuale che supera il 50% della superficie comunale, sotto al 25% invece la superficie impermeabilizzata del Comune di Roma. In termini assoluti la Capitale però presenta valori che superano di oltre tre volte quelli degli altri comuni.

Padova e Roma presentano le caratteristiche delle città diffuse, avendo valori bassi di LCPI e RMPS, mentre le metriche degli altri comuni mostrano come siano interessati da processi di monocentrismo accompagnati da dispersione (valori elevati di ED).

Oltre al monitoraggio del consumo di suolo, ulteriori sviluppi prevedono l'utilizzo di indici derivati dalle immagini Sentinel 1 e 2 per la classificazione semi-automatica della copertura del suolo, suddividendo il territorio nazionale in 8 classi con una risoluzione di 10 m.

I dati di uso e copertura del suolo derivanti da telerilevamento sono resi disponibili per la visualizzazione su un geoportale che permette, inoltre, le elaborazioni dei dati. Per la visualizzazione e le elaborazioni sono stati utilizzati standard internazionali aperti OGC e software liberi e open source (FOSS). I dati di uso e copertura del suolo comprendono le mappe del suolo consumato di ISPRA del 2012, 2015, 2016 e 2017; la carta di copertura del suolo elaborata da ISPRA del 2012; GlobeLand30 del 2000 e 2010; e i *built-up* GHS del 1975, 1990, 2000 e 2014. Inoltre, la VGI sulla classificazione della copertura del suolo può essere sovrapposta alle mappe di uso e copertura del suolo.

#### *Repository*:

https://github.com/kilsedar/land-cover-collector https://github.com/kilsedar/urban-geo-big-data-3d

# *Simulazione di propagazione di incendi boschivi mediante modello ad Automi Cellulari integrato in ambiente GIS*

Elena Ausonio, Patrizia Bagnerini, Bianca Federici, Ilaria Ferrando and Domenico Sguerso (1) Università di Genova – DIME, (2) Università di Genova - DICCA

Gli incendi boschivi rappresentano la minaccia più grave e frequente per le foreste mediterranee. La loro modellazione è particolarmente complessa, in quanto sono fenomeni influenzati da numerose variabili interdipendenti, alcune delle quali in continua evoluzione nel tempo. Simulare un ambiente boschivo colpito da incendio ha come finalità il miglioramento delle operazioni di prevenzione e controllo, in particolare per la valutazione della superficie di attacco, la previsione dell'evoluzione del fronte dell'incendio, la mobilitazione preventiva delle squadre di soccorso, il contenimento e l'estinzione del fuoco.

Al fine di simulare la propagazione di un incendio boschivo, gli autori hanno implementato un modello matematico ad Automi Cellulari (*Cellular Automata*, CA) (Alexandridis et al., 2008; 2011), codificato nei software di calcolo numerico Octave e MATLAB® Academy™. I CA si basano su griglie di celle che evolvono a intervalli temporali discreti secondo regole deterministiche e stocastiche: grazie al loro utilizzo, la complessità di un sistema viene trasferita da equazioni, che possono non avere soluzioni analitiche precise, a regole elementari e semplici. Essi possono essere facilmente combinati con sistemi informativi geografici (GIS), utili sia per l'analisi del contesto ambientale d'applicazione del modello sia per la restituzione dei risultati.

Nel modello considerato sono stati inseriti i fattori fisici più rappresentativi di un ambiente e territorio reale, tra i quali la pendenza del terreno, la tipologia e la densità di vegetazione, il

contenuto di umidità del combustibile presente e, non ultime, le condizioni di velocità e direzione del vento. Le informazioni relative ai principali parametri ambientali sono state acquisite analizzando i modelli digitali del terreno, la cartografia tecnica e tematica, le immagini aeree e satellitari, mediante elaborazioni nel software open source GRASS GIS. Successivamente la conversione in matrici numeriche dei dati ottenuti, ne ha permesso l'inserimento nel modello a CA. L'integrazione del modello ad Automi Cellulari in ambiente GIS ha evidenziato l'importanza dell'utilizzo dei GIS a supporto delle simulazioni territoriali per il monitoraggio di incendi boschivi (come già sperimentato da Ciolli et al., 1999). Inoltre, si ritiene d'interesse e sarà oggetto di un prossimo sviluppo l'interazione tra il modello sviluppato e la pianificazione e gestione ottimizzata di droni (*Unmanned Aerial Vehicles*, UAV). Infatti, gli UAV sono una tecnologia in costante sviluppo e in continua sperimentazione in contesti territoriali socialmente rilevanti, nei quali il contributo che essi possono fornire riguarda la gestione di situazioni altrimenti troppo pericolose per l'uomo o per i veicoli con equipaggio (incendi, terremoti, frane, alluvioni, ricerca di persone scomparse e individuazione di sopravvissuti, ecc.).

## *Il progetto* **Smart Beach** *per il potenziamento del lungomare di Cagliari in chiave* **smart**

Roberto Demontis (1), Eva Lorrai (1), Laura Muscas (1), Martino Masia (2) and Nicola Ferrau (2) (1) CRS4 - Centro di Ricerca, Sviluppo e Studi Superiori in Sardegna, (2) IT Euromedia

Il progetto *Smart Beach* (www.smartbeachcagliari.it), finanziato dal POR FESR Sardegna 2014– 2020, Asse 1 Azione 1.1.3, si pone l'obiettivo di offrire nuovi servizi ai cittadini ed in generale agli utenti della spiaggia del Poetto di Cagliari, al fine di creare un'offerta variegata, sostenibile, accessibile e soprattutto fruibile da varie tipologie di utenti. Per offrire tali servizi, il progetto prevede l'infrastrutturazione del lungomare Poetto con tecnologia LPWAN (*Low Power Wide-Area Network*) che fornisce una connettività *wireless low power* a lungo raggio e la messa in opera di una rete LoRaWAN (*Long Range Wide-Area Network*) che consente la raccolta e l'elaborazione di dati provenienti da molteplici sensori, aventi funzioni e caratteristiche diverse, diffusi su tutta l'area di interesse.

La rete dei dispositivi LoRa comunica tramite dei nodi, *gateway*, con un'unità centrale costituita da una Piattaforma IoT che ha il compito di monitorare tutti i dati che arrivano dai nodi e gestire le azioni in risposta a determinati input.

La piattaforma è sostenuta da un'applicazione web, accessibile da tutti i dispositivi di ultima generazione, che si occupa di elaborare e presentare in modo amichevole i dati raccolti e offrire l'accesso ai servizi.

In particolare, i servizi che il progetto *Smart Beach* si prefigge di implementare riguardano:

- un sistema per la rilevazione delle presenze sul litorale;
- un sistema per il monitoraggio della presenza di parcheggi;
- un sistema per il tracciamento di bagnanti (bambini, anziani);
- un sistema di boe galleggianti per la rilevazione di correnti, direzione del vento, altezza onde e temperatura;
- un sistema di moneta virtuale, attraverso braccialetto *waterproof* o smartphone, per la prenotazione e/o pagamento di servizi offerti da esercenti convenzionati.

Nel presente lavoro viene descritta la piattaforma IoT e i servizi offerti, con particolare riferimento al sistema di tracciamento dei bagnanti.

## *Batimetria e classificazione del fondale da immagini RGB con GIS open source*

Nunzio Moschetto (1), Maurizio Demarte (1), Bianca Federici (2) and Roberta Ivaldi (1) (1) Istituto Idrografico della Marina, (2) Università degli Studi di Genova - DICCA

Da sempre il mondo della scienza si pone come obiettivo la descrizione dei fenomeni naturali e delle grandezze che li caratterizzano. A tale scopo è necessario un approccio sistematico, che consta di due fasi di notevole importanza: l'acquisizione di dati rappresentativi della grandezza in analisi e la post-elaborazione di quest'ultimi.

Al giorno d'oggi, grazie allo sviluppo tecnologico dei sistemi di acquisizione, accompagnato dalla notevole capacità di analisi messa a disposizione dai software di elaborazione open source, lo studio delle grandezze legate alle scienze ambientali e geografiche ha subìto un notevole impulso.

In questo breve elaborato si descrive una metodologia per la classificazione del fondale e la generazione di superfici batimetriche in aree costiere fino ai 20 m di profondità, attraverso l'uso di foto aeree RGB e software GIS free e open source quali QGIS e GRASS GIS.

La procedura individuata è stata applicata a porzione di costa del Golfo Aranci (Olbia), per la quale erano disponibili dati batimetrici acquisiti per mezzo di strumentazione Lidar. Tali dati hanno permesso di calibrare, in una piccola porzione, le operazioni di classificazione del fondale e di calcolo della batimetria, e di verificare la bontà dei risultati ottenuti in aree limitrofe.

Punto di partenza sono quindi immagini aeree RGB inerenti la zona costiera presa in analisi.

Preliminarmente si è effettuata un'elaborazione volta alla discriminazione della linea di riva e alla separazione delle terre emerse dalle aree marine, effettuata per mezzo di maschere vettoriali definite dall'operatore.

In seguito, nella zona di calibrazione, si è proceduto alla selezione di aree campione rappresentative delle quattro classi di sedimento individuate otticamente. Di esse sono state calcolate le firme spettrali (ossia i valori medi sulle 3 bande di colore e la relativa matrice di varianza-covarianza), necessarie per effettuare una classificazione semi-automatica del fondale dell'intera area di calibrazione tramite un algoritmo di massima verosimiglianza.

È stato quindi calibrato l'algoritmo batimetrico del rapporto (*ratio algorithm* of Stumpf et al., 2003) sulla base dei valori Lidar in maniera indipendente in ognuna delle 4 classi di natura del fondale generate precedentemente, a cui vengono successivamente associate classi di sedimenti. Ottenuti i dati di calibrazione dell'algoritmo, si è proceduto alla classificazione del fondale per l'intera area di studio e alla successiva generazione della superficie batimetrica.

Il confronto dei dati batimetrici ottenuti dalle immagini RGB e i rispettivi dati Lidar ha evidenziato una buona correlazione fino ai 10 m, che però viene meno con l'incremento della profondità. Tuttavia, il margine di incertezza individuato indirizzerà le successive analisi mirate alla preelaborazione delle immagini per la correzione di eventuale rumore dovuto alla presenza di sunglint o connesso alla fase di acquisizione e all'eventuale creazione di ortofotomosaico. La procedura individuata potrebbe portare a notevoli risvolti in termini di esecuzione di REA (*Rapid Environmental Assessment*), soprattutto se condotta a seguito di *survey* speditive per mezzo di SAPR (Sistemi Aeromobili a Pilotaggio Remoto).

Riferimento bibliografico

Stumpf, R. P., Holderied, K., & Sinclair, M. (2003). *Determination of water depth with highresolution satellite imagery over variable bottomtypes*. Limnology and Oceanography, 48(1), 547– 556

## *Un modulo di GRASS GIS per la mappatura del Sediment Delivery Ratio l'evoluzione di r.sdr*

Pierluigi De Rosa, Andrea Fredduzzi and Corrado Cencetti Università di Perugia, Dipartimento di Fisica e Geologia

I problemi dovuti all'erosione del suolo possono includere la sua perdita di produttività, l'aumento della produzione dei sedimenti dai versanti, il degrado della qualità delle acqua superficiali e l'aumento della frequenza di processi gravitativi, anche rapidi e intensi, come colate detritiche (debris flows) e di fango (mud flows). Nell'area mediterranea il routing dei sedimenti è principalmente controllato dal clima (in particolare dall'intensità di pioggia), dalle proprietà meccaniche del suolo, dalla vegetazione, dalla morfologia. Modellare il processo sedimentario di erosione - trasporto - sedimentazione è un compito complesso, soprattutto quando è necessario valutare la produzione di sedimenti per aree vaste. Normalmente, in questi casi, l'approccio più comune è quello di stimare l'erosione usando RUSLE (Renard et al., 1991), un modello di erosione del suolo semplificato e ottenendo poi il netto dei sedimenti erosi e usciti dal bacino idrografico attraverso il parametro SRD (Sediment Delivery Ratio).

De Rosa et al. (2016) hanno proposto uno specifico modulo di GRASS GIS, in grado di ottenere una mappatura del SRD per un bacino idrografico attraverso formule proposte in letteratura.

Il GIS fornisce un supporto essenziale per la corretta valutazione del SDR, essendo in grado di considerare le variazioni spaziali di tutti i vari fattori che influenzano il routing dei sedimenti; infatti, tale approccio è stato utilizzato in maniera estensiva (Weifeng & Bingfang, 2008; Lim et al., 2005; Boyce, 1975; Lu et al., 2006).

Un recente contributo (Ebrahimzadeh et al., 2018) ha mostrato che spesso, per una corretta determinazione del SDR, è bene affidarsi a diverse formule ed utilizzare come risultato il valore medio o la mediana.

In questa nota si presenta la nuova versione del modulo di GRASS GIS, denominato r.sdr, che implementa alcuni nuovi metodi per la determinazione del Sediment Delivery Ratio. Il modulo r.sdr è stato applicato ad un piccolo bacino di circa 10 km^2 dell'Italia Centrale nei pressi della città di Gualdo Tadino (PG).

#### Bibliografia

Boyce R.C., 1975. «Sediment routing with sediment delivery ratios». Present and prospective technology for predicting sediment yields and sources, 61–65.

De Rosa P., Cencetti C., Fredduzzi, A., 2016. «A GRASS tool for the Sediment Delivery Ratio mapping.» PeerJ Preprints. https://doi.org/4:e2227v1.

Ebrahimzadeh S., Motagh M., Mahboub V., Harijani F.M.,. 2018. «An Improved RUSLE/SDR Model for the Evaluation of Soil Erosion». Environmental Earth Sciences 77 (12): 454. https://doi.org/10.1007/s12665-018-7635-8.

GRASS Development Team, 2017. Geographic Resources Analysis Support System (GRASS GIS) Software, Version 7.2. Open Source Geospatial Foundation. http://grass.osgeo.org.

Lim, K.J., Sagong, M., Engel, B.A., Tang, Z., Choi, J., Kim, K.S., 2005. «GIS-based sediment assessment tool». Catena 64 (1): 61–80.

Lu, H., Moran, C.J., Prosser, I.P., 2006. «Modelling sediment delivery ratio over the Murray Darling Basin». Environmental Modelling & Software 21 (9): 1297–1308.

Renard, K.G., Foster, G.R., Weesies, G.A., Porter, J.P.,. 1991. «RUSLE: Revised universal soil loss equation». J. of soil and Water Conservation 46 (1): 30–33.

Zhou, W., Bingfang, W.U., 2008. «Assessment of soil erosion and sediment delivery ratio using remote sensing and GIS: a case study of upstream Chaobaihe River catchment, north China». Int. J. of Sediment Research 23 (2): 167–73.